## **МИНИСТЕРСТВО ОБРАЗОВАНИЯ И НАУКИ РЕСПУБЛИКИ КАЗАХСТАН Некоммерческое акционерное общество АЛМАТИНСКИЙ УНИВЕРСИТЕТ ЭНЕРГЕТИКИ И СВЯЗИ имени Гумарбека Даукеева**

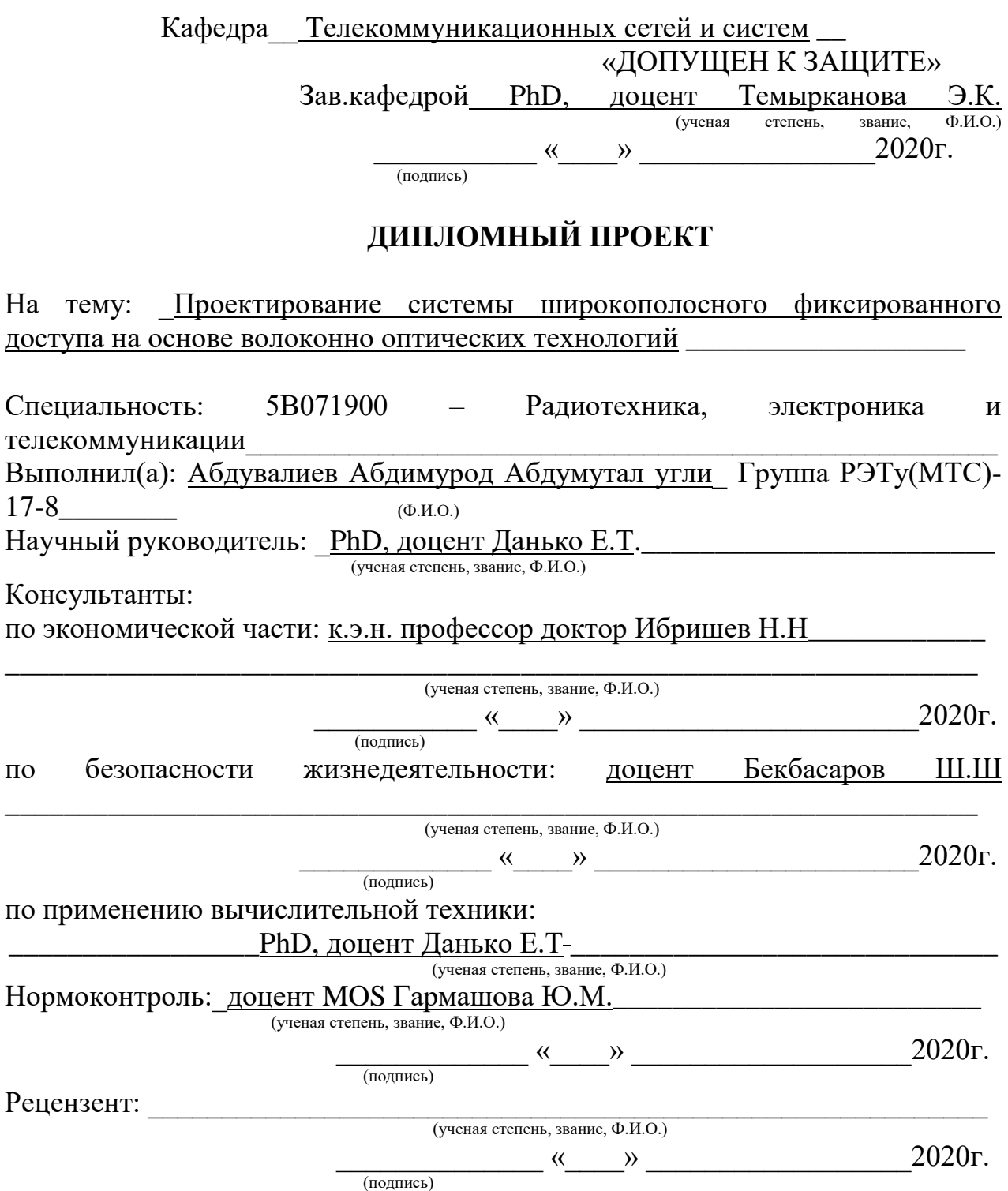

Алматы 2020

## **МИНИСТЕРСТВО ОБРАЗОВАНИЯ И НАУКИ РЕСПУБЛИКИ КАЗАХСТАН Некоммерческое акционерное общество АЛМАТИНСКИЙ УНИВЕРСИТЕТ ЭНЕРГЕТИКИ И СВЯЗИ имени Гумарбека Даукеева**

Институт Космической инженерии и телекоммуникаций\_\_\_\_\_\_\_\_\_\_\_\_\_\_\_\_\_\_\_\_\_\_\_\_\_\_\_\_\_\_\_

Кафедра — Телекоммуникационных сетей и систем

Специальность 5В071900 – Радиотехника, электроника и телекоммуникации\_

## **ЗАДАНИЕ**

на выполнение дипломного проекта

Студенту: Абдувалиев Абдимурод Абдумутал угли (фамилия, имя, отчество) Тема проекта: Проектирование системы широкополосного фиксированного доступа на основе волоконно оптических технологий

Утверждена приказом по университету № 147 от «11 » ноября 2019г.

Срок сдачи законченной работы « 25 » мая 2020г.

Исходные данные к проекту, требуемые параметры результатов проектирования (исследования) и исходные данные объекта:

Результат проекта – схема организации оптического доступа по технологии GPON в Бектемирском районе г.Ташкента. Организационная схема внутридомовой прокладки кабеля. Обеспечить 2,488 Гбит/с в нисходящем канале, обеспечить двухкаскадное сплиттирование на линии от станции 1:32. Обеспечить услуги triple play по одному волокну. В расчетах – обеспечить бюджет линии 29дБ.

Перечень подлежащих разработке дипломного проекта вопросов или краткое содержание дипломного проекта:

- 1. Теоретический обзор по теме дипломного проекта.
- 2. Проведение изыскательных работ.

\_\_\_\_\_\_\_\_\_\_\_\_\_\_\_\_\_\_\_\_\_\_\_\_\_\_\_\_\_\_\_\_\_\_\_\_\_\_\_\_\_\_\_\_\_\_

- 3. Проектирование сети.
- 4. Анализ результатов.
- 5. Рассмотрение вопросов безопасности жизнедеятельности.
- 6. Рассмотрение вопросов по экономической части проекта.
- 7. Заключение. Выводы. Рекомендации.

Перечень графического материала (с точным указанием обязательных чертежей): схема организации связи по технологии PON в Бектимирском районе г.Ташкента. Схема внутридомовой прокладки кабеля. Схема сплиттера в оптической коробке..

Основная рекомендуемая литература:

1. Денисьева O. M., Мирошников Д.Г. Средства связи для последней мили. М: Эко-Трэндз, НТЦ Натэкс, 2000, 236с.

2. URL: http://www.xdsl.ru/articles/kran.htm> - сайт xDSL-технологии (дата обращения: 11.03.2020)

3. URL: http://ru.wikipedia.org/wiki/Fttx> - сайт Wikipedia.org. (дата обращения: 11.03.2020)

4. Сети и системы связи №9, 09.2008. - М: Радио и связь, 2008.

5. "Lightwave systems». - М: Высокие технологии, 2004.

6. Современный подход к проектированию сети абонентского доступа на технологии PON. - СПб: Гипросвязь, 2009.

7. Р.Р Убайдуллаев Волоконно- оптические сети М: Эко-Трэндз 2001г.

## Консультанты по проекту с указанием относящихся к ним разделов проекта

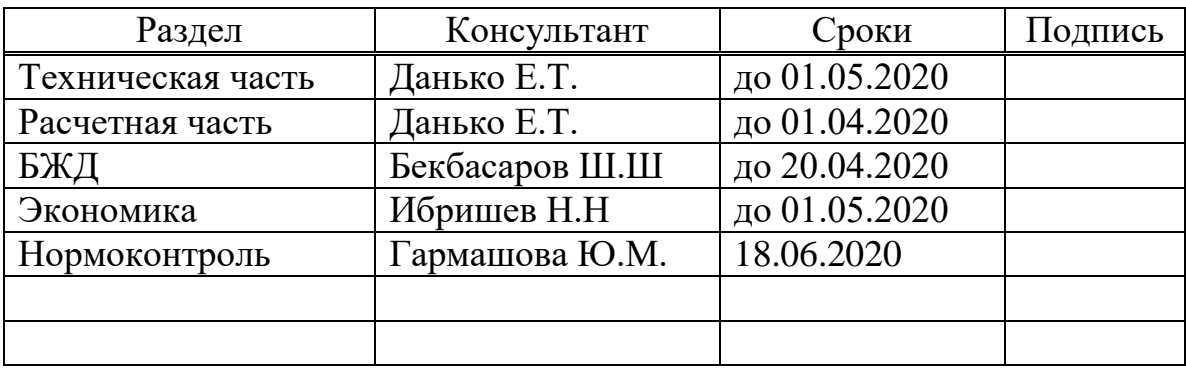

## График подготовки дипломного проекта

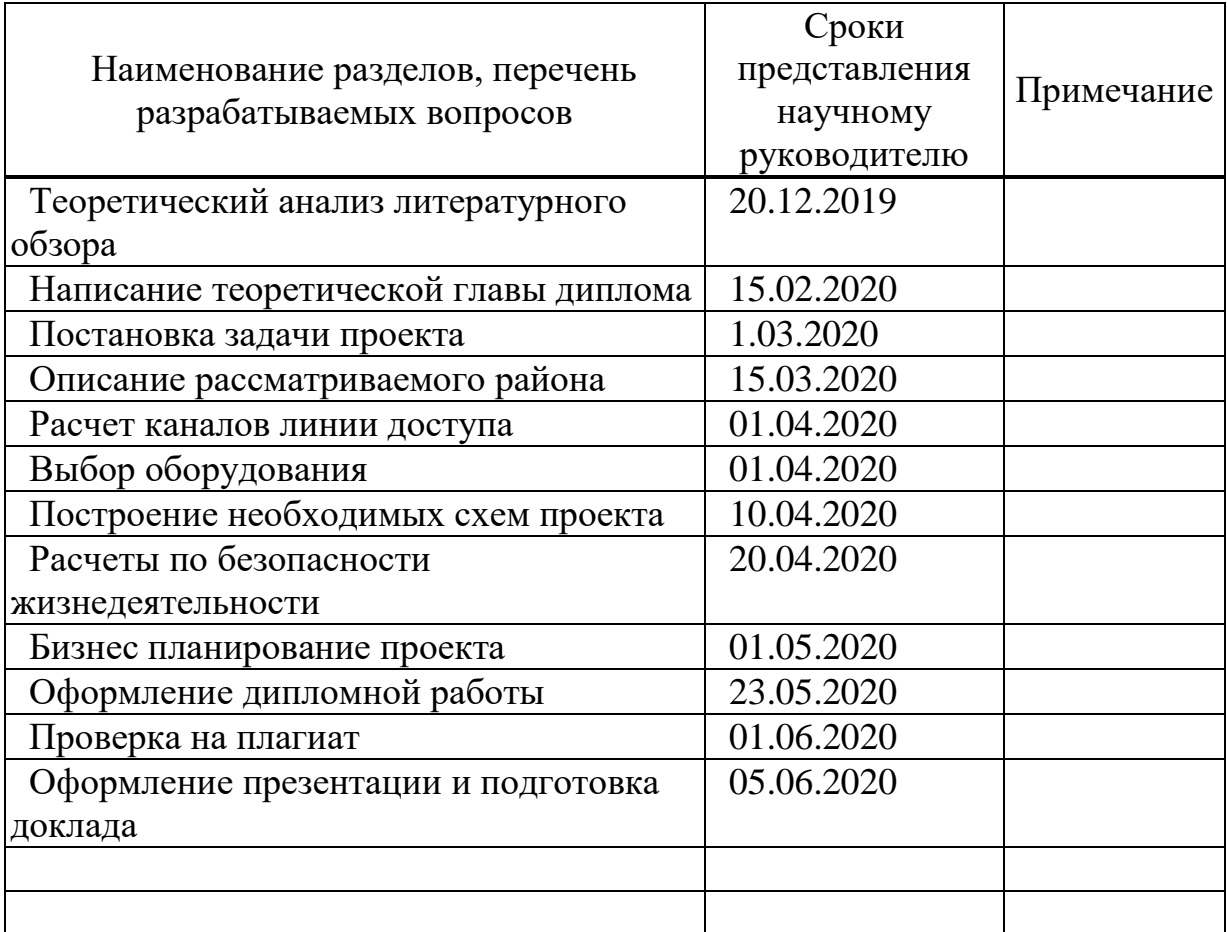

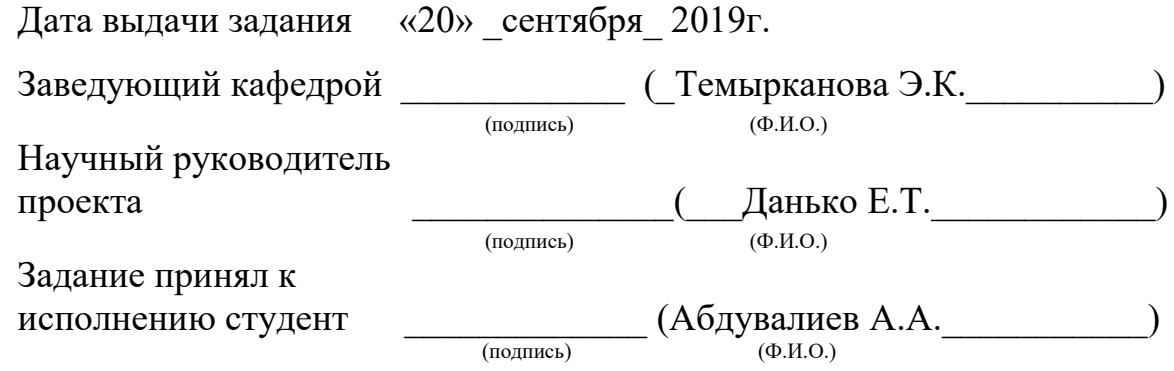

#### **Аңдатпа**

Бұл тезисте қазіргі заманғы оптикалық технологияларды қолдана отырып, Ташкент қаласының Бектимир ауданындағы пассивті оптикалық желі жобасы аяқталды.

Абоненттердің есептелген саны, қол жеткізу желісіне оптикалық кабельді таңдау және GPON технологиясын қолданатын басқа да жабдықтар есептелді. Регенерация учаскесінің ұзындығы есептелді, кіру желісінің оптикалық бюджеті, коммуникациялық технологиялық сызба жасалды.

Тіршілік қауіпсіздігі және жобаның экономикалық тиімділігі мәселелері де қаралды.

#### **Аннотация**

В данной дипломной работе выполнен проект пассивной оптической сети в Бектимирском районе г.Ташкент с применением современных оптических технологий.

Было рассчитано подключаемое количество абонентов, выбор оптического кабеля для сети доступа и другое необходимое оборудование по технологии GPON. Рассчитана длина участка регенерации, оптический бюджет линии доступа, составлена технологическая схема связи.

Также были рассмотрены вопросы безопасности жизнедеятельности и экономическая эффективность проекта.

## **Аnnotation**

In this thesis, the project of a passive optical network in the Bektimir district of Tashkent city using modern optical technologies was completed.

The calculated number of subscribers, the choice of optical cable for the access network and other necessary equipment using GPON technology were calculated. The length of the regeneration section was calculated, the optical budget of the access line, a communication technological scheme was drawn up.

The issues of life safety and the economic efficiency of the project were also considered.

# **Содержание**

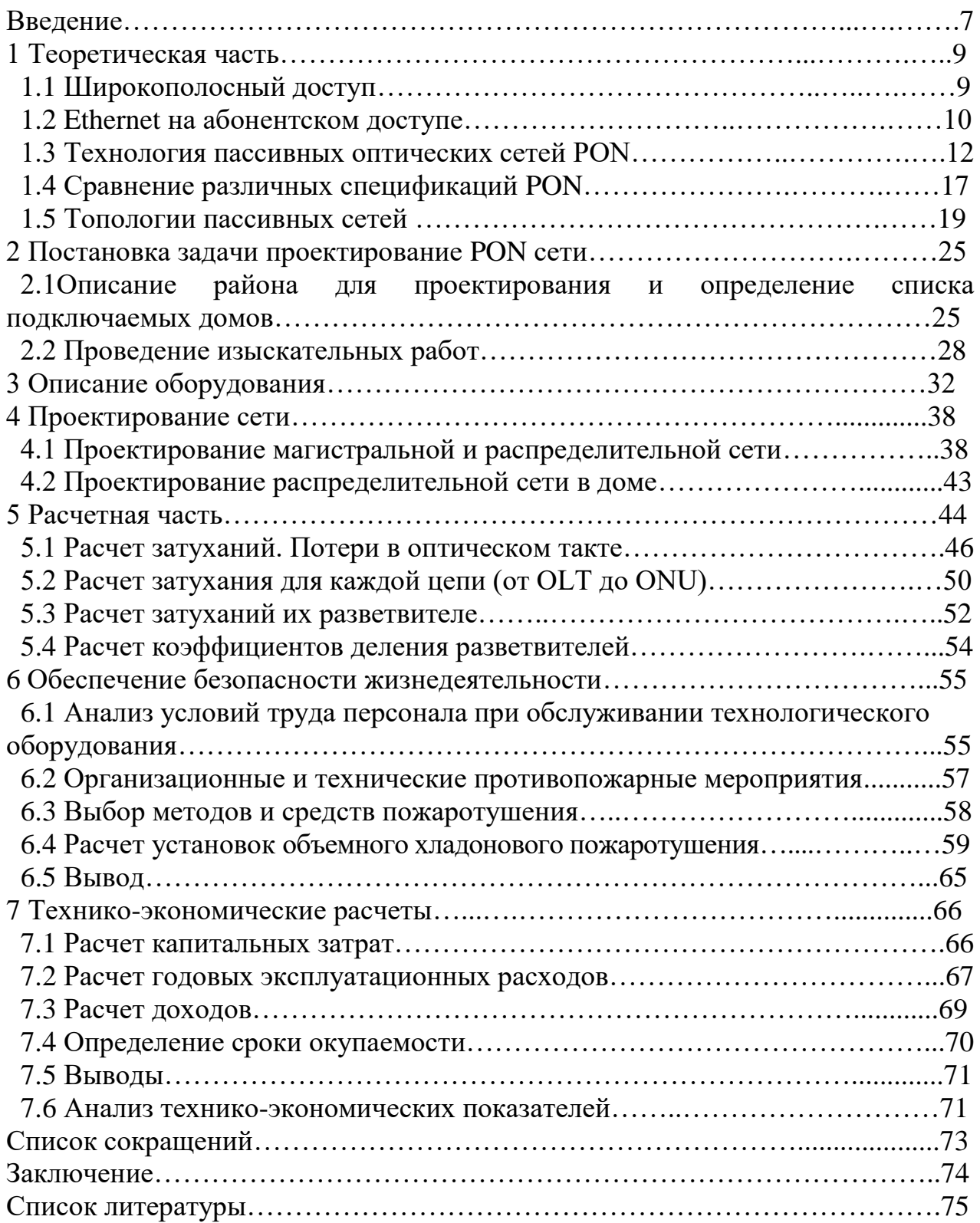

## Введение

Признано, что широкополосное Интернет-соединение имеет большое значение, особенно для социально-экономического развития государства. В настоящее время влияние информационного обеспечения на повседневную жизнь абонентов, независимо от их территориального расположения, гражданства и положения, меняется, что меняет сущность глобальной политики и влияет на политику любого государства. Быстро развивающиеся технологии создают большие возможности информационные ЛЛЯ потребителей и относительно недороги для обычных клиентов. Сегодня широкополосный доступ в Интернет предоставляется с использованием различных технологий - проводной и беспроводной.

К проводным технологиям относятся:

- технологии проводного доступа семейства xDSL. В Узбекистане, технология xDSL считается одной из наиболее распространённых технологий на абонентских линиях, которые используются с целью организации доступа абонентам по существующей медной витой паре;

- технологии проводного оптического доступа с архитектурой FTTx. Технологии FTTх считаются наиболее перспективными для организации широкополосного доступа абонентам в плане обеспечения значительной скорости передачи и качества оказываемых услуг.

К беспроводным технологиям относятся:

- технологии беспроводного фиксированного радиодоступа, включая технологии WiFi, WiMAX, DECT;

- технология беспроводного подвижного радиодоступа LTE.

времени  $\mathbf{B}$ реальном оптическое волокно является наиболее совершенной физической средой для передачи данных. Эта всесторонняя реализация определяется высокой помехоустойчивостью, шириной передачи сигнала, большими расстояниями передачи, относительно низкой стоимостью каналов и другими факторами.

Спрос на услуги широкополосной связи растет из-за лоступности разных устройств и необходимости предоставления разных услуг. По тем же причинам требуются технологии, которые позволяют передавать и принимать большие объемы, высокие скорости и высокое качество данных. Кроме того, сеть должна быть управляемой, надежной, легко масштабируемой и действительно простой в использовании.

Технология GPON в настоящее время является наиболее перспективной технологией в семействе пассивных оптических сетей PON. Технология PON также имеет более перспективные разработки.

Понятно, что требования к пропускной способности будут расти в ближайшие годы более быстрыми темпами, чем когда-либо прежде. В последнее время был достигнут значительный прогресс в стандартизации пассивной оптической сети (PON) следующего поколения. В результате две новые технологии пассивных оптических сетей (PON) следующего поколения были стандартизированы и готовы к развертыванию: XGS- PON и NG-PON2. XGS-PON, и NG-PON2 передают данные через оптоволоконные кабели, предлагая соединения с очень высокой пропускной способностью со скоростью до 10 Гбит /с, и могут сосуществовать с имеющимися технологиями PON по одному и тому же оптоволоконному кабелю для отдельного абонента.

В последнее время необходимость предоставления организациям и населению широкополосного доступа в Интернет (ШПД) все чаще входит в районы малых городов. Причиной этого является:

 во-первых, крупные города и областные центры в целом обеспечены необходимым уровнем связи;

 во-вторых, ситуация в небольших населенных пунктах и частном секторе менее интересна. В лучшем случае используются медные линии, и в большинстве случаев жители должны только мечтать о высокоскоростном доступе в Интернет. К 2021 году Узбекистан планирует покрыть более 2770 км волоконно-оптических линий. В связи с этим Министерство развития информационных технологий и связи поддерживает все идеи и предложения для местного производства, в частности создание оптоволоконных кабелей.

В данном проекте рассматривается возможность создания системы широкополосного стационарного доступа в одном из районов Республики Узбекистан на основе волоконно-оптических технологий.

Основными задачами проекта являются: выбор технологии широкополосной связи, выбор поставщика оборудования и разработка схемы организации связи.

Целью исследования является изучение внедрения технологии широкополосного оптического доступа в Бектемирском районе Ташкента.

## **1 Теоретическая часть**

## **1.1 Широкополосный доступ**

Широкополосный доступ ключевой элемент современных телекоммуникаций, которые невозможно представить без наличия разнообразных услуг, основанных на передаче различных типов трафика данных, голоса, видео, мультимедиа. Беспроводные технологии, обладающие рядом уникальных преимуществ, играют важную роль в развитии систем широкополосного доступа. Точного определения, что именно считать широкополосным доступом нет, но исторически принято таковым считать доступ в сеть со скоростью передачи данных свыше 1 Мбит/с. Это общее название для технологий, с помощью которых обеспечивается постоянное подключение к Интернету. Широкополосные сети являются неотъемлемой частью мирового информационного сообщества, обеспечивают стимулирование государственной экономики, создание новых рабочих мест, развитие инноваций и повышение конкурентоспособности товаров и услуг. Эти и многие другие преимущества новых технологий связи станут доступны странам с переходной экономикой, в которых необходимо обеспечить подходящие условия для долговременного и рентабельного использования широкополосных сетей. Поэтому это выделяют на два вида подключения:

 фиксированное (проводное). Основывается на технологиях проводного соединения, например Ethernet;

 мобильное (беспроводное). Основывается на беспроводном доступе, например - Radio-Ethernet. Таким образом фиксированный ШПД строится на основе проводных соединений, в то время как мобильный широкополосный доступ включает в себя передачи данных по беспроводным соединениям. В настоящее время мобильный ШПД использует технологии мобильной связи «WCDMA/HSPA»-поколение 3.5G, «HSPA+» это поколение 3.75G. Также применяются технологии 4G: LTE и WIMAX. Существует также технология широкополосного доступа в Интернет, которая работает в наземных сетях цифрового эфирного телевидения DVB-T; и DVB-T2. То есть это реализовано там, что в одном канале распространяются цифровые сигналы на разных частотах.

Оптическое волокно в реальное время является самой совершенной физической средой для передачи информации, это обширное внедрение определено высокой помехоустойчивостью, широкой полосой пропускания сигналов, большими расстояниями передач, сравнительно невысокой ценой каналов и другими факторами.

Из-за наличия широкого диапазона устройств и необходимости предоставления разного спектра услуг, растет спрос на услуги широкополосного доступа. По этим же основаниям требуются технологии, позволяющие отправлять и принимать информацию в больших объемах, с высокими скоростями и с высоким качеством. Так же сеть обязана быть

9

управляемой, надежной, легко масштабируемой и конечно же удобной в эксплуатации.

Развитие современных телекоммуникационных систем, цифровых электронных станций и аппаратуры уплотнения затронуло один из самых консервативных элементов сети электросвязи - абонентскую линию. В концепции структуры сети электросвязи появилось новое понятие - «сеть абонентского доступа», объединяющее как линию связи, так и оборудование, обеспечивающее передачу цифрового потока к абоненту.

В Узбекистане, еще до недавнего времени одним из основных способов подключения к Интернету был коммутируемый доступ Dial up, который осуществлялся по телефонной линии, полностью занимая ее на время соединения. Широкополосный интернет обеспечивает скорость обмена данными во много раз большую, чем при коммутируемом доступе и при этом не «захватывает» телефонную линию. То есть понятие широкополосный Интернет напрямую связано со скоростью передачи данных и поэтому его часто еще называют высокоскоростным.

информации, обеспечивает Кроме высокой скорости передачи стабильное непрерывное соединение с сетью, а также предоставляет так называемую «двустороннюю» связь, заключающуюся в возможности принимать и выгружать данные на одинаково высоких скоростях.

Благодаря широкополосному доступу в Интернет, пользователь может получить услуги цифрового телевидения по Интернету, услуги передачи голосовых данных (IP телефонии) на любые расстояния по дешевым тарифам или даже бесплатно, а также возможности удаленного хранения данных больших объемов.

Широкополосный или высокоскоростной доступ в Интернет - это доступ в Интернет со скоростью передачи данных, превышающей максимально возможную при использовании коммутируемого доступа с  $\overline{M}$ телефонной сети обшего использованием модема пользования. использованием Проводных. оптоволоконных Осушествляется  $\mathbf{c}$  $\overline{M}$ беспроводных линий связи различных типов. Еще широкополосный доступ дает непрерывное подключение к Интернету без необходимости установления так называемую соединения и ДВУСТОРОННЮЮ коммутируемого или луплексную связь, а именно возможность как принимать, так и передавать информацию на высоких скоростях в обе стороны.

## 1.2 Ethernet на абонентском доступе

Ethernet - это технология, которая соединяет проводные локальные сети (LAN) и позволяет устройству взаимодействовать друг с другом по протоколу, являющемуся общим сетевым языком. Эта локальная сеть представляет собой сеть компьютеров и других электронных устройств, которая охватывает небольшую площадь в вашем офисе, доме, комнате или здании. В отличие от ЛВС, глобальная вычислительная сеть (WAN) охватывает гораздо более крупные географические районы. Кроме того, Ethernet - это протокол, управляющий процессами передачи данных по локальной сети. Он также показывает, как сетевые устройства могут передавать и форматировать пакеты данных, чтобы другие сетевые устройства в том же сегменте сети могли принимать, обрабатывать и распознавать их.

Любые другие устройства, имеющие доступ к географически локализованной сети с помощью кабеля, например проводного, а не беспроводного соединения, чаще всего используют Ethernet дома, в офисе или в школе. Однако эти физические кабели имеют лишь ограниченное расстояние, на которое они могут полностью растянуться и нести достаточно сигналов через свой срок службы. По этой причине существуют различные типы Ethernet-кабелей, используемые для выполнения конкретной задачи в определенной ситуации, и внизу перечислены различные типы кабелей Ethernet:

 $-10B$ азе $2$  - тонкая сеть Ethernet;

 $-10$ Ваѕе 5 - тонкая сеть Ethernet;

 $-10B$ азе-Т - витая пара и может достигать скорости  $10M6$ ит/с;

 100Base-FX - это позволяет достичь скорости 100 Мбит/с с помощью многомодовой волоконно-оптической сети;

 $-$  100Base-TX - аналогичен витой паре, но с 10-кратным увеличением скорости;

 1000Base-T- кабель категории 5 с двойной витой парой, позволяющий развивать скорость до одного гигабита в секунду;

 1000Base-SX- основано на многомодовом оптоволоконном кабелe использующем короткий волновой сигнал длиной 850 нанометров;

 1000Base-LX - это также основано на многомодовом оптоволоконном кабеле, но использует длинноволновой сигнал.

Ethernet-сети выделяют на 3:

Fast Ethernet - это тип сети Ethernet, которая поможет передавать данные со скоростью 100 Мбит/с по витой паре или оптоволоконному кабелю. Данные могут передаваться со скоростью от 10 Мбит/с до 100 Мбит/с без преобразования протоколов или внесения изменений в прикладное и сетевое программное обеспечение.

Гигабитный Ethernet -это тип сети Ethernet, которая способна передавать данные со скоростью 1000 Мбит/с по витой паре или оптоволоконному кабелю. Среди других типов Ethernet-кабелей, этот в мире самый популярный.

Коммутатор Ethernet - это сетевое оборудование, которое требуется для нескольких сетевых устройств в локальной сети и при использовании этого типа кабеля вместо кроссовера следует использовать обычный сетевой кабель. Этот кабель Ethernet перенаправляет данные с одного устройства на другое устройство с этой же самой сетью. Обычно это поддерживает различные скорости передачи данных. Ethernet широко используется в качестве сетевой технологии в связи с тем, что стоимость такой сети не слишком высока.

Функциональность; для того чтобы полностью понять механизм, лежащий в основе протокола Ethernet, требуются технические знания и информация в области компьютерных наук. Например, если машина в сети хочет отправить данные на другое устройство, она чувствует носителя, который является основным проводом, соединяющим все устройства. Если никто ничего не посылает или бесплатно, он посылает пакет данных по сети, включая все другие устройства, и проверяет пакет на предмет того, являются ли они получателями. Этот получатель потребляет пакет. Если устройство уже находится на шоссе, устройство которое хочет отправить, остается на несколько тысяч секунд, чтобы повторить попытку, пока оно не сможет туда отправить сообщение.

Кроме того, существуют ограничения на использование Ethernetкабелей. Кабель Ethernet, как и кабель питания, обладает максимальной пропускной способностью на максимальное расстояние, что означает, что у кабеля есть верхний предел того как долго он будет работать, прежде чем потеря сигнала повлияет на его производительность. Концы кабеля должны быть достаточно близко друг к другу, чтобы принимать сигналы быстрее, но на самом деле они также должны быть подальше от электрических помех, чтобы избежать перебоев. Для Ethernet и Интернета, при использовании сети Ethernet, маршрутизатор сети также служит мостом к Интернету. По маршрутизатору он соединяется с модемом, который передает внутренний сигнал, посылает и принимает запрос на пакет данных и направляет его на другие компьютеры в сети и даже если сеть не используется, в большинстве случаев компьютер подключается к модему через кабель Ethernet.

## 1.3 Технология пассивных оптических сетей PON

PON (Passive optical network) — технология пассивных оптических сетей. Одна главных задач, стоящих перед современными **ИЗ** телекоммуникационными сетями доступа - так называемая проблема «последней мили», предоставление как можно большей полосы пропускания индивидуальным и корпоративным абонентам при минимальных затратах.

технологии **PON** заключается  $Cv_{Tb}$  $\bf{B}$ TOM, что между приемопередающим модулем центрального узла OLT (Optical line terminal) и удаленными абонентскими узлами ONT (Optical network terminal) создается полностью пассивная оптическая сеть, чаше всего, имеющая топологию дерева (рисунок 1.1). В промежуточных узлах дерева размещаются пассивные оптические разветвители (сплиттеры) - компактные устройства. He требующие электропитания, настройки и управления, термошкафов и недороги, очень компактны, возможно представляется обслуживания, наиболее экономичной и способной обеспечить широкополосную передачу разных приложений. Один приемопередающий модуль ОLT позволяет передавать информацию множеству абонентских устройств ONT. Число ONT, подключенных к одному OLT, может быть настолько большим, насколько позволяет бюджет мощности и максимальная скорость приемопередающей аппаратуры.

Для передачи прямого и обратного каналов используется одно оптическое волокно, полоса пропускания которого динамически распределяется между абонентами, или два волокна в случае резервирования. Нисходящий поток (downstream) от центрального узла к абонентам идет на длине волны 1490 нм и 1550 нм для видео. Восходящие потоки (upstream) от абонентов идут на длине волны 1310 нм с использованием протокола множественного доступа с временным разделением (TDMA).

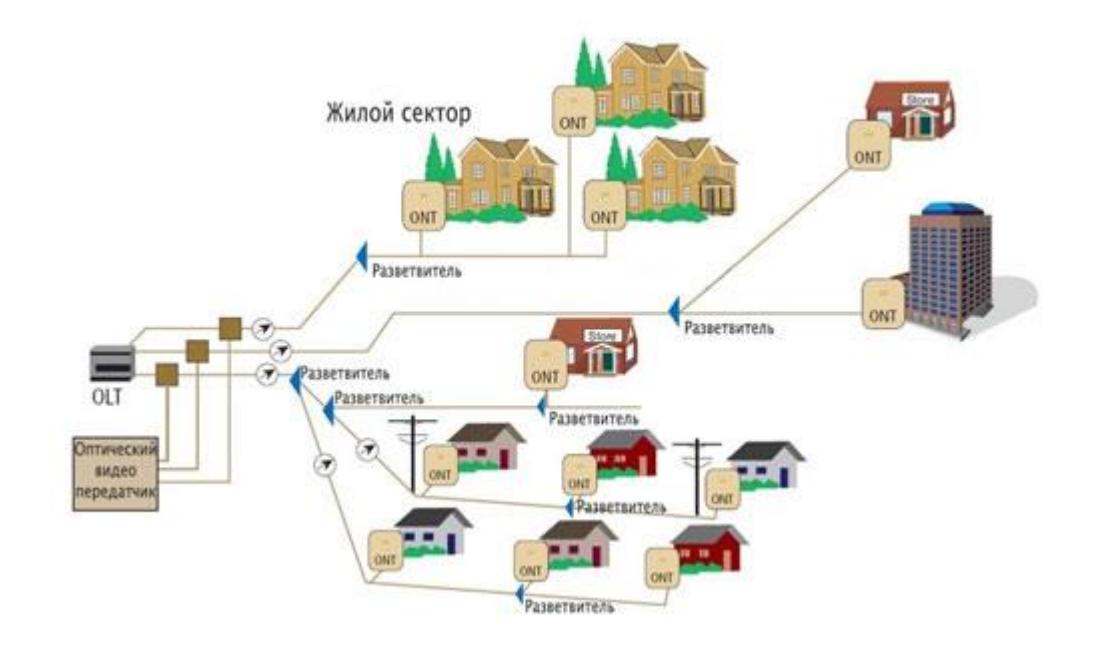

Рисунок 1.1 - Архитектура PON сети

Для построения PON используется топология «точка – многоточка» и сама сеть имеет древовидную структуру. Каждый волоконно-оптический сегмент подключается к одному приемопередатчику в центральном узле (в отличие от топологии «точка - точка», что также дает значительную экономию в стоимости оборудования. Один волоконно-оптический сегмент сети PON может охватывать до 32 абонентских узлов в радиусе до 20 км для технологий EPON / BPON и до 128 узлов в радиусе до 60 км для технологии GPON. Каждый абонентский узел рассчитан на обычный жилой дом или офисное здание и в свою очередь может охватывать сотни абонентов. Все абонентские узлы являются терминальными, и отключение или выход из строя одного либо нескольких абонентских узлов никак не влияет на работу остальных.

Центральный узел PON может иметь сетевые интерфейсы ATM, SDH (STM-1), и Gigabit Ethernet для подключения к магистральным сетям. Абонентский узел может предоставлять сервисные интерфейсы 10/100 BaseTX, FXS (2, 4, 8 и 16 портов для подключения аналоговых ТА), E1, цифровое видео, ATM (E3, DS3, STM-1c).

Основные преимущества технологии PON:

 экономия волокон. До 128 абонентов на одно волокно, протяженность сети до 60 км;

 эффективное использование полосы пропускания оптического волокна;

 скорость до 2,488 Гбит/с по нисходящему потоку и 1,244 Гбит/с по восходящему;

 надежность. В промежуточных узлах дерева находятся только пассивные оптические разветвители, не требующие обслуживания;

 масштабируемость. Древовидная структура сети доступа дает возможность подключать новых абонентов самым экономичным способом;

возможность резервирования как всех, так и отдельных абонентов;

 гибкость. Использование ATM в качестве транспорта позволяет предоставлять абонентам именно тот уровень сервиса, который им требуется;

данные по сети передаются в виде ячеек ATM;

возможны симметричный и асимметричный режимы работы.

Основная идея архитектуры PON - использование всего одного приемопередающего модуля в центральном узле OLT для передачи информации множеству абонентских устройств ONT и приема информации от них. Реализация этого принципа показана на рисунке 1.2. Число абонентских узлов ONT, подключенных к одному приемопередающему модулю OLT, может быть настолько большим, насколько позволяет бюджет мощности и максимальная скорость и приемопередающие аппараты.

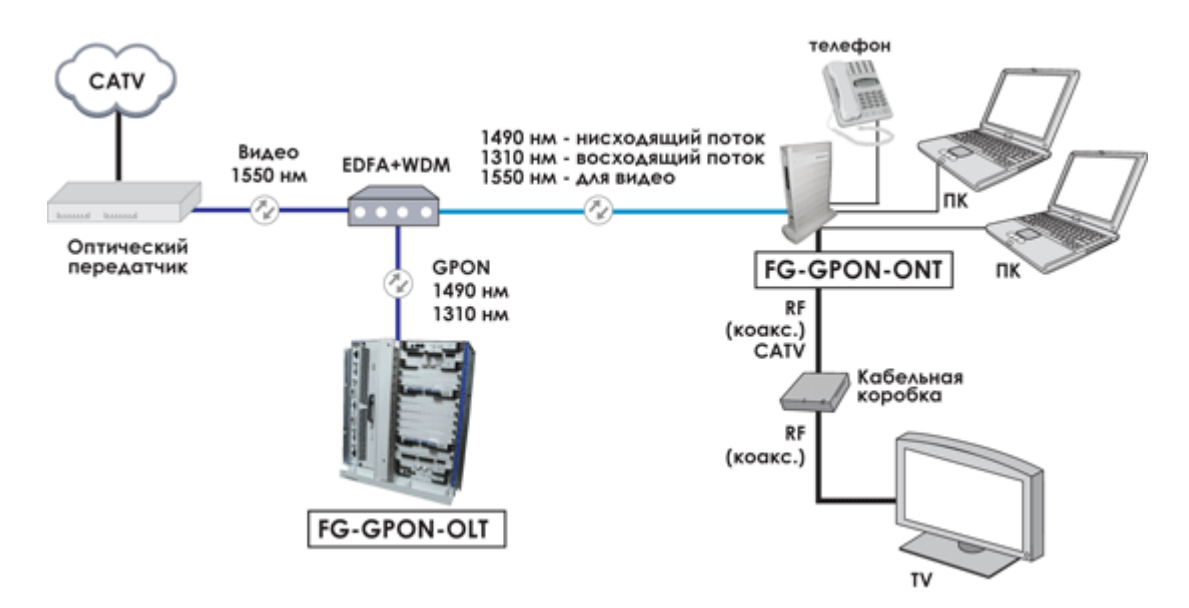

Рисунок 1.2 - Основные элементы архитектуры PON и принцип действия

Для передачи потока информации от OLT к ONT - прямого (нисходящего) потока, как правило, используется длина волны 1550 нм. Наоборот, потоки данных от разных абонентских узлов в центральный узел, совместно образующие обратный (восходящий) поток, передаются на длине волны 1310 нм. В OLT и ONT встроены мультиплексоры WDM, разделяющие исходящие и входящие потоки. Прямой поток на уровне оптических сигналов является широковещательным. Каждый абонентский узел ONT, читая адресные поля, выделяет из общего потока предназначенную только ему часть информации (рисунок 1.2). Фактически мы имеем дело с распределенным демультиплексором. Все абонентские узлы ONT ведут передачу в обратном потоке на одной и той же длине волны, используя концепцию множественного доступа с временным разделением TDMA (time division multiple access). Для того, чтобы исключить возможность пересечения сигналов от разных ONT, для каждого из них устанавливается свое индивидуальное расписание по передаче данных c учетом поправки на задержку, связанную с удалением данного ONT от центрального узла OLT. Эту задачу решает протокол TDMA MAC. Взаимодействие OLT и ONT Взаимодействие абонентского узла с центральным начинается с установления соединения, после чего происходит передача данных.

Все это выполняется в соответствии с протоколом TDMA MAC. В процессе установления соединения запускается процедура ранжирования (ranging), которая включает в себя ранжирование по расстоянию, ранжирование по мощности и синхронизацию. Ранжирование по расстоянию Ранжирование по расстоянию (distance ranging) - определение временной задержки, связанной с удалением ONT от OLT - выполняется на этапе регистрации абонентских узлов и требуется для того, чтобы обеспечить бесколлизионный транспорт и создать единую синхронизацию в обратном потоке. Сначала администратор сети заносит в реестр OLT данные о новом ONT, его серийный номер, параметры предоставляемых абоненту услуг. Затем после физического подключения к сети PON этого абонентского узла и включении питания на нем, центральный узел начинает процесс ранжирования.

Ранжирование с ONT, который прописан в реестре OLT, происходит каждый раз при включении ONT. При выключении и включении питания на OLT ранжирование происходит со всеми внесенными в реестр ONT. ОLT, посылая сигнал ранжируемому ONT, слушает отклик от него и на основании этого вычисляет временную задержку на двойном пробеге RTT (round trip time), затем в прямом потоке передает ONT вычисленное значение. Абонентский узел ONT вносит соответствующую задержку, которая предшествует началу отправки кадра в обратном потоке, компенсируя задержку на распространении оптического сигнала по волокну от ONT к OLT. С учетом того, что расстояния OLT-ОNT могут изменяться в больших пределах (стандарт G.983.1 определяет диапазон 0-20 км), оценим возможные вариации задержки. Если учесть, что скорость света в волокне составляет

 $2.105$  км/с, то приросту расстояния OLT-ONT на 1 км будет соответствовать увеличение времени задержки на двойном пробеге на 10 мкс. А для расстояния 20 км RTT составит 0,2 мс. Фактически это минимальное теоретическое время, которое требуется OLT, чтобы выполнить ранжирование с одним ONT.

Ранжирование по расстоянию большего числа абонентских узлов происходит последовательно и требует пропорционального увеличения суммарного времени ранжирования. В течение этого времени передача данных в обратном потоке не идет. После того как ранжирование по расстоянию выполнено, OLT на основании прописанных услуг для каждого ONT и с использованием протокола МАС принимает решение, какому абонентскому узлу передавать в каждом конкретном временном слоте.

Заметим, что общая задержка при отправлении кадра в обратный поток вносится не только конечным временем распространения сигнала по волокну, но и элементами электроники OLT, ONT. Задержка со стороны последних, может испытывать небольшой дрейф, например, вследствие колебаний температуры оборудования. Поэтому на этапе передачи данных OLT сообщает ONT о небольших подстройках задержки, вносимой в обратный поток, - микроранжирование (micro ranging). В результате точность, с которой стабилизируются отправляемые кадры от разных ONT, составляет 2-3 бита. В основе инициализации сети PON лежат три процедуры: определение расстояний от OLT до разных ONT (distance ranging), синхронизация всех ONT (clock ranging) и определение при приеме на OLT интенсивностей оптических сигналов от разных ONT (power ranging).

Ранжирование по мощности (power ranging) - изменение порога чувствительности фотоприемника во избежание его нежелательного насыщения. Поскольку ONT удалены на разные расстояния от OLT, то и вносимые потери в оптические сигналы при распространении по дереву PON будут разными. Это может привести к нарушению работы фотоприемников из-за перегрузки или слабого сигнала. Возможны два варианта выхода из сложившейся ситуации: либо подстраивать мощность передатчиков ONT, или подстраивать порог срабатывания на фотоприемнике OLT. Выбран второй вариант как более надежный и простой в управлении. Подстройка порога срабатывания фотоприемника OLT происходит каждый раз при получении нового пакета из обратного потока по преамбуле на основе измерения интегральной мощности в преамбуле пакета.

Подстройка по мощности также необходима на всех ONT. Она выполняется аналогичным образом, но только один раз, прежде чем синхронизировать приемник для работы с синхронным потоком от OLT. Затем непрерывно подсчитывается интегральная мощность на ONT, и делается плавная подстройка порога дискриминации фотоприемника. Синхронизация или ранжирование по фазе (phase ranging), необходимо как для прямого, так и для обратного потока. Абонентские узлы ONT синхронизируются в начале своей инициализации и затем все время

16

поддерживают синхронизацию, подстраиваясь под непрерывный ТDM трафик от OLT и осуществляя, как принято называть, синхронный прием данных. Напротив, центральный узел OLT синхронизируется каждый раз по преамбуле вновь приходящего пакета. Знания вычисленной на этапе ранжирования по расстоянию временной задержки со стороны ОNT, отправившего этот пакет, здесь не достаточно - требуется большая точность.

## 1.4 Сравнение различных спецификаций PON

Разновидности PON  $\, {\bf B}$ первую очередь различаются базовым протоколом передачи.

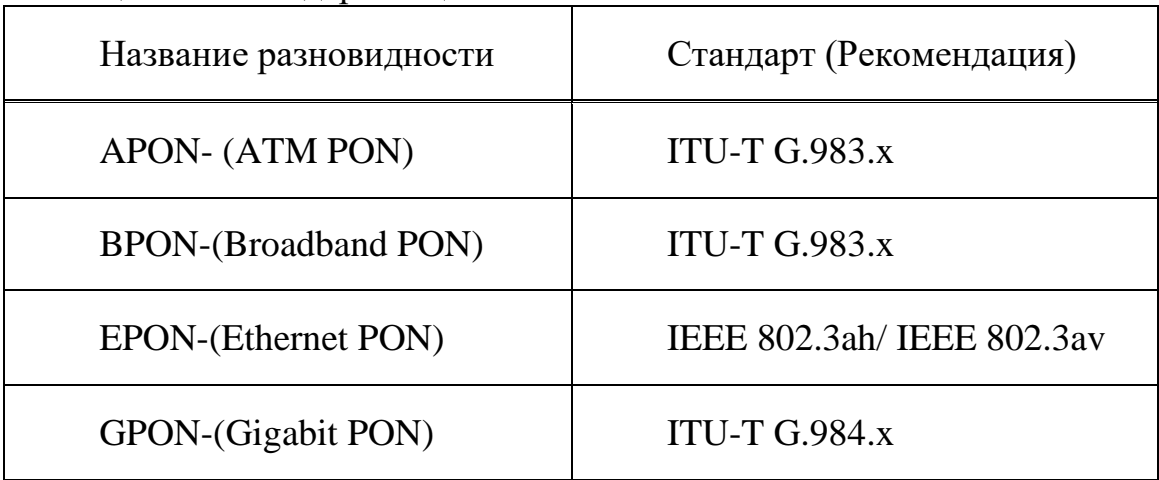

Таблина 1.1 - Станлартизация PON

В середине 90-х годов была разработана первая технология – APON. Ее базой была передача информации в ячейках структуры АТМ со служебными данными. В таком случае скорость передачи прямого и обратного потоков обеспечивалась: симметричный режим – по 155 Мбит/с, либо ассиметричный режим - 622 Мбит/с в прямом потоке и 155 Мбит/с в обратном потоке. Во избежание наложения поступающих от разных абонентов данных OLT на каждый ONU направляло служебные сообщения, содержащие разрешение на отправку данных. Сейчас APON в первоначальном своем виде почти не используется.

Новый стандарт BPON появился с дальнейшим совершенствованием технологии PON. В данном стандарте скорости прямого и обратного потоков в симметричном режиме доведены до 622 Мбит/с либо 1244 Мбит/с, в асимметричном - 622 Мбит/с. Возможна передача 3 основных типов информации (голоса, видео, данных), для потока видео при этом выделена ллина волны 1550 HM. Стандарт BPON позволяет организовывать динамическое распределение полосы среди отдельных абонентов. С разработкой более высокоскоростной технологии GPON стандарт BPON в экономическом плане практически утратил смысл.

Разработка в 2000 году нового стандарта EPON была предопределена применением технологии Ethernet в успешным локальных сетях  $\overline{M}$  построением на основе них оптических сетей доступа. Рассчитаны такие сети на передачу информации при скоростях прямого и обратного потоков 1 Гбит/с на основе IP-протокола для 16 (либо 32) абонентов. Из-за скорости передачи в Гбит/с различные источники часто употребляют название GEPON (Gigabit Ethernet PON), также относящееся к стандарту IEEE 802.3ah. В таких системах дальность передачи достигает 20 км. Используемая для прямого потока длина волны – 1490 нм, для видео – 1550 нм. Длина волны обратного потока – 1310 нм. Во избежание конфликтов между сигналами обратного потока используется специальный протокол управления множеством узлов (MPCP, Multi-Point Control Protocol). В GEPON поддерживается операция обмена информацией между пользователями (bridging).

Для крупных операторов, строящих большие разветвленные сети с системами резервирования, наиболее удачна технология GPON. Она наследует линейку APON и BPON, однако, с большей скоростью передачи – 1244 Мбит/с и 2488 Мбит/с – в ассиметричном режиме, 1244 Мбит/с – в симметричном. В основе – базовый протокол SDH (точнее, протокол GFP) со всеми его достоинствами и недостатками. Возможно подключить до 32 (либо 64) абонентов на расстоянии до 20 км (возможно расширение до 60 км). Технология GPON поддерживает как трафик ATM, так и IP, а также речь, видео (инкапсулированные в кадры GEM – GPON Encapsulated Method) и SDH. Сеть в синхронном режиме работает с постоянной длительностью кадра. Высокая эффективность полосы пропускания обеспечивается линейным кодом NRZ со скремблированием. Единственный серьезный недостаток GPON высокая стоимость оборудования.

Характеристики трех видов PON приведены в таблице 1.2.

| Характеристика                                         | <b>BPON</b>          | <b>EPON</b><br>(GEPON) | <b>GPON</b>                        |
|--------------------------------------------------------|----------------------|------------------------|------------------------------------|
| Скорость<br>передачи,<br>прямой/обратный поток, Мбит/с | 622/155,             | 1000/1000              | 1244/1244, 2488/1244,<br>2488/2488 |
| Базовый протокол                                       | <b>ATM</b>           | Ethernet               | SDH (GFP)                          |
| Линейный код                                           | <b>NRZ</b>           | 8B10B                  | <b>NRZ</b>                         |
| Максимальное число абонентов                           | 32                   | 32(64)                 | 32(64)                             |
| Максимальный радиус сети, км                           | 20                   | 10(20)                 | 20                                 |
| волны, прямой/обратный<br>Длина<br>поток (видео), нм   | 1490/1310,<br>(1550) | 1490/1310,<br>(1550)   | 1490/1310, (1550)                  |
| Динамический диапазон, дБ:                             |                      |                        |                                    |
| класс А                                                | $5 - 20$             | $5 - 20$               | $5 - 20$                           |
| класс В                                                | $10 - 25$            | $10 - 25$              | $10 - 25$                          |
| класс С                                                | $15 - 30$            | $15 - 30$              | $15 - 30$                          |
| Интерфейс РХ-10 (10 км)                                |                      | $5 - 20$               |                                    |
| Интерфейс РХ-20 (20 км)                                |                      | $10 - 24$              |                                    |

Таблица 1.2 - Параметры спецификаций PON

Следующий эффективный шаг по увеличению скорости передачи построенных систем PON - применение систем оптического уплотнения WDM (WDM PON). В Рекомендации ITU-T G.983.2 описывается возможность передачи сигналов на длинах волн, выделенных для каждого абонента. В сети передается общий поток, а на каждом абонентском терминале имеется оптический фильтр для выделения своей длины волны. Технически возможно обеспечение производительности системы со скоростями по каждому каналу около 4-10 Гбит/с. Провайдеры после такой реконструкции получат возможность настройки пропускной способности согласно требованиям клиента и успешного добавления или удаления устройств ONU без вмешательства в общую систему. То есть внедрение систем WDM PON в будущем принесет операторам реальные преимущества при незначительных затратах.

GPON является удачной технологией для сетей, имеющих большую емкость и протяженность. Ее базовая платформа SDH обеспечивает хорошую защиту данных в сети, широкую полосу пропускания и иные преимущества. Однако при высокой степени загрузки покупается более сложное и дорогостоящее оборудование.

В GEPON, в отличие от GPON, отсутствуют специфические функции поддержки ТDM, синхронизации и защитных переключений. Это делает GEPON самой экономичной технологией из всего семейства. Особенно это относится к небольшим операторам, которые ориентированы на IP-трафик, а впоследствии и IPTV. Также предполагается дальнейшее развитие данного ряда – 10GEPON (по аналогии с 10 Gb Ethernet).

## 1.5 Топологии пассивных сетей

Далее остановимся на одном из самых важных аспектов построения пассивных сетей, то есть на топологиях сетей. Именно топология сети является залогом успешного функционирования будущего проекта, ведь от топологии зависит потенциал для подключения новых пользователей в уже построенную и функционирующую пассивную сеть.

В рамках проекта одним из самых обсуждаемых вопросов является вопрос топологии: GPON сети настолько полиморфны, насколько сильна фантазия инженера-проектировщика. Пассивную сеть можно развернуть практически при любой плотности застройки и её особенностях.

Поскольку GPON в классическом виде, имеет древовидную структуру. Топология типа «дерево» подразумевает, что сеть имеет «корень», «ветви» и «листья». «Корнем» в GPON является PON порт OLT, в роли «листьев» выступают ONU, в качестве «ветвей» можно рассматривать оптические кабели, проложенные на всём пути от OLT к ONU. Таким образом, на базе одного OLT возможно построить 4 дерева ёмкостью 64 абонента каждое. Деревья бывают разными, но все их можно условно разделить на 2 типа: «одиноко растущее дерево» и «мульти-дерево». Первый тип деревьев использует географически независимые друг от друга узлы деления, то есть дерево «произрастает» как бы отдельно от остальных своих собратьев. Второй по сути представляет собой дерево четыре в одном, корень ветви и узлы деления которого «наложены» друг на друга и географически представляют собой одну и ту же линию.

Другими словами разница в этом, что первый тип дерева («одинокорастущее дерево») обслуживает до 64-х абонентов, используя отдельный многоволоконный (до 8-ми волокон) кабель на каждом направлении, в то время как второй тип дерева - «мультидерево» имеет большую ёмкость абонентов (256 и более) и использует меньше волокон (4, 8, или больше) для обслуживания абонентов.

Кроме того, используя первый тип дерева, можно обеспечивать связью небольшие локальные районы (до 4-х независимых районов на один OLT), а используя второй тип дерева можно построить мощную и очень ёмкую инфраструктуру в целом населённом пункте, используя группу OLTов на стороне провайдера и одно магистральное дерево.

На рисунке 1.3 изображен первый тип дерева («одиноко - растущее»). Вариаций построения топологии такого типа много, но для простоты восприятия показан самый простой случай, отдалённо напоминающий FTTX. На стороне провайдера, сразу для OLT, устанавливается делитель 1x8 и который одной стороной подключается к PON порту OLT, а другой - к восьмиволоконному кабелю, играющему роль «ствола» будущего дерева. По мере необходимости, «ствол» режется, от него разваривается и ответвляется одно волокно, из которого начинает расти «ветвь» на 8 абонентов, а другие волокна пускаются дальше. Каждое ответвление от основной магистрали представляет собой «поддерево» и может быть выполнено с использованием делителя 1х8 или комбинации делителей 1х2 и 1х4.

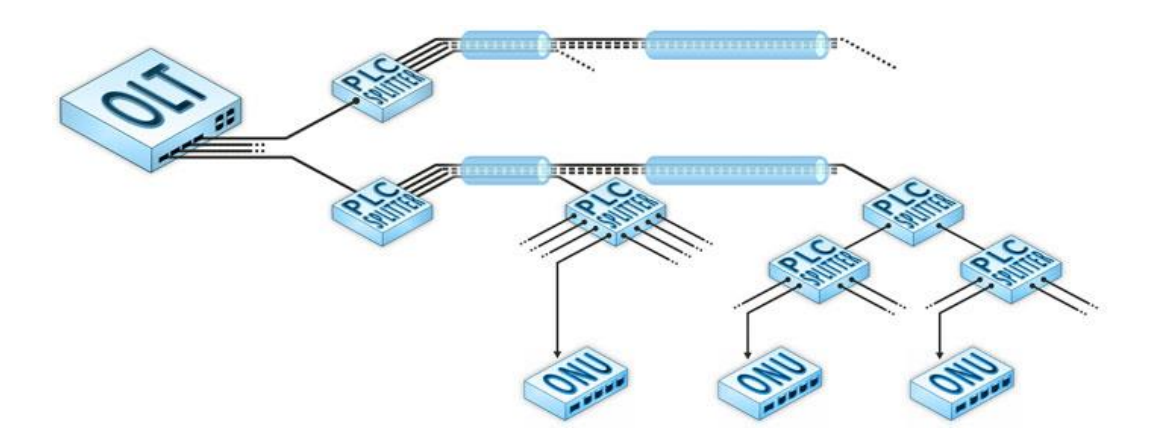

Рисунок 1.3 - Топология PON типа «дерево»

Основным достоинством первого типа дерева является простота понимания процесса построения сети. Кроме того первый тип дерева обеспечивает относительно удобное освоение конкретного направления: один порт на один микрорайон с возможностью ветвления «на месте». Главным недостатком является отклонение от концепции экономии волокна на пользу простоты исполнения топологии сети: используется 4 независимых многоволоконных магистральных кабеля для построения сети на 256 абонентов под управлением одного OLT.

Второй тип это «мультидерево», более сложный с точки зрения проектирования вид топологии. По сути, этот тип именно дерева и является классикой построения древовидных пассивных сетей. В небольших населенных пунктах или микрорайонах классическое PON-дерево удобно разворачивать с высокой плотностью застройки и большим количеством потенциальных абонентов географически расположенных рядом.

При построении основной задачей инженера-проектировщика топологии будущей сети типа «классическое дерево» является грамотный выбор местоположения узлов деления. Эта связано с тем, что до последнего абонентского узла деления пассивное дерево будет представлять собой мультидерево, ствол и ветви которого состоят из оптического кабеля с числом волокон, кратным четырём. Ветви «мультидерева» обязательно должны покрыть всю площадь предполагаемого района подключения, а листья, как и во всех остальных случаях, отводятся под абонентские подключения. Проектировать такую пассивную сеть удобно, разбивая жилой массив на квадраты устанавливая в центре каждого квадрата делитель 1хM, обеспечивающий транспорт сигнала на M направлений внутри этого квадрата.

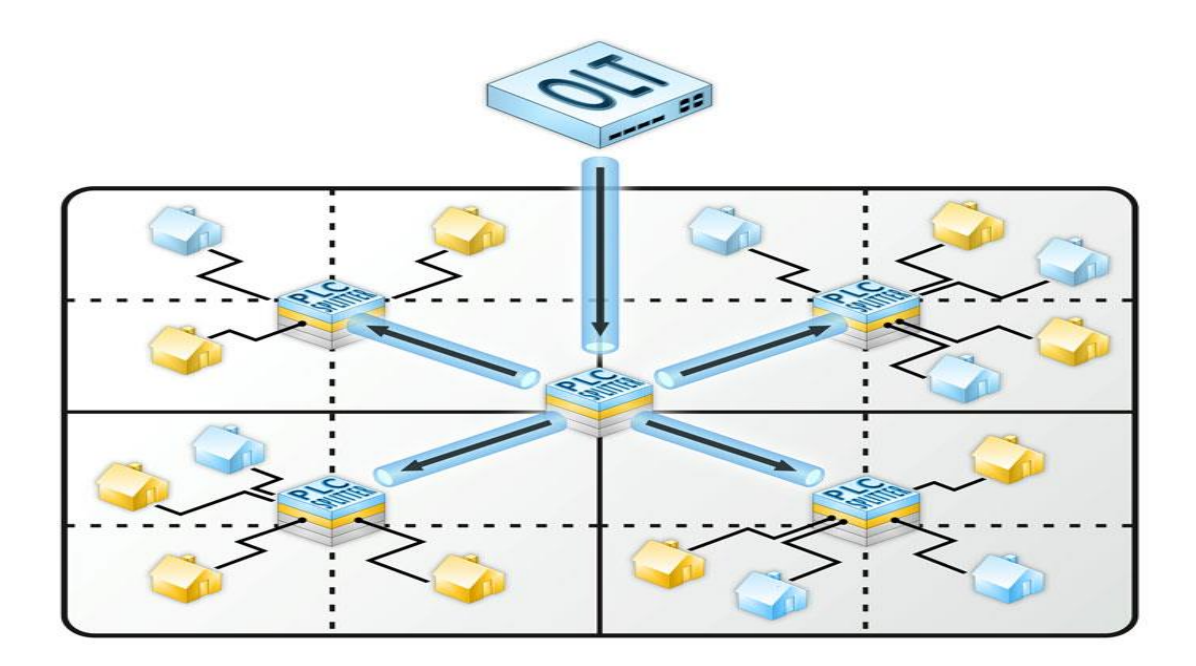

Рисунок 1.4 – Квадратно-гнездовой способ проектирования PON

На рисунке 1.4 представлена топология PON типа «мультидерево» с использованием планарных делителей 1х4. Фактически, сеть будет представлять собой N независимых деревьев (где N кратно четырём) в одном кабеле. Кратность четырём обуславливается тем, что OLT имеет 4 PON-порта, каждый из которых способен управлять деревом, состоящим из 64-х абонентов. Если планируемых подключений 256 или меньше, то устанавливается один OLT и «мультидерево» строится на 4-хволоконном кабеле, если же планируемых подключений больше – используется больше линейных терминалов для управления сетью и более ёмкий кабель.

Проще говоря, все PON-порты OLT которые являются корнями независимых деревьев упаковываются в один общий ствол который делится на ветви. Ветви так же являются общими и по сути «мультидерево» представляет собой группу «одиноко-растущих» деревьев расположенных в одном магистральном кабеле который начинается и заканчивается в одних и тех же точках.

После того как обозначены основные узлы деления и проложен кабель начинается пошаговое развитие «мультидерева». В корневом N-волоконном кабеле идущем от станции провайдера до абонентских узлов деления задействуется первое волокно начинает расти ствол первого «одинокорастущего дерева. Это волокно соединяется во всех узлах деления необходимыми делителями первое «одиноко-растущее» дерево начинает ветвиться, а остальные волокна остаются «разорванными» (рисунок 1.5). Таким образом, становится активным первое из N деревьев в «мультидереве».

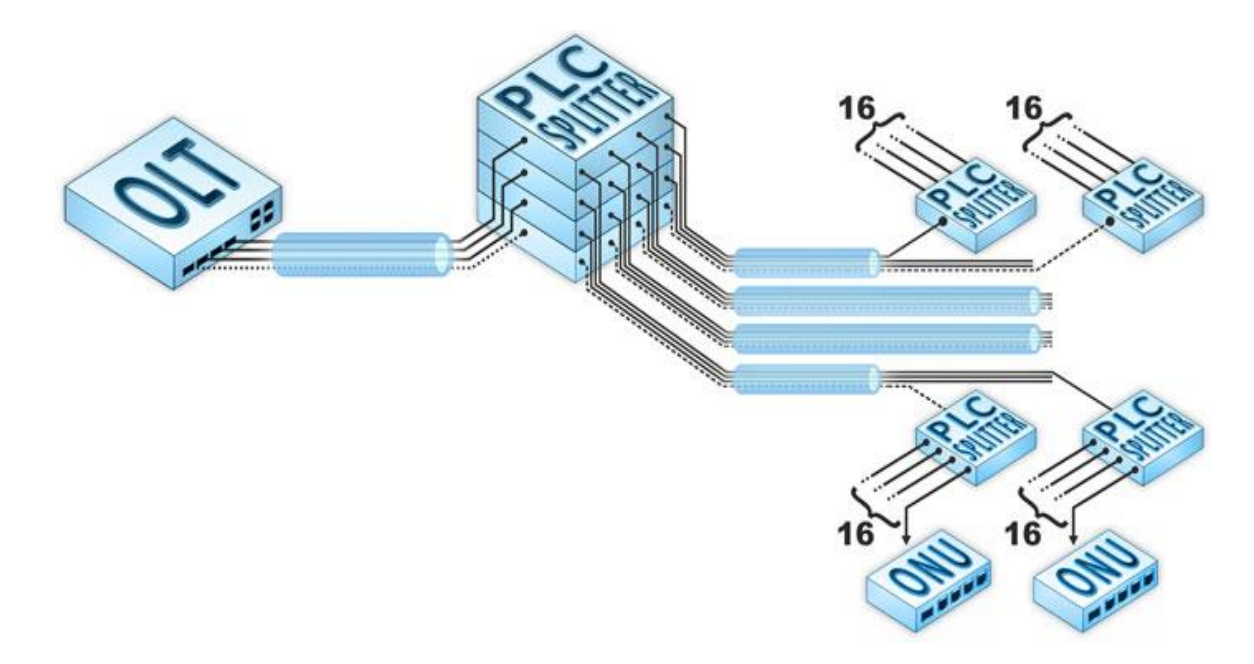

Рисунок 1.5 – Схема основного узла деления топологии «мультидерево»

Только любой из абонентских делителей тот, из которого растут «листья» абонентских подключений на определенном направлении полностью заполняется абонентами, в этом же направлении начинает развиваться второе из N деревьев – и так до тех пор, пока все волокна на всех направлениях не будут заняты.

«Мультидерево» может быть построено на базе любых делителей; 1х2 сварные с процентным соотношением мощности выходных сигналов, планарные 1х2, 1х4, 1х8, 1х16 с одинаковыми показателями затуханий на каждом выходе. Концепция PON-дерева предполагает, что пассивная сеть может быть построена на базе комбинации любых делителей с учётом соблюдения основного правила: делить дерево нельзя больше, чем на 64 абонента с соблюдением оптического бюджета системы 30дБ. Основным достоинством «мультидерева» является простота включения экономия волокна. Основные недостатки: сложность первоначального проектирования и риски, связанные с неверным планированием числа возможных абонентов.

В Узбекистане часто населенные пункты спроектированы так, что топология типа «дерево» неуместна, поэтому возникают вопросы о создании сети с топологией типа «звезда» или «шина». Оптический бюджет GPON системы, а также существующие в производстве делители позволяют реализовать и ту, и другую топологии.

Топология типа «звезда» представляет собой вырожденное дерево первого типа: длинный магистральный кабель с небольшим количеством волокон с одной стороны подключается к PON-порту OLT, а с другой заканчивается планарным делителем большой ёмкости (1х64 или 1х32) рисунок 1.6.

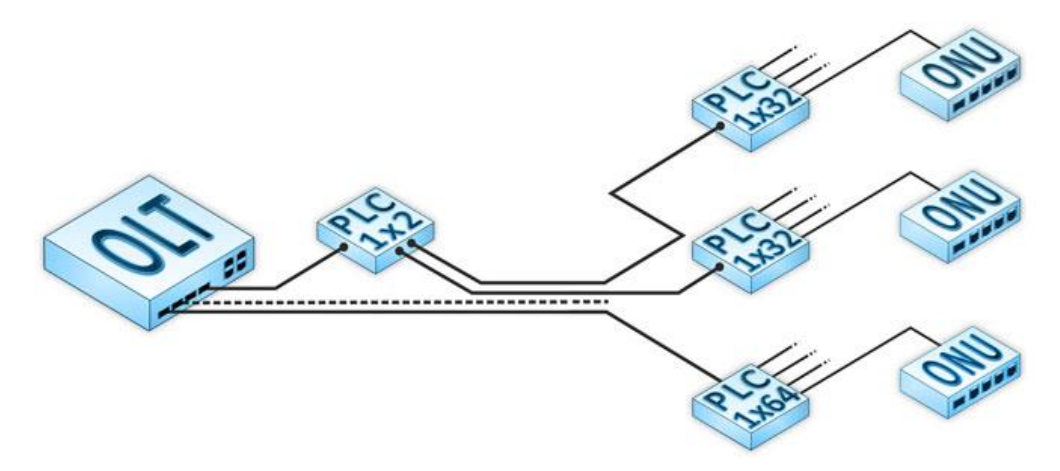

Рисунок 1.6 – Топология PON типа «звезда»

Доставка сигнала до абонентов может быть реализована двумя способами. Первый способ состоит в том чтобы «упаковывать» часть выводов делителя в многоволоконный кабель с целью транспорта волокон в одном направлении например; группа частных домов, расположенная на некотором удалении от делителя. По прибытию в район назначения, волокна выводятся из кабеля непосредственно в дома к абонентам, где подключаются к ONU. А второй способ проще: выводы делителя соединяются с абонентским патчкордом внешнего исполнения, который сразу прокладывается от узла деления прямиком до абонента.

Второй способ подключения типа «звезда» удобно использовать только в том случае если большое количество абонентов размещено на небольшом удалении от делителя и есть возможность прокладки абонентских патч-кордов каждому абоненту в дом.

Достоинства «звезды» проявляют себя только случае высокой плотности абонентов на малой площади. В других случаях практичнее использовать «дерево» или «шину».

Выход из этой ситуации состоит в комбинировании сварных делителей 1х2 с процентным соотношением мощности выходных сигналов, и планарных делителей 1х2, 1х4 и 1х8 (рисунок 1.7).

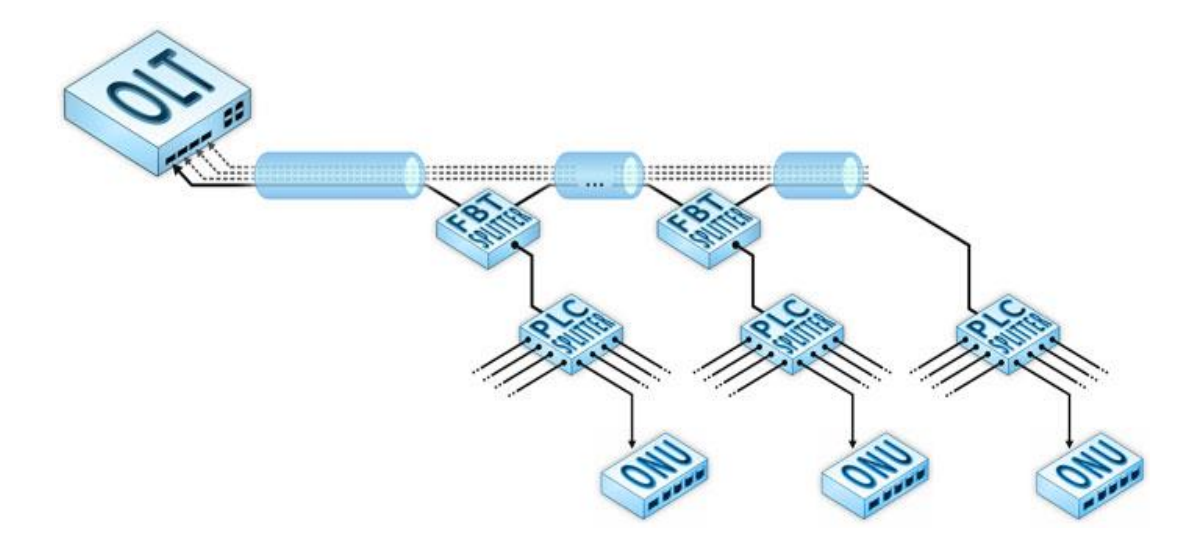

Рисунок 1.7– Топология PON типа «шина»

При этом сохраняется шинная топология, но ответвление сигнала идет не на одного абонента, а на группу абонентов, которые могут быть расположены в радиусе 200 и более метров от планарного делителя.

Данная схема удобна тем, что при грамотном планировании сеть становится легко масштабируемой, и включение нового абонента производится «в три шага»: прокладка патч-корда внешнего исполнения от планарного делителя до абонента, подключение патч-корда к делителю, подключение патч-корда к абонентской ONU.

Кроме того топологию типа «шина» очень удобно использовать в случаях, когда улицы в населённых пунктах достаточно ёмкие с позиции числа абонентов, и в то же время имеют достаточно длинную протяжённость. В этом случае, более «близкие» к головной станции OLT абоненты обслуживаются одной шиной одним волокном и одним PON-портом OLT, более удалённые – другой шиной.

Немаловажным является тот факт, что все приведенные схемы и расчёты оставляют запас мощности сигнала, которой хватит на 7-10 километров «свободного» волокна, которое можно использовать для построения «ствола» пассивного дерева его «ветвей», а также для абонентских ответвлений.

## **2 Постановка задачи проектирование PON сети**

## **2.1 Описание района для проектирования и определение списка подключаемых домов**

Для проектирования сети был выбран небольшой участок в Бектемирском районе Ташкента. Площадь Бектемирского района составляет 20.5 км<sup>2</sup>. Этот выбор обусловлен, во-первых тем, что сеть PON здесь недостаточно развита, и, во-вторых, в отличие от других регионов Ташкента существует удобная вокруг РАТС архитектура.

Сеть оптической связи в обозначенной зоне обеспечивается только внутриведомственной сетью SDH, которая соединяет все РАТС и АТС в Ташкенте. Поэтому магистральная сеть PON и распределительная сеть должны разрабатываться отдельно.

Проектируемые магистральные и распределительные ОК сети PON прокладываются в существующей кабельной канализации, прикреплённой к РАТС 61, расположенной по адресу пл. Водник, 1. Схема района представлена на рисунке 2.1, схема района с существующей кабельной канализацией представлена на рисунке 2.2.

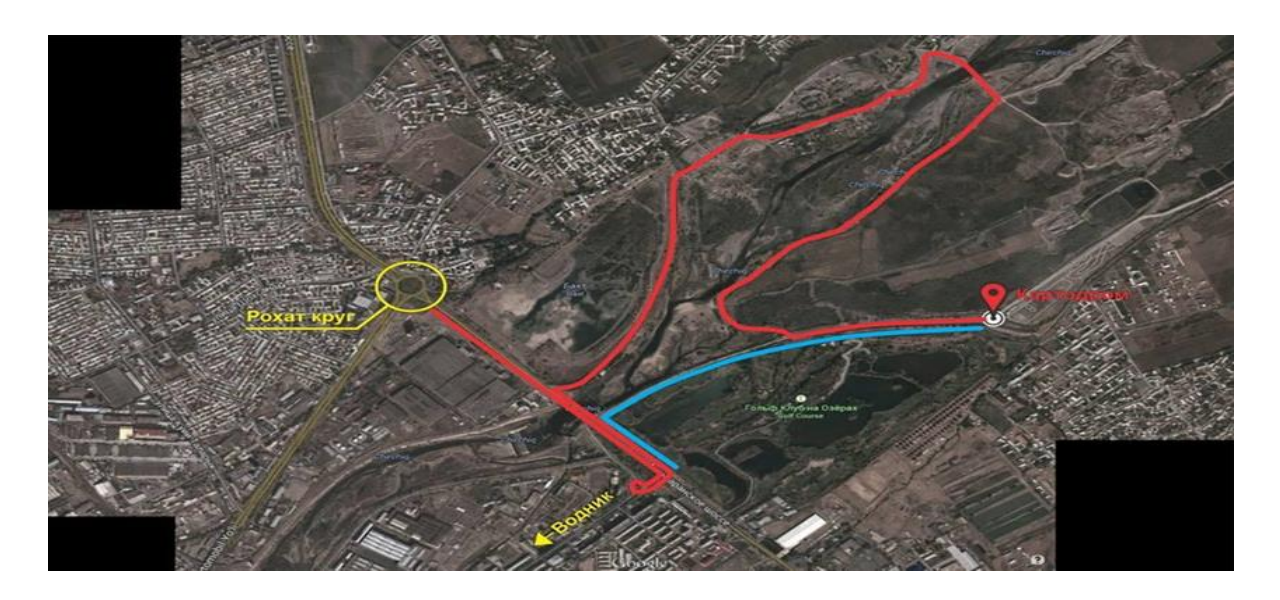

Рисунок 2.1 - Схема района для проекта (по данным Google map)

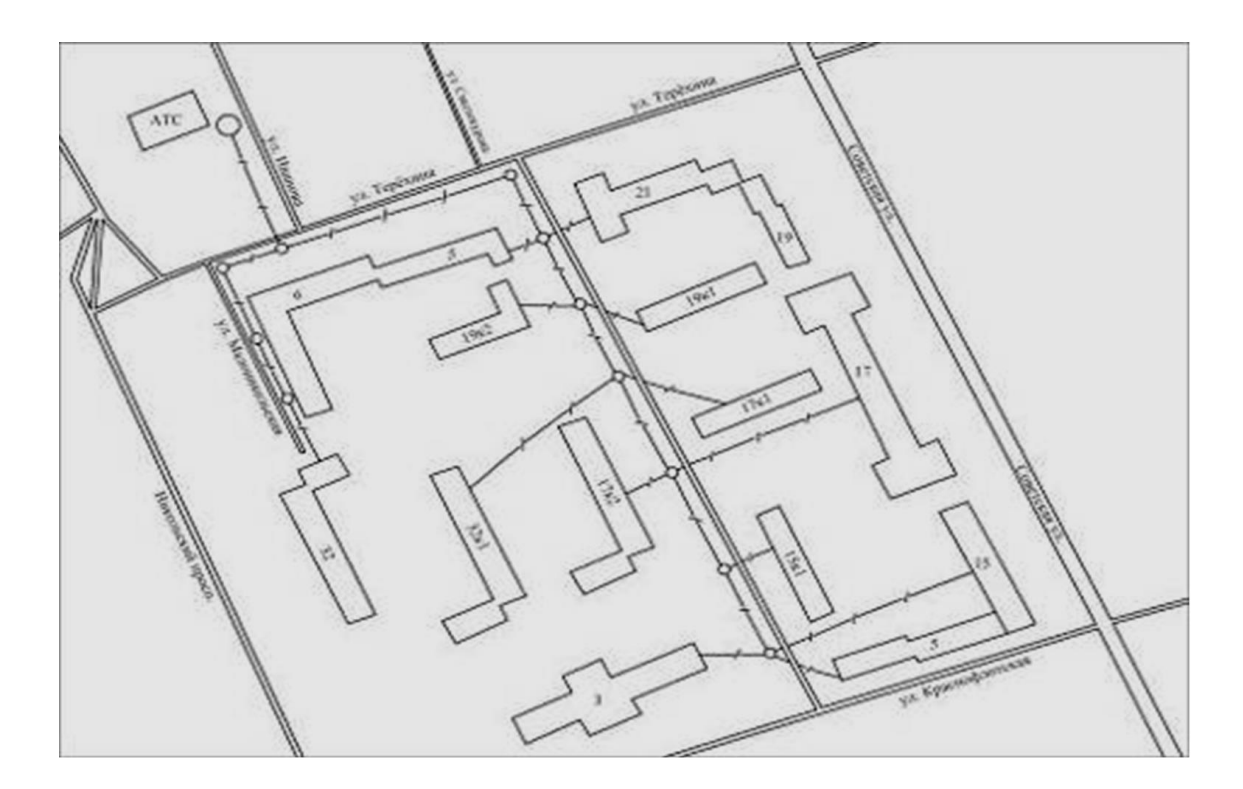

Рисунок 2.2 - Район проектирования с существующей кабельной канализацией

Для проектирования сети, в первую очередь, нужно определиться со списком жилых домов и других зданий, подлежащих подключению к сети PON (таблица 2.1).

| Улица, дом          | Кол-во            | Квартир всего |
|---------------------|-------------------|---------------|
|                     | подъездов/квартир |               |
|                     | в подъезде        |               |
| М. Ауезова, 15      | 4/45              | 180           |
| М. Ауезова, 15 к.1  | 4/20              | 80            |
| М. Ауезова 17       | 7/45              | 315           |
| М. Ауезова 17 к.1   | Детский сад №220  |               |
| М. Ауезова 17 к.2   | 10/45             | 450           |
| М. Ауезова 19       | 5/20              | 100           |
| М.Ауезова, 19 к.1   | 6/45              | 270           |
| М.Ауезова, 19 к.2   | 5/45              | 225           |
| М.Ауезова 21        | 6/20              | 120           |
| Хусейна Байкаро 3   | Избир. комиссия   |               |
| Хусейна Байкаро 5   | 7/45              | 315           |
| Водник 6            | 10/45             | 450           |
| Чексарайская 32     | 7/45              | 315           |
| Чексарайская 32 к.1 | 10/45             | 450           |

Таблица 2.1 - Подключаемые дома

Рассчитаем процент охвата квартир технологией PON в жилых домах. Процент охвата квартир  $(D_*)$  в доме при строительстве по технологии PON определяется по отношению сплиттерной ёмкости, то есть количеству сплиттеров, умноженному на коэффициент ветвления к общему количеству квартир.

$$
D_{\left(\%\right)} = (N_{spl} \times \frac{K_{1:K}}{M_{\kappa\epsilon}}) \times 100,\tag{1}
$$

где N<sub>spl</sub> - общее количество конечных разветвителей в доме;

 $(1: K)$  - коэффициент ветвления;

кв - общее количество квартир в доме.

По причине применения сплиттеров определенной кратности невозможно достигнуть для многих домов четкого и однозначного процента охвата. Поэтому под процентом охвата понимается средняя величина или диапазон. Для существующих домов и домов нового строительства процент охвата может быть различным. Как правило, в новых домах уровень покрытия составляет 100 %. При этом, следует придерживаться разумного подхода, если количество квартир не кратно сплиттерной ёмкости. Например, если в одном доме 100 квартир, а 3 сплиттера 1: 32 охватят 96 квартир, то нецелесообразно подключать четвертый сплиттер всего на 4 абонента. Каждый разветвитель терминала является самой большой или наиболее полной частью одного преобразования PON активного интерфейса оборудования OLT, что связано со стоимостью использования оборудования.

Первоначально, когда рекомендуется установить дополнительный сплиттер, рекомендуется определить условие для расчета количества сплиттеров в новых домах. Дополнительный разветвитель устанавливается, например, если нагрузка разветвителя составляет от половины и более его ёмкости (для 1: 32 - это 15 или более подключений).

Здесь же, при расчетах определяется необходимость включать в общее количество квартир офисы и ведомственные предприятия, которые могут располагаться в жилых домах или вблизи.

В домах на М. Ауезова 15 к.1, М. Ауезова, 17 к.2, М. Ауезова 19, М. Ауезова 19 к.1, М. Ауезова 19 к.2, Водник 6, Чексарайская 32 к.1 коэффициент покрытия абонентов услугами сети PON не равен 100%, так как не выгодно устанавливать дополнительный сплиттер 1x32, ёмкость которого будет задействована незначительно.

Детский сад по адресу М. Ауезова, 17 к.1 может быть подключен к сети при помощи воздушного ввода от дома по адресу М. Ауезова, 17, который имеет запас по ёмкости подключаемых абонентов в количестве 5 шт.

В избирательную комиссию Ташкентской области по адресу Хусейна Бакаро, 3 устанавливается один сплиттер 1x32, что полностью обеспечит потребности организации в широкополосном доступе в сеть Internet.

| Улица, дом              | Кол-во.    | C <sub>III</sub> .1x2, | Спл.1х32,      | Коэффициент |
|-------------------------|------------|------------------------|----------------|-------------|
|                         | <b>ONT</b> | ШT.                    | <b>IIIT</b>    | покрытия, % |
|                         |            |                        |                |             |
| М. Ауезова 15           | 320        | 5                      | 10             | 100         |
| М.Ауезова15             | 64         | $\mathbf{1}$           | $\overline{2}$ | 80          |
| K.1                     |            |                        |                |             |
| М.Аузова, 17            | 320        | 5                      | 10             | 100         |
| М.Ауезова, 17           | 448        | $\overline{7}$         | 14             | 99,5        |
| $\kappa.2$              |            |                        |                |             |
| М.Ауезова 19            | 96         | $\mathbf{1}$           | $3(2+1)$       | 96          |
| М.Ауезова19             | 256        | $\overline{4}$         | 8              | 94,8        |
| к.1                     |            |                        |                |             |
| М.Ауезова19             | 224        | 3                      | $7(6+1)$       | 99,5        |
| K.2                     |            |                        |                |             |
| М.Ауезова 21            | 160        | $\overline{2}$         | $5(4+1)$       | 100         |
| Хусейна                 | 32         |                        | $\mathbf{1}$   | 100         |
| Байкаро, 3              |            |                        |                |             |
| Хусейна                 | 320        | 5                      | 10             | 100         |
| Байкаро 5               |            |                        |                |             |
| Водник, 4               | 320        | 5                      | 10             | 100         |
| Водник, 6               | 448        | $\overline{7}$         | 14             | 99,5        |
| Чексарайская,<br>32     | 416        | 6                      | $13(12+1)$     | 100         |
| Чексарайская,<br>32 к.1 | 448        | $\overline{7}$         | 14             | 99,5        |
| Итого                   | 3872       |                        |                |             |

Таблица 2.2- Количество запланированных подключений

В домах по адресам М. Ауезова 15, М. Ауезова 17, М. Ауезова 21, Хусейна Байкаро 3, Хусейна Байкаро 5, Водник 4, Чексарская 32 имеется небольшая избыточность по возможности подключения абонентов, появившаяся вследствие неполного использования выходов одного из устанавливаемых в домах сплиттера 1x32. Этот запас можно использовать как резерв.

## **2.2 Проведение изыскательных работ**

После определения списка подключенных домов производится сбор данных о существующей кабельной канализации, возможности прокладки в ней оптических кабелей сети PON, обследование жилых домов, обследование линейных вводов АТС, изыскания по станционным сооружениям сети PON.

Схема района с существующей кабельной канализацией, нумерацией колодцев, указанием количества каналов в пролётах и длины пролётов приведена на рисунке 9. В существующей кабельной канализации применены асбоцементные трубы с внутренним диаметром 100 мм.

Количество подъездов в домах, подключаемых к сети PON, квартир в подъездах и общее количество квартир в домах указано в таблице 3.

При обследовании кабельной канализации на предмет использования её для прокладки ОК магистральной и распределительной сети PON проводятся следующие мероприятия:

 выявляются участки, где в кабельной канализации пройти вообще невозможно и существуют обходные пути или требуется строительство КК;

 определяются отдельные участки докладки или прокладки КК и отмечается там, сколько требуется каналов;

 существующие паспорта кабельных колодцев идентифицируют конкретные номера каналов для прокладки ОК магистральной сети.

При обследовании существующей кабельной канализации в выбранном для проектирования районе было выяснено что её проходимость достаточна для прокладки магистрального и распределительных кабелей, докладка новых труб каналов или строительство новой кабельной канализации не требуется. Разветвительные муфты для магистрального ОК будут располагаться в кабельных колодцах ККМ. Эти данные используются в дальнейшем при проектировании магистральной и распределительной сети PON.

При обследовании жилых домов и других, подлежащих подключению к сети, производится оценка состояния кабельных вводов в дом, оценка проходимости межэтажных стояков слаботочной проводки, выясняется, необходима по дополнительная установка закладных полиэтиленовых труб в подъездах, а если каналы стояков забиты и нет возможности прокладывать в них оптические кабели распределительной сети PON. Также при обследовании домов выясняется, где возможна будет установка пассивных элементов сети (разветвителей, ОРК – оптическая распределительная коробка). Результаты этих изысканий меняются в дальнейшем при проектировании распределительной оптической сети в доме.

При обследовании зданий, подлежащих по проекту подключению к сети PON, выяснено, что установка дополнительных полиэтиленовых труб не требуется, все ОК могут быть проложены в существующих стояках. Места установки разветвителей и ОРК рассматриваются при описании построения распределительной сети в домах.

Обследования линейных вводов АТС проводят в помещениях ввода кабелей на АТС, куда заводятся из кабельной канализации линейные кабели, укладываются на металлоконструкции, заземляются и расшиваются в станционные муфты если требуется. Обследования линейных вводов АТС включают в себя:

определение места укладки запаса кабелей;

 разработку эскиза с необходимыми промерами помещения ввода кабелей, вводного блока труб, металлоконструкций, количеством, видом и размещением существующих кабелей, отверстий для подъёма кабелей;

 определение трассы прокладки кабелей по помещению до подъема в ЛАЦ, кросс, автозал;

 определение необходимости умощнения линейных вводов: объем дополнительных каркасов, консолей, кабельростов, возможность использования существующих каналов вводного блока труб или количество требуемых дополнительных труб;

 определение способа заземления металлической брони кабелей (если требуется): на КИП в помещении ввода кабелей или на оптическом кроссе. Уточнить тип и размещение КИП, расстояние до щитка "Земля".

После обследования линейных вводов определяются схемы линейных вводов (рисунок 2.3).

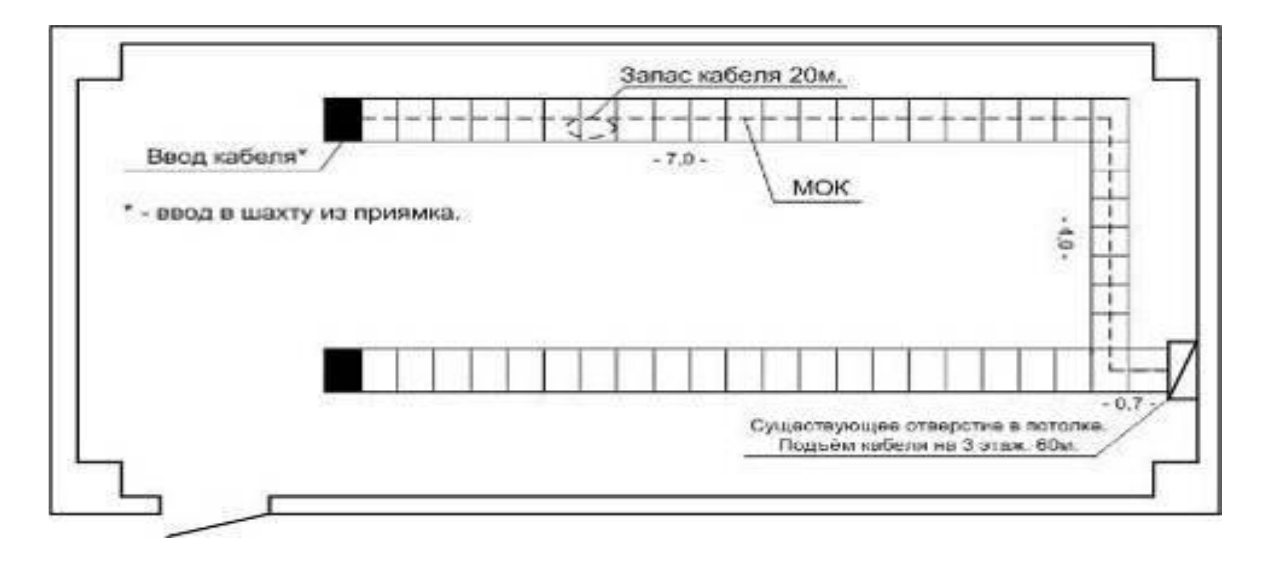

Рисунок 2.3- Схема линейного вода магистрального ОК в шахту

Магистральный оптический кабель (МОК) проектируемой сети от кабельной канализации вставляется в помещение кабельной шахты в здании АТС - 61, затем прокладывается через гофрированную трубу диаметром 2.5 см через существующий кабельный канал и в отверстие, ведущее на 3-й этаж здания, где расположено оборудование оптического пересечения, оборудование высокой плотности. Длина ОК от ввода в здание до оптического кросса составляет 98,7 м.

В помещении шахты не требуется установка дополнительных кабельростов. Заземление МОК будет осуществлено в стойке оптического кросса в помещении ЛАЗ-а.

Сечение каналов кабельной канализации, из которой МОК вводится в здание, показано на рисунке 2.4. В здание АТС оптический кабель заводится в канале 20. Направление взгляда - от здания в сторону кабельной канализации.

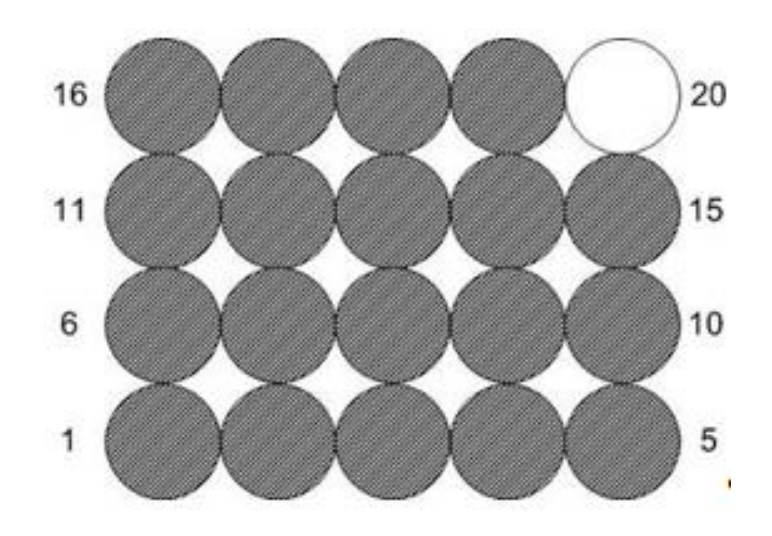

Рисунок 2.4 - Сечение кабельной канализации

Проводятся еще следующие изыскания:

 разрабатываются трассы прокладки кабелей для стыка OLT c ODF, количество и тип оптических кабелей;

 определяется место расположения оптического кросса высокой плотности ODF;

определяется место установки оборудования PON OLT;

разрабатывается план расположения проектируемого оборудования;

Оборудование ODF и OLT проектируемой сети будет расположено в помещении ЛАЗ (линейно-аппаратного зала) на 3 этаже. План расположения проектируемого оборудования представлен на рисунке 2.5.

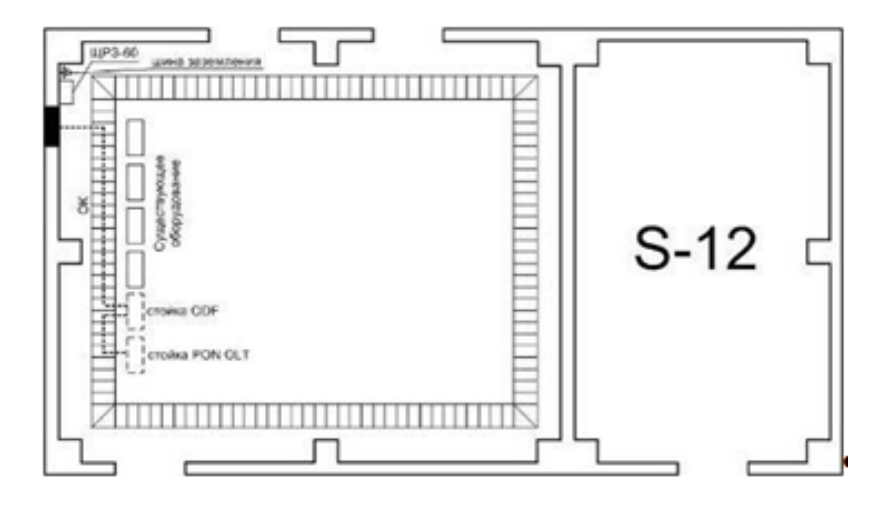

Рисунок 2.5 - План расположения проектируемого оборудования ODF и OLT в помещении ЛАЗ-а., 3 этаж

## **3 Описание оборудования**

Оборудование OLT Huawei MA5680T и ONT MA5680T (рисунок 3.1) разработано с учетом современных требований и полностью поддерживает функциональность IP-сетей доступа. MA5680T обладает коммутационной емкостью до 400G и неблокируемой коммутацией терабитной емкости. Пропускная способность каждого слота составляет 10 Гбит/с, что позволяет решить проблему дефицита ресурсов полосы пропускания.

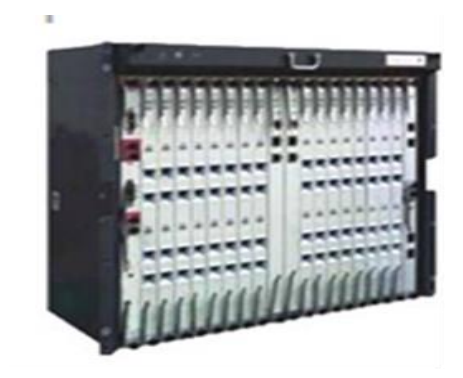

Рисунок 3.1 - Полка MA5680T

Оборудование MA5680T имеет 16 сервисных слотов. Одна плата имеет 4 портов PON, каждый порт поддерживание расщепление 1:64, тогда одна полка поддерживает до 4096 абонентов.

Для доступа по интерфейсу GPON пропускная способность MA5680T составляет в нисходящем направлении 2,5 Гбит/с, а в восходящем - 1,25 Гбит/с. Протокол режима инкапсуляции GEM используется для инкапсуляции с фиксированной длиной фрейма 125 мкс, что в сочетании с алгоритмом кодирования NRZ позволяет уменьшить количество служебной информации в фрейме, оставляя под полезную нагрузку до 93% фрейма. Это может предоставлять доступ по оптическим интерфейсам FE/GE/GPON одновременно. Являясь унифицированной платформой для P2P и P2MP, MA5680T может применяться в различных вариантах построения сети доступа и обеспечивать комфортную сетевую миграцию. Оптический доступ в режиме P2P вполне удовлетворит требованиям организаций, нуждающихся в выделенной полосе пропускания.

Оборудование MA5680T имеет ряд особенностей, представляющих себе решения для предоставления различных видов услуг.

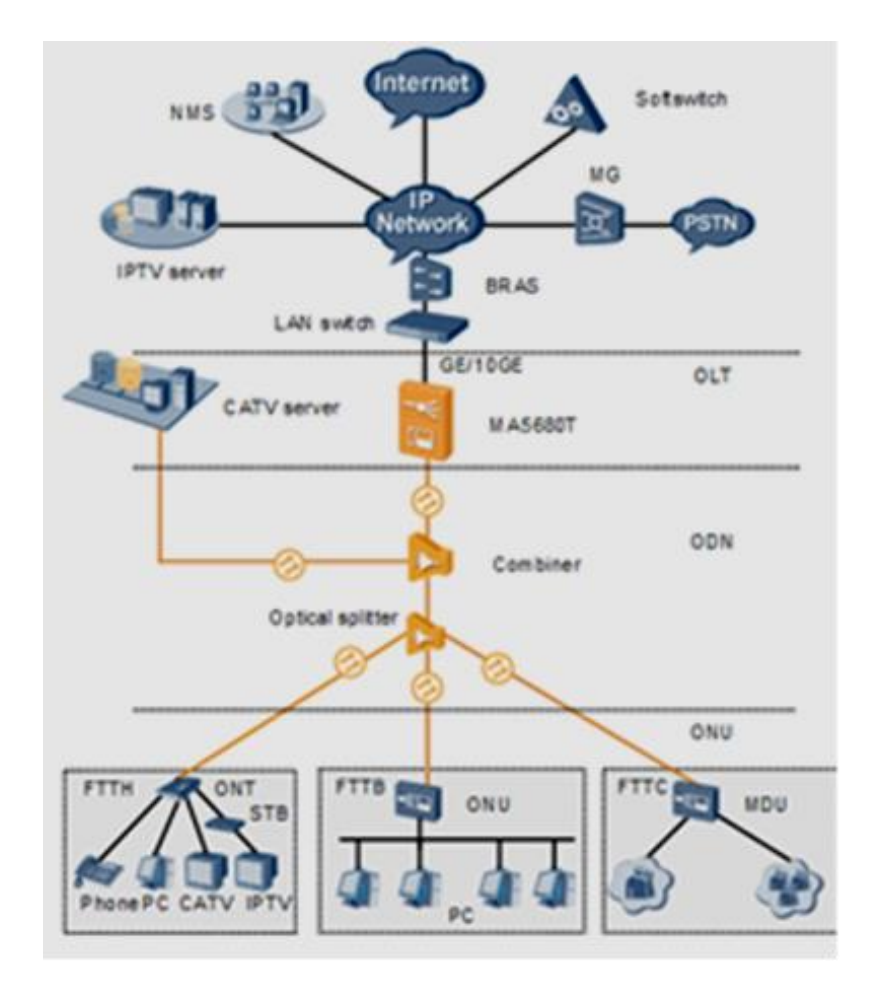

Рисунок 3.2 - Пример сети с использованием MA5680T

Управляемый multicast имеет функцию управления многоадресной передачей, что характерно для оборудования операторского класса. Эта функция позволяет операторам предоставлять и управлять дополнительными услугами широкополосной многоадресной передачи:

 функции предварительного вступления и быстрого выхода из группы;

 разные методы аутентификации для разных операторов многоадресной передачи;

 предварительный просмотр каналов и сбор статистики по просмотрам;

 управляемая многоадресная передача для управления доступом к пользователям многоадресных групп.

Решения для видеоуслуг. Оборудование MA5680T поддерживает 2 способа передачи видео: IPTV и кабельное телевидение. Использование MA5680T совместно с IPTV позволит оператору управлять до 1000 видеоканалов, а случае с кабельным телевидением оборудование будет предоставлять аналоговое и цифровое телевещание по кабелю. Также пользователи смогут воспользоваться услугами передачи видео, данных и речи по оптоволоконному кабелю.

Решения для голосовых услуг. Для передачи речи используется технология VoIP, при этом терминалы предоставляют два способа реализации VoIP:

преобразование речи из VoIP осуществляется медиашлюзом, встроенным в ONT:

- преобразование речи из VoIP осуществляется внешним медиашлюзом.

Мошный механизм OoS оборудования MA5680T предоставляет идеальное решение по передаче потоков E1. Фрейм GEM обеспечивает соответствующее качество передачи E1 по GPON, а также позволяет решить проблему синхронизации E1 поверх IP. В данном решении достигается такое же качество, и в передачи с использованием систем SDH.

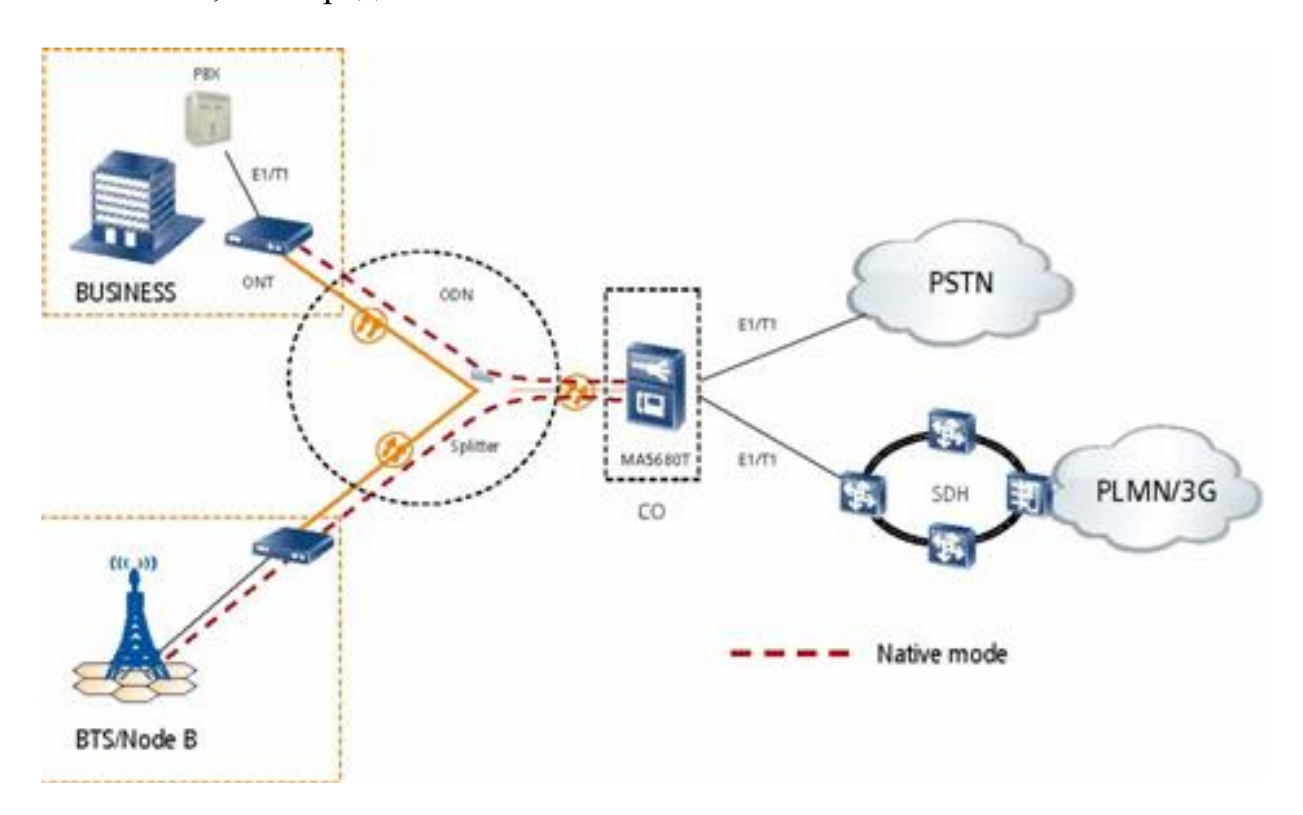

Рисунок 3.3- Передача Е1 при помощи МА5680Т

 $QoST$ Мощный механизм гарантирования обладает большими возможностями QoS, идеальным образом обеспечивая доступ к различным услугам:

- комплексное решение QoS для всей сети (от OLT до ONT/ONU);

- классификация трафика VoIP для каждого порта гарантирует качественную голосовую связь при больших объемах передаваемой информации

- организация очередей как на уровне OLT, так и на уровне ONT, предоставляя QoS на основе разделения служб и пользователей;

- механизм обеспечения OoS на основе правил трафика: фильтрация и переадресация пакетов, зеркальное копирование трафика, статистика и управление стратегиями трафика, составление графика запросов по порту, ограничение скорости порта;

- динамическое распределение полосы пропускания (диапазон от 512 кбит/с до максимального значения с шагом 64 кбит/с).

В качестве подведения итога основные характеристики оборудования МА5680Т были сведены в таблицу 3.1.

| таолица э.т — Спецификации боорудования тил тэрбол |                       |                              |
|----------------------------------------------------|-----------------------|------------------------------|
| Характеристика                                     | Ед. измерения         | Значение                     |
| Рабочее<br>напряжение                              | B                     | 48/60 38.4 SU<72             |
| (постоянное)                                       |                       |                              |
| Энергопотребление<br>при                           | <b>B</b> <sub>T</sub> | Не более 1500                |
| полной нагрузке                                    |                       |                              |
| Кол-во портов GPON на 1                            | ШТ.                   | 4                            |
| плату                                              |                       |                              |
| Скорость<br>передачи<br>порта                      | Гбит/с                | 1,25 Up и 2.488              |
| <b>GPON</b>                                        |                       | downstream                   |
| Дальность передачи                                 | КM                    | 20                           |
| Коэффициент<br>расщепления                         |                       | 1:64                         |
| <b>GPON</b>                                        |                       |                              |
| Распределение<br>полосы                            |                       | динамическое<br>$\mathbf{c}$ |
| пропускания                                        |                       | шагом 64 кбит/с              |

Tanuma 3 1 - Crieturburanuu ononyvopauug MA5680T

Линейка абонентских терминалов EchoLife включает в себя различные модификации, предназначенные для удовлетворения различных потребностей пользователей. Различие состоит в наборе услуг, которые пользователь может получить, используя тот или иной терминал. Всего в линейке EchoLife три модели: НG813, НG850 и НG865.

Серия EchoLife - это терминалы оптической сети (ONT), разработанные специально для домашних пользователей а также для небольших офисов. Используя технологию GPON они обеспечивают высокоскоростные каналы передачи и данных в одном оптическом кабеле. Пропускная способность восходящего потока постоянно составляет до 1,244 Гбит/с, а пропускная способность нисходящего потока - до 2,488 Гбит/с.

Использование интерфейса управления дает возможность легкого удаленного конфигурирования, управления и технического обслуживания. А локальной сети терминалы предоставляют стороны множество  $\rm{co}$ интерфейсов для соединения с другими устройствами, позволяя гибко подстраиваться к различным сетевым условиям.

Таблица 3.2 наглядно демонстрирует различия между HG813, HG850 и НG865 в плане предоставляемых услуг.

Таблица 3.2 - Сравнение абонентских терминалов серии EchoLife

| Характеристика              | HG813 | <b>HG850</b>   | <b>HG865</b>   | Описание                     |
|-----------------------------|-------|----------------|----------------|------------------------------|
| Гигабитная                  | $+$   | $+$            | $^{+}$         | Предоставление               |
| скорость                    |       |                |                | высокоскоростных             |
| передачи                    |       |                |                | каналов<br>передачи          |
|                             |       |                |                | данных<br>$\Pi$ <sup>O</sup> |
|                             |       |                |                | оптическому кабелю           |
| "Triple<br>Услуги           | $+$   | $^{+}$         | $^{+}$         | Предоставление               |
| Play"                       |       |                |                | "Triple<br>услуг<br>Play",   |
|                             |       |                |                | включая голос, данные        |
|                             |       |                |                | и видео                      |
| Услуги VoIP<br>$\mathbf{M}$ |       | $+$            | $+$            | Предоставление               |
| FoIP                        |       |                |                | услуги<br>передачи           |
|                             |       |                |                | голоса и факса через         |
|                             |       |                |                | IP-сеть                      |
| Кабельное ТВ                |       |                | $\overline{+}$ | Возможность                  |
|                             |       |                |                | подключения<br>услуг         |
|                             |       |                |                | кабельного ТВ<br>через       |
|                             |       |                |                | существующую<br>сеть         |
|                             |       |                |                | кабельного                   |
|                             |       |                |                | телевидения                  |
| Набор                       | $+$   | $\overline{+}$ | $\overline{+}$ | Наличие<br>различных         |
| интерфейсов                 |       |                |                | интерфейсов<br>ДЛЯ           |
|                             |       |                |                | подключения                  |
|                             |       |                |                | различных устройств          |
| Дистанционное               | $+$   | $+$            | $+$            | Использование                |
| управление                  |       |                |                | интерфейса                   |
|                             |       |                |                | управления<br>ДЛЯ            |
|                             |       |                |                | конфигурации<br>И            |
|                             |       |                |                | удаленного                   |
|                             |       |                |                | управления                   |
|                             |       |                |                | терминалом                   |

HG850 - это терминал оптической сети (ONT), разработанный для домашних пользователей, а так же небольших офисов и домашних офисов (SOHO). Используя технологию (GPON), HG850 в одном кабеле терминал обеспечивает высокоскоростные каналы передачи. Пропускная способность восходящего потока до 1.244 Гбит/с, пропускная способность нисходящего потока до 2.488 Гбит/с. Используя HG850, пользователи получают высокоскоростной доступ к сети, а так же широкополосные голосовые и видеоуслуги высокого качества. Как сетевой терминал, размещаемый на уровне доступа сети GPON, HG850 позволяет домашним пользователям и
SOHO пользователям получать доступ к IP и IPTV сетям через оптический восходящий поток.

Со стороны локальной сети HG850 предоставляет множество интерфейсов для соединения с другими устройствами, что очень гибко в различных сетевых условиях. Кроме того HG850 поддерживает высококачественные и не дорогие услуги голос через IP (VoIP) и факс через IP (FoIP).

Использующий интерфейс контроля и управления OMCI технологии ONT, терминал HG850 особенно удобно для удаленного конфигурирования, управления и эксплуатации.

Характеристики аппаратной платформы:

 один интерфейс мониторинга АКБ (поддерживает мониторинг внешнего резервного источника питания).

один оптический интерфейс;

 четыре Ethernet порта с функцией автоматического определения скорости и метода передачи данных 10/100 Base-T (RJ-45);

два VoIP телефонных интерфейса (RJ-11);

 один интерфейс питания от постоянного тока (используется для соединения с внешним резервным источником питания);

Функциональные характеристики:

- полностью соответствует требованиям технологии FTTH;
- поддерживает высококачественные услуги VoIP и FoIP;
- предоставляет высокоскоростной доступ к сети Internet.

Характеристики GPON:

полностью соответствует стандарту ITU-T G.984 GPON;

поддерживает режим инкапсуляции GPON (GEM);

 поддерживает функции прямой коррекции ошибок в нисходящем потоке (FEC).

 поддерживает динамическое распределения полосы пропускания (DBA);

предоставляет 8 T-CONT портов и 32 GEM порта;

поддерживает приемники оптической мощности Class B+;

поддерживает маппинг между VLAN и GEM портами;

Характеристики VoIP:

 предоставляет телефонный номер каждому присоединенному абоненту;

 поддерживает вызовы двух звонящих абонентов POTS одновременно;

 поддерживает конфигурацию (в соответствии с конфигурацией интерфейса пользователя) отображения номера вызываемого абонента;

поддерживает DTMF;

поддерживает FSK;

поддерживает RTP/RTCP;

поддерживает MGCP или SIP;

Характеристики Ethernet:

- поддерживает авто-переговоры;
- поддерживает MDI/MDI-X автоопределение;
- поддерживает Ethernet фрейм до 1536 байт;
- поддержка до 1024 областей в локальной таблице обмена MAC.

Управление устройством:

поддерживает удаленное управления устройством через Telnet;

 поддерживает удаленное конфигурирования услуг и управления устройством через OMCI.

Характеристики питания:

- входное напряжение адаптера питания: 100-240 В AC, 50-60 Гц;
- напряжение питания устройства: 12 В DC, 2 A;
- стандартное энергопотребление: < 12 Вт.

# **4 Проектирование сети**

## **4.1 Проектирование магистральной и распределительной сети**

Магистральная сеть абонентского доступа является основным элементом всей сети. Определение правильной системы построения сети, топологии, условий и правил организации доступа исключает ненужные затраты в процессе дальнейшего развития сети. В проектной зоне для проектной сети выбирается топология типа сети PON, количество каскадов составляет 1х2 и 1х32 для каждого подключенного дома. Схема топологии представлена на рисунке 4.1.

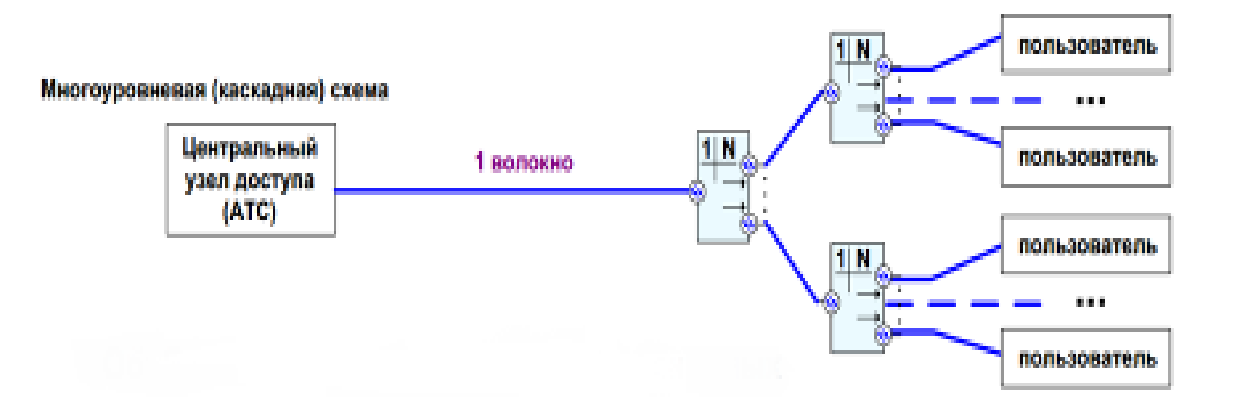

Рисунок 4.1 - Многоуровневая каскадная схема сети PON

Кабельная канализация проходит по всей площади с ответвлениями в каждый дом. Тем не менее, кажется невозможным построить сеть с ОРШ, потому что распределение в порядке и использование большого количества кабельных каналов будет большем. Сеть построена с распределительными ветвями ОК от главных соединительных домов к соединенным домам с

использованием кабельных соединителей. Многосемейные дома и уровень обслуживания подключенных домов не позволяют использовать 100 процент другие двухточечные Р2Р требует очень большой емкости магистральных и распределительных проводов, и если существует древовидная структура сети, невозможно скоординировать баланс оптической мощности с использованием существующих оптических разделителей.

Резервирование на магистральной сети осуществляется подводом к каждому сплиттеру, которые располагаются в квартирах, двух оптических волокон: одно рабочей и одно резервной. Максимальная ёмкость магистрального оптического кабеля определяется с учётом количества вводимых в каждый дом ОВ и с учётом резерва. Количество ОВ, вводимых в каждый дом, представлено в таблице 4.1.

Магистральный ОК содержит 9 модулей по 14 ОВ. Такая ёмкость модуля обусловлена тем, что максимальное количество ОВ, ответвляемых от магистрального ОК к квартиру, равно14.

| <b>F</b> 1<br>Улица, дом | Кол-во вводимых ОВ в дом |
|--------------------------|--------------------------|
| М.Ауезова, 15            | 10                       |
| М.Ауезова, 15 к.1        | $\overline{2}$           |
| М.Ауезова, 17            | 10                       |
| М.Ауезова, 17 к.1        |                          |
| М.Ауезова, 17 к.2        | 14                       |
| М.Ауезова, 19            | $\overline{4}$           |
| М.Ауезова, 19 к.1        | 8                        |
| М.Ауезова, 19 к.2        | 8                        |
| М.Ауезова, 21            | 6                        |
| Хусейна Байкаро, 3       | $\overline{2}$           |
| Хусейна Байкаро, 5       | 10                       |
| Водник, 4                | 10                       |
| Водник, 6                | 14                       |
| Чексарайская, 32         | 14                       |
| Чексарайская 32 к.1      | 14                       |
| Bcero OB                 | 126                      |

Таблица 4.1 - Количество ОВ, вводимых в каждый дом

В качестве магистрального оптического кабеля может быть использован кабель ДПС-П-126А9-7кН производства фирмы "Опотен". Расшифровка маркировки выглядит следующим образом:

- Д тип центрального силового элемента диэлектрический;
- П тип внутренней оболочки полимерная;
- С броня из стальных проволок;
- П материал внешней оболочки полиэтилен;
- 126 число ОВ в кабеле:
- А тип ОВ (одномодовое с расширенным рабочим спектром);
- 9 число модулей в сердечнике кабеля;
- 7 кН максимально-допустимая растягивающая нагрузка.

Оптический кабель ДПС предназначен для прокладки в грунт, включая болота и неглубокие несудоходные реки, в кабельной канализации, трубах, лотках, блоках, тоннелях, коллекторах, по мостам и эстакадам, между зданиями и сооружениями, внутри зданий. Кабель имеет сердечник модульной конструкции с центральным силовым элементом, окруженный свободно уложенными оптоволоконными модулями. Свободное пространство в оптических модулях и в сердечнике заполнено гидрофобным гелем. Шнуры изготовлены из черного полиэтилена средней высокой плотности. Промежуточная оболочка из полиэтилена средней плотности прикреплена к сердечнику. Броня из стальной проволоки очень точно устанавливается на промежуточную оболочку. Свободное пространство между проволоками заполнено гидрофобным гелем. На броню накладывается оболочка из полиэтилена высокой плотности. Для идентификации модулей используется счетная пара: красный - основной, жёлтый - направляющий, и натуральные согласно счёту от жёлтого.

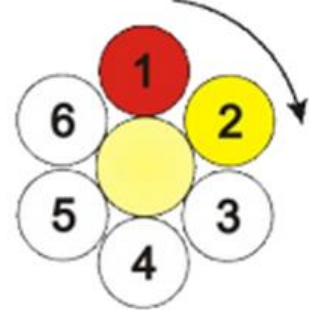

Рисунок 4.2 - Идентификация модулей в ОК

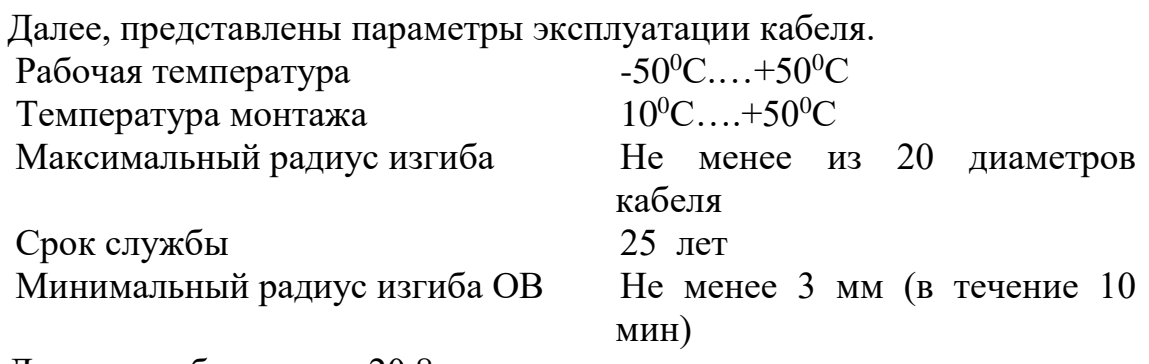

Диаметр кабеля равен 20,8 мм.

Разветвление ОВ от магистрального ОК к подключаемым домам производится в оптических муфтах. В качестве муфт на проектируемой сети могут быть использованы муфты МТОК-Б1/216-1КТ3645-К-44 производства компании "Связьстройдеталь". Расшифровка маркировки:

 МТОК - муфта тупиковая для оптического кабеля (может использоваться как транзитная);

Б - тип оголовника;

Т- тип кожуха;

44- максимальная ёмкость муфты;

 КТ3645 - одна кассета типа КТ3645 в комплекте. Кассета обеспечивает размещение 36 сростков ОВ, защищённых КДЗС длиной 45 мм.

- К - наличие КДЗС/соединителей в комплекте муфты (входят в комплект);

 $-$  Т - номера комплектов ввода кабеля ( $N<sub>2</sub>4$  - 2 шт.).

Цветовая идентификация оптических волокон в модуле представлена в таблице 4.2.

| № оптического волокна в модуле | ر -<br>Цвет волокна |  |  |  |  |
|--------------------------------|---------------------|--|--|--|--|
|                                | Красный             |  |  |  |  |
| 2                              | Жёлтый              |  |  |  |  |
| 3                              | Зелёный             |  |  |  |  |
| 4                              | Синий               |  |  |  |  |
| 5                              | Коричневый          |  |  |  |  |
| 6                              | Чёрный              |  |  |  |  |
|                                | Оранжевый           |  |  |  |  |
| 8                              | Фиолетовый<br>Белый |  |  |  |  |
| 9                              |                     |  |  |  |  |
| 10                             | Серый               |  |  |  |  |
| 11                             | Бирюзовый           |  |  |  |  |
| 12                             | Розовый             |  |  |  |  |
| 13                             | Красный + 1 кольцо  |  |  |  |  |
| 14                             | Жёлтый + 1 кольцо   |  |  |  |  |

Таблица 4.2 - Цветовая идентификация оптических волокон в модуле

Магистральные муфты типа МТОК предназначены для прямого и разветвительного сращивания подземных и подводных кабелей с бронёй из стальных проволок. Магистральные муфты устанавливаются в помещениях ввода кабелей, в колодцах, в котлованах и на дне водоёмов глубиной до 10 метров. Муфта стандартного размера МТОК-Б1 имеет четыре круглых патрубка и один овальный, на котором также имеется четыре малых патрубка для вывода из муфты проводов заземления. Для ввода ОК в круглые патрубки используются комплекты ввода №4 и №5. Внутри муфты установлен пластмассовый универсальный кронштейн, на котором размещается до шести кассет типа КТ. При этом с нижней стороны к кронштейну можно прикрепить бухту запаса модулей или уложенную в компактную бухту петлю транзитных модулей. Для увеличения ёмкости муфты МТОК-Б1 используется другой кронштейн с установкой до 8-ми кассет типа КТ. При этом емкость муфты составит 288 ОВ без возможности выкладки запаса модулей. Для дополнительной защиты могут использоваться защитные чугунные и

пластиковые муфты. Заземление оптического кабеля осуществляется в здании АТС в помещении шахты к оборудованию КИП и в домах к шине заземления ГРЩ.На схеме ОМ-1 - оптическая магистраль 1, проложенная кабелем ДПС-П-126А9. Обозначения типа М1-М9, М5-М9+4/М3+4/М4 означают, что на этом участке в магистральном кабеле присутствуют незадействованные ранее модули и ОВ из модулей, задействованных ранее, но в которых остались свободные ОВ для транзита.

Оптический кабель (таблица 4.3) предназначен для прокладки кабельных канализации, трубах, лотках, блоках, тоннелях, коллекторах, по мостам и эстакадам, на земле, в грунт, между зданиями и сооружениями, а также внутри зданий. Кабель содержит оптический модуль со свободно уложенными оптическими волокнами. Свободное пространство в оптическом модуле заполнено гидрофобным гелем. Поверх модуля накладывается броня из гофрированной стальной ленты и оболочка из полиэтилена высокой плотности. В оболочке кабеля диаметрально противоположно расположены две стальные проволоки, которые выполняют функции силовых элементов.

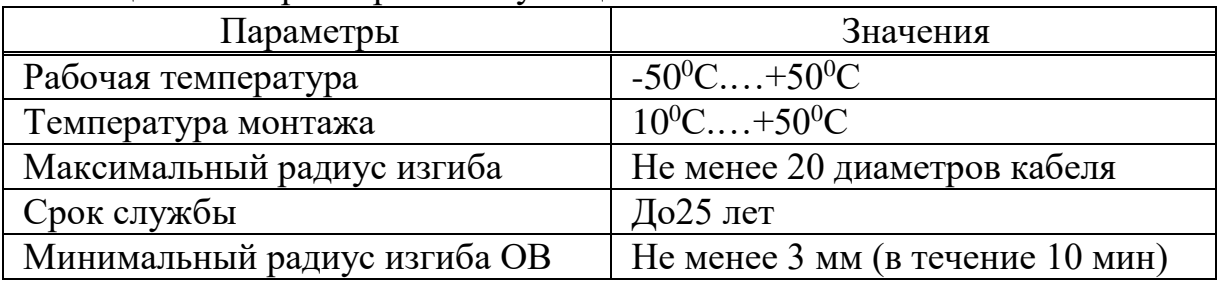

Таблица 4.3 - Параметры эксплуатации ОК ТОЛ

Расшифровка маркировка ТОЛ-П-16А-2,7 кН

Т - центральный оптический модуль (трубка);

О - без внутренней оболочки;

Л - стальная гофрированная лента с двухсторонним полимерным покрытием, наложенная продольно с перекрытием;

П - внешняя оболочка из полиэтилена высокой плотности;

16 - число ОВ в модуле;

А - одномодовое ОВ (G.652D);

7 кН - максимально допустимая растягивающая нагрузка.

Количество и тип кабелей ТОЛ-П показаны в таблице 4.4.

| Тип кабеля | Количество, м. |
|------------|----------------|
| ТОЛ-П-16А  | 410            |
| ТОЛ-П-12А  | 320            |
| ТОЛ-П-8А   | 100            |
| ТОЛ-П-6А   | 50             |
| ТОЛ-П-4А   | 150            |

Таблица 4.4 - Количество и тип кабелей ТОЛ-П

На схеме магистральной сети также присутствует обозначение и распределение по подключаемым зданиям оптических разветвителей сплиттеров 1x2 и 1x32. Например, обозначение С32 1-13/С2 1-6 означает: в доме установлены разветвители 1x32 с порядковыми номерами 1-13 и разветвители 1x2 с порядковыми номерами 1-6. Общее количество разветвителей 1x32 на сети - 121, количество разветвителей 1x2 - 61 то есть 58 в зданиях и 3 на АТС в оптическом кроссе.

# **4.2 Проектирование распределительной сети в доме**

Доступ к жилому зданию может быть организован тремя способами:

подземный (воздушный) ввод на внешнюю стену здания.

подземный доступ из подвала;

попадание воздуха через чердак;

В данном дипломном проекте применяется ввод ОК в дом в подвальное помещение. Типовые варианты таких вводов представлены на рисунке 1. Приложения.

Кабель, вводимый в подвал, заводится на антивандальный шкаф, в котором располагаются разветвители 1x2. Также здесь при надобности производится осуществление транзита распределительного ОК к другим домам. Такой случай - дома по адресам ул. М.Ауезова 19 и ул. М.Ауезова 21.

Распределительная схема дома содержит в себе следующие элементы:

- разветвители 1x2;
- разветвители 1x32;
- этажные оптические распределительные коробки;
- абонентская проводка.
- спределительные оптические кабели.

В качестве разветвителей 1x2 используются разветвители PO-1x2-PLC-SM/0,9-1м-SC/APC производства фирмы "Связьстройдеталь"- планарные разветвители, снабжённые пигтейлами длиной 1м с оптическими разъёмами типа SC.

Разветвители 1x32 устанавливаются в подъездах на любом удобном этаже. Местоположение каждого разветвителя 1x32 в конкретном доме зависит от количества подъездов этажности дома.

В качестве ОК, прокладываемого от разветвителей 1x2 до разветвителей 1x32, используется ОК G.657А1 производства фирмы "Связьстройдеталь". Это кабель с центральным модулем в оболочке не содержащей галогенов и не распространяющей горение находящая в каждом кабеле по две ОВ, за счёт чего обеспечивается резервирование ОВ, подводимых к каждому разветвителю 1x32.

Распределение ОВ от разветвителей 1x32 до этажных оптических распределительных коробок осуществляется оптическим кабелем HPC-1626- 48. Это гибкий кабель модульной конструкции ёмкостью равен 48 ОВ, позволяющий свободно извлекать любой модуль длиной до 10 м из ОК. Он удобен для прокладки распределительной сети в зданиях с большим количеством этажей. В девятиэтажных домах при помощи распределительного кабеля такой ёмкости можно обеспечить резервирование оптических волокон из расчёта 1 резервное ОВ на 3 ОРК. В пятиэтажных домах с помощью ОК HPC-1525-48 можно обеспечить резервное ОВ можно на каждую этажную ОРК.

Абонентская проводка осуществляется при непосредственном подключении абонентов к сети и не учитывается при проектировании настоящей сети.

Распределительная схема дома, расположенного по адресу ул. М.Ауезова 19, представлена на рисунке 2 Приложения.

## **5 Расчетная часть**

Также для оптической линии производятся расчеты по проектированию волокон от активного оборудования в передатчике OLT до подключения к дальнему абоненту в приемнике ONT.

В пассивной сети PON источниками потерь являются:

потери в разветвителях, зависят от коэффициента разветвления;

 полное затухание в оптическом волокне, зависит от коэффициента затухания волокна на определенной длине волны и его длины;

 полные потери в сростках это сварные соединения, зависят от потерь в каждом сростке и их общего количества;

 полные потери в соединителях это разъёмные соединения, зависят от потерь в каждом соединителе и их общего количества.

Расчеты производятся для каждой самой длинной оптической линии с учетом магистрального, распределительного участков сети, абонентской проводки и внутристанционных соединений со всеми пассивными устройствами в цепи соединения.

С учётом используемой в проекте топологии сети, нет необходимости рассчитывать процент деления мощности в оптических разветвителях, сеть получится сбалансированным, что обеспечит безошибочный приём потоков данных оптическим приёмником оборудования OLT.

При расчетах учитываются следующие параметры вносимых в линию потерь:

коэффициент затухания волокна на длине волны 1310 нм - 0,34 дБ/км;

неразъёмные соединения, это - сварные - 0,05 дБ;

разъёмные соединения, это - коннекторы - 0,3 дБ;

 $-$  разветвители: равен: 1x2 - 3,5 дБ, 1x32 - 17,5 дБ;

эксплуатационный запас - 3 дБ;

Диапазон перекрываемого затухания для оборудования Huawei MA5680T составляет 29 дБ.

Самый удалённый абонент в проектируемой сети находится в доме по адресу ул. М.Ауезова, дом 15. На этом участке 9 разъёмных соединений, 8 сварных соединении, длина ОВ от оборудования OLT до квартиры составляет 763 м.

Расчет энергетического бюджета линии рассчитан согласно формуле 2:

$$
P = POB + Ppa35
$$

где Р<sub>ОВ</sub> - потери в оптическом волокне;

Рразъёмн - потери в разъёмных соединениях;

Рсварн - потери в сварных соединениях;

 $P_{1:N}$ . потери в разветвителях.

Затухание на данном участке равно 27.2 дБ, запас равен  $29 - 27.2 = 1.8$ дБ.

Таким образом, проектируемая сеть удовлетворяет требованиям к оптическому бюджету активного оборудования OLT, однако, по нормам требуется запас в 3 дБ.

Результаты расчета по затуханию, вносимые различными факторами, представлены в таблице 5.1.

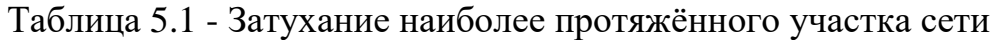

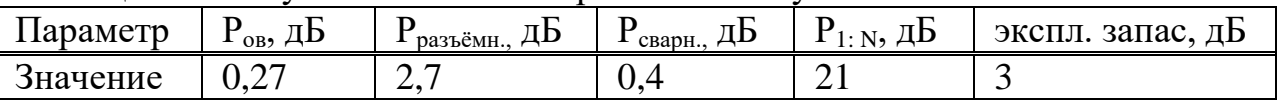

В рамках данного дипломного проекта применяется метод расчета количества оборудования необходимого для его выполнение, с учетом специфики задачи. Необходимо учитывать пассивное оборудование, активное оборудование OLT и оптоволоконный кабель, необходимые в квартирах конечных пользователей, не учитывается, поскольку выбор конкретного устройства требует выбора определенного набора услуг и полностью предоставляется абоненту.

В таблице 5.2 приведен перечень наименований и количества оборудования согласно произведенным расчетам.

| таблица Э.2 - Сводная таблица используемого оборудования |            |                   |  |  |  |  |  |
|----------------------------------------------------------|------------|-------------------|--|--|--|--|--|
| Наименование                                             | Количество | Единица измерения |  |  |  |  |  |
|                                                          |            |                   |  |  |  |  |  |
| ШКОН-ПР-32                                               | 121        | IIIT.             |  |  |  |  |  |
| PO-1x2 PLC                                               | 61         | IIIT.             |  |  |  |  |  |
| ШКОН-П-8                                                 | 778        | IIIT.             |  |  |  |  |  |
| Шкаф антивандальный                                      | 13         | IIIT.             |  |  |  |  |  |
| Кабель гибкий распределитьный                            |            | КM                |  |  |  |  |  |
| HPC-1626-48                                              |            |                   |  |  |  |  |  |
| Кабель ДПС-П-126А9-7кН                                   |            | КM                |  |  |  |  |  |
| Кабель ТОЛ-П-16А-2,7кН                                   | 410        | M                 |  |  |  |  |  |
| Кабель ТОЛ-П-12А-2,7кН                                   | 720        | М                 |  |  |  |  |  |

Таблица 5.2 - Сводная таблица используемого оборудования

*Продолжение таблицы 5.2*

| Кабель ТОЛ-П-8А-2,7кН        | 100 | M     |
|------------------------------|-----|-------|
| Кабель ТОЛ-П-6А-2,7кН        | 100 | М     |
| Кабель ТОЛ-П-4А-2,7кН        | 150 | M     |
| Кабель G.657A1               |     | КM    |
| Муфта МТОК-Б1/216-1КТ3645-К- |     | IIIT. |
| 44                           |     |       |
| Оборудование OLT Huawei      |     | IIIT. |
| <b>MA5680T</b>               |     |       |
| Кросс оптический высокой     |     | IIIT. |

Вывод по расчетной и проектной части: в результате анализа района для проектирования сети была выбрана более подходящая топология, произведено обследование подключаемых домов и помещений АТС, выбрано оборудование для строительства сети, рассчитаны его количественные характеристики. Одним словам можно сказать, что рассчитанные в главе параметры позволят построить надёжную оптическую сеть доступа.

# **5.1 Потери в оптическом такте. Расчет затуханий**

Источники потерь в РОN:

- полное затухание в ОВ;
- полные потери в сростках сварных соединений;
- полные потери в механических соединениях;
- полные потери в «контактах» разъемных соединений;
- потери в разветвителях ОВ;
- штрафные потери.

Штраф – ослабление сигнала из-за деградации волокна/компонентов, влияния внешних условий, искажения формы сигнала из-за хроматической и поляризационной модовой дисперсии, дБ;

Запас – технологический запас в виде дополнительных сростков и вставок при проведении ремонтных работ, дБ.

Штраф может зависеть от длины волны, Но, при этом рекомендуется суммарно оценивать все такие потери величиной в 1 дБ .

5.1.1 Расчет оптического бюджета. Бюджет запаса мощности предоставляет удобный метод анализа и количественной оценки потерь в волоконно-оптической линии. Бюджет мощности линии представляет собой сумму усилений и потерь на пути передачи сигнала от трансмиттера (через кабель и разъемы) к оптическому приемнику, включая запас мощности. Разность между передаваемой оптической мощностью и потерями в разъемах и соединителях должна находиться в границах между переданной мощностью и порогом чувствительности приемника. Чрезмерно большая оптическая мощность может указывать на насыщение оптического приемника, а слишком маленькая говорит о том, что приемник близок к своему порогу

чувствительности. Это обычно сказывается на увеличении доли ошибок BЕR или выражается в нарушении работы кабеля и оконечного оборудования.

Результаты данного анализа позволят проверить наличие у волоконнооптической линии достаточной мощности для преодоления потерь и корректного функционирования. Если анализ показывает обратное, то кабельную систему придется проектировать заново, чтобы она обеспечивала пересылку данных из конца в конец. Скорее всего, решение этой задачи может потребовать увеличения оптической мощности передатчика, повышения оптической чувствительности приемника, уменьшения потерь в волоконнооптическом кабеле или разъемах либо применения всех перечисленных мер.

Составление бюджета запаса мощности - одна из наиболее важных задач при планировании инсталляции волоконно-оптической системы. При этом необходимо учитывать следующие факторы:

 срок эксплуатации оптического трансмиттера, мощность трансмиттеров, как правило, падает с течением времени;

 любое увеличение физической нагрузки на кабели, при этом потери в кабеле возрастают;

микроизгибы кабеля;

 износ соединителей при их подключении и замене, это вызывает нарушение центровки и увеличение потерь при прохождении сигнала через разъем;

 загрязнение оптических соединителей, пыль или грязь могут не пропустить сигнал через соединитель.

Запас мощности должен допускать некоторые вариации в рабочих характеристиках системы, не сказываясь на значении BЕR. Типичный запас мощности находится в границах от 3 до 6 дБ. Между тем никаких жестких правил относительно величины запаса мощности не существует. Необходимый запас зависит от типа волоконно-оптического кабеля, соединителей и применяемого оборудования. Если сделать запас мощности нулевым, то волоконно-оптическая линия должна иметь в точности ту оптическую мощность, которая необходима для преодоления потерь в кабеле и соединителях (при этом малейшее дополнительное ослабление сигнала чревато ухудшением характеристик передачи). Все данные для расчета оптического бюджета взяты из таблицы 5.3, 5.4. Такого "нулевого варианта" следует по возможности избегать.

Для каждой оптической линии представим все потери между OLТ и ONU в виде суммы затуханий А, дБ, всех компонентов для потока downstrеam к абонентским терминалам. Передача к абоненту ведется на длине волны 1550нм. Мощность на приеме зависит от общей длины магистрального кабеля до микрорайона, наличия разветвителей и соединений сварных и разъемных. Все данные по затуханию на линии представлены в таблице 5.5.

# Таблица 5.3 - Технические характеристики OLТ LТЕ-8SТ

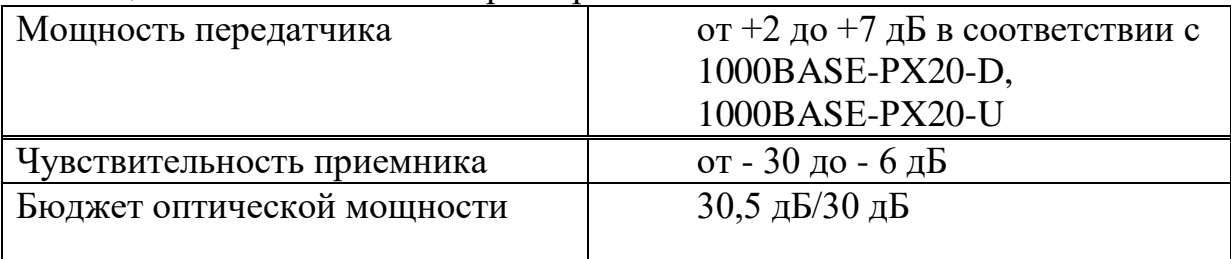

Таблица 5.4 - Технические характеристики ONТ NТЕ-RG1402G /1402GW

| Мощность передатчика       | от +0,5 до +5 дБ |
|----------------------------|------------------|
| Чувствительность приемника | от -28 до -8 дБ  |
| Бюджет оптической мощности | 30,5 дБ/30 дБ    |

Таблица 5.5 - Величины коэффициентов потерь

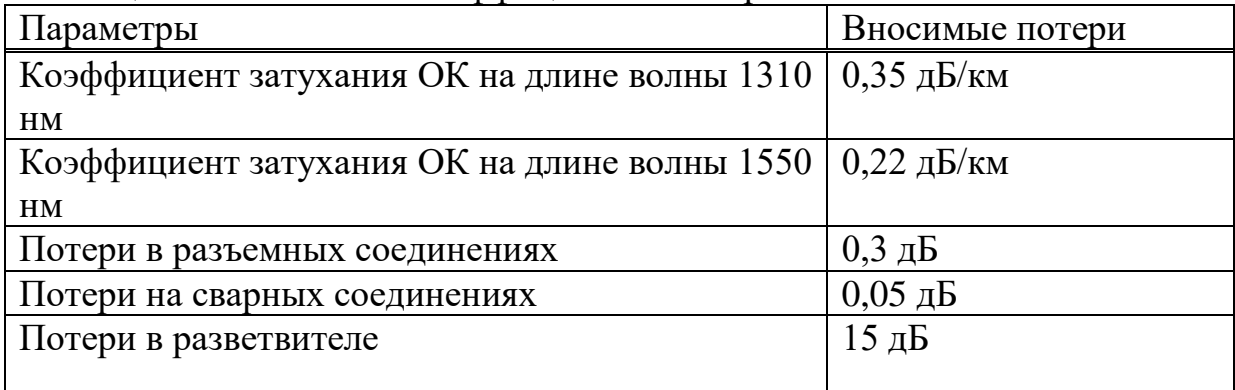

Для каждой оптической линии представим все потери в линии в виде суммы затуханий всех компонентов:

$$
A = (L1 + \dots Ln) \cdot 6 + NP \cdot AP + Nc \cdot Ac + (Apas + Apas), \, \mu b, \tag{5.2}
$$

где А - суммарные потери в линии (между OLТ и ONU), дБ;

Li - длина i-участка, км;

б - коэффициент затухания оптического кабеля, дБ/км;

NР - количество разъемных соединений;

AР - средние потери в разъемном соединении, дБ;

NC - количество сварных соединений;

AC - средние потери в сварном соединении, дБ;

Aраз i - потери в i-оптическом разветвителе, дБ.

Первое слагаемое относится к суммарным потерям в оптическом кабеле, второе - к потерям в разъемах, третье - к потерям на сварках, и четвертое потери в разветвителях

Расчет бюджета потерь должен подтвердить, что для каждой цепи общая величина потерь включая запас не превышает динамический диапазон системы.

$$
P = P_{\text{BbIXmi}} - P_{\text{BX}} > A + P_{\text{3AII}},\tag{5.3}
$$

где Р - динамический диапазон РОN, дБ;

РВЫХ min - минимальная выходная мощность , OLТ, дБм;

 $P_{BX}$  - допустимая мощность на входе приемника ONU, дБм;

А - суммарные потери в линии между OLТ и ONU, дБ;

РЗАП - эксплуатационный запас РОN, дБ.

Эксплуатационный запас необходимо предусматривать на случай повреждений в линейном тракте, ухудшения условий передачи и дальнейшего развития сети. Обычно берется запас 3 дБ, но если на отдельных сегментах сети предполагается подключение значительного количества пользователей, то там запас должен быть явно больше.

Зная уровни оптической мощности передатчика и приемника или, иными словами, имея заданный оптический бюджет системы передачи, можно приступать к расчету оптической распределительной сети.

Произведем расчет потерь по приведенной выше формуле для цепи с наибольшим расстоянием между OLТ и ONТ. Это жилой дом по адресу микр Зийолилар дом 28, до которого наибольшая протяженность оптического кабеля от OLТ. Следовательно, в данной цепи будут наибольшие потери. Если общая величина потерь данной цепи не будет превышать динамический диапазон системы, то это условие будет подтверждаться во всех остальных цепях.

Общая величина потерь на длине волны 1550нм составит:

 $-L=3$ км:

$$
- 6=0,22 \text{ }\mu\text{Km};
$$

$$
- \quad NP = 5;
$$

$$
-\quad AP=0,3 \, \mu\text{b};
$$

$$
- \qquad \text{NC} = 7;
$$

- $AC = 0.05$  дБ;
- Aраз =15 дБ.

$$
A = 3,0.0,22 + 5.0,3 + 7.0,05 + 15 = 17,72
$$
 (AB).

Общая величина потерь на длине волны 1310нм составит:

- $L=3.0$  KM;
- б=0,35 дБ/км;
- $NP = 5;$
- $-$  AP = 0.3  $\text{\textup{u}}\text{E}$ ;
- $NC = 7$ ;
- $AC = 0.05$  дБ;

$$
-\qquad \text{Apa3}=\!15\mu\text{B}.
$$

$$
A = 3,0.0,35 + 5.0,3 + 7.0,08 + 15 = 18,11 \text{ (AB)}.
$$

Проверим, не превышает ли рассчитанное значение бюджета потерь, включая запас, динамический диапазон системы. Учитывая, что для системы GРОN динамический диапазон составляет 28 дБ, получим:

Для длины волны 1310 нм и мощности передатчика 30 дБ величина потерь составит  $A = (18.1 + 3) = 21.3$  (дБ);

Для длины волны 1550 нм и мощности передатчика 30 дБ величина потерь составит  $A = (17.72 + 3) = 20.72$  (дБ).

Условие подтверждается для цепи с наибольшими потерями, следовательно, оно будет соблюдаться и для других вариантов цепей.

По данным со схемы топологии сети, наименее удаленным от станционного терминала ONТ расположен дом 8. Следовательно, мощность сигнала uрsтrеam от ONТ к OLТ от данных пользователей будет максимальной. Минимальная мощность передатчика ONТ равна +0,5дБ, а порог перегрузки приемника OLТ составляет минус 6дБ. Следовательно, затухание линии между ONТ и OLТ должно быть не менее 6,5дБ. На сети, минимальное затухание восходящего потока от пользователей дома 7 находятся аналогично по формуле.

Общая величина потерь на длине волны 1310нм составит для этого дома  $\text{No7:}$ 

- $-$  L=1,8 км;
- $-$  б=0,35 дБ/км;
- $NP = 5;$
- $-$  AP =0,3 дБ;
- $NC = 7;$
- $-$  AC =0.05 дБ;
- $-$  Араз =15дБ.

 $A = 0.634 \cdot 0.35 + 5 \cdot 0.3 + 7 \cdot 0.08 + 15 = 17,28$  ( $\overline{AB}$ ).

Затухание линии больше, чем 6,5 дБ, перегрузки фотоприемника не будет.

## **5.2 Расчет затухания для каждой цепи (от OLТ до ONU)**

После этого, произведем расчет затухания для каждой цепи (от OLТ до ONU) по первым трем слагаемым и выберем коэффициент деления разветвителей так, чтобы затухание в каждой цепи было примерно одинаковым.

Определим параметры оптических разветвителей и произведем расчет оптического бюджета сети для нашего проекта. Потери в разъемных соединениях примем *AР* = 0,3 дБ, коэффициент затухания оптического кабеля - 0,4 дБ/км на длине волны 1310 нм и 0,25 дБ/км на длине волны 1550 нм. Длины участков (возьмём наиболее удаленные от разветвителей дома) : *l*1 = 0.309 км, *l*2 = 0.075 км, *l*3 = 0.080 км, *l*4 = 0.060 км, *l*5 = 0.030 км.

Произведем расчет потерь по приведенной выше формуле для каждой из непи:

$$
OLT - ONU_1 = (0,075 + 0,080) + 4 \cdot A_p + 2 \cdot A_c + A_{pa3-1} = 0,155 + 0,4 + 4 \cdot 0,3 + 1 \cdot 0.1 + A_{pa3-1} = 1,805 + A_{pa3-1};
$$

$$
OLT - ONU_2 = (0,030 + 0,080 + 0,070) + 4 \cdot A_p + 2 \cdot A_c + A_{pa3-1} = 0,18 + 0,4 + 4 \cdot 0,3 + 1 \cdot 0,1 + A_{pa3-1} = 1,83 + A_{pa3-1}.
$$

Начнем с дальнего конца и подберем коэффициент деления разветвителя. Разность потерь без учета разветвителей  $6.3 - 5.6 = 0.7$  (дБ).

Исходя из разности вносимых потерь между выходными портами, выберем наиболее близкое значение - 1,0 дБ, что соответствует коэффициенту леления 45/55.

Примечание. Не следует особо стремиться к более точному указанию коэффициента деления, например 47/53. За счет значительного разброса параметров разветвителей вносимое затухание буде примерно такое же, как и при 45/50.

Известно, что при направлении 45% мощности к ONU2, вносимое затухание от S2 составит 4,2 дБ. К ONU3 будет направлено 55% мощности, от S2 и вносимое затухание составит 3,2 дБ. Тогда:

$$
OLT-ONU_1
$$
:  $A_{\Sigma I} = 4.2 + APA3-1$ ,

$$
OLT-ONU_2: A_{\Sigma-2} = 5,6 + A_{PA3-1} + 4,2 = 9,8 + A_{PA3-1}.
$$

Самая большая разность уровней – между первой и второй цепью: 9,8 – 4.2 = 5.6 дБ. Ближайшее значение разности вносимых потерь между выходными портами составит 5,5 дБ, что соответствует коэффициенту деления 25/75. Подставляя вносимые потери, соответственно 7,1 дБ и 1,6 дБ, получим:

$$
OLT-ONU1: A2-1 = 4,2 + 7,1 = 11,3 (AB),
$$
  
OLT-ONU<sub>2</sub>: A<sub>2-2</sub> = 9,8 + 1,6 = 11,4 (AB).

Поэтому, коэффициенты деления разветвителей S1 и S2 рассчитаны, а сеть можно считать сбалансированной, т.к. разброс между затуханиями цепей минимален.

Проверим, не превышает ли бюджета потерь, включая запас, динамический диапазон системы. Учитывая, что для системы PON динамический диапазон составляет 29 дБ, получим:

Примечание. Применяется значение  $A_{\Sigma}$  для худшего случая, в данном примере – для цепи OLT-ONU<sub>1</sub> -11 дБ.

Если условие подтверждается для цепи с наибольшим затуханием -OLT-ONU2, следовательно, оно будет соблюдаться и для других вариантов непей.

| Расчёты затухания               | Единица            | Длина волны, нм |      |  |
|---------------------------------|--------------------|-----------------|------|--|
| Тип волокна: G.652 ITU-T D      | измерения          | 1310            | 1550 |  |
| Коэффициент затухания волокна   | дБ/км              | 0,40            | 0,25 |  |
| Хроматическая дисперсия         | $\pi c$ / $\pi$ KM | 3,50            | 18,0 |  |
| Длина линии                     | KM                 | 0,6             | 0,6  |  |
| Вносимое волокном затухание     | дБ                 | 2,20            | 1,4  |  |
| Средние потери в сростке        | дБ                 | 0,05<br>0,05    |      |  |
| Эксплуатационный запас          | дБ                 | 3,0             | 3,0  |  |
| Средние потери в соединителях   | дБ                 | 0,30            | 0,30 |  |
| Количество соединителей         | ШT.                |                 |      |  |
| Суммарные потери в соединителях | дБ                 | 1,20            | 1,20 |  |
| Потери разветвления 1:5         | дБ                 | 17,5            | 17,5 |  |
| Общие потери в линии связи      | дБ                 | 47.05           | 40,3 |  |
| Допустимые потери               | дБ                 | 55,6            | 50,5 |  |
| Остаточный запас по затуханию   | дБ                 | 8,1             | 10,2 |  |

Таблина 5.6 - Расчёт затухания

#### 5.3 Расчет затуханий на разветвителе

Самой ответственной задачей проектирования является расчет бюджета определение оптимальных коэффициентов потерь  $\mathbf{M}$ деления **BCCX** разветвителей. Алгоритм расчета выглядит следующим образом:

- расчет суммарных потерь для каждой ветви без учета потерь в разветвителях;

- поочередное определение коэффициентов деления каждого разветвителя, начиная с наиболее удаленных;

- расчет бюджета потерь для каждого абонентского терминала с учетом потерь во всех элементах цепи, сравнение его с динамическим диапазоном системы

Так как абоненты находятся на разном расстоянии от основной станции, то, при одинаковом разделении мощности в каждом разветвителе, мощность на входе каждого ONU будет разной. Выбор характеристик разветвителей связан с необходимостью получения на входе каждого абонентского терминала сети примерно равного уровня оптической мощности, т.е. построить сеть с равной мощностью а всех выходах. Для дальнейшего расширения сети нужно иметь примерно равномерный запас по

затуханию в каждой ветви «дерева» РОN. Если сеть не сбалансирована, то на станционный терминал [OLТ](http://www.deps.ua/index.php?option=com_smartcatalog&Itemid=14398&task=viewsection&sid=253) от различных [ONU](http://www.deps.ua/index.php?option=com_smartcatalog&Itemid=14399&task=viewsection&sid=254) будут приходить в общем потоке сигналы, сильно отличающиеся по уровню. Система детектирования не в состоянии отрабатывать значительные перепады (более 10-15 дБ) принимаемых сигналов, что значительно увеличит количество ошибок при приеме обратного потока (рисунок 5.1).

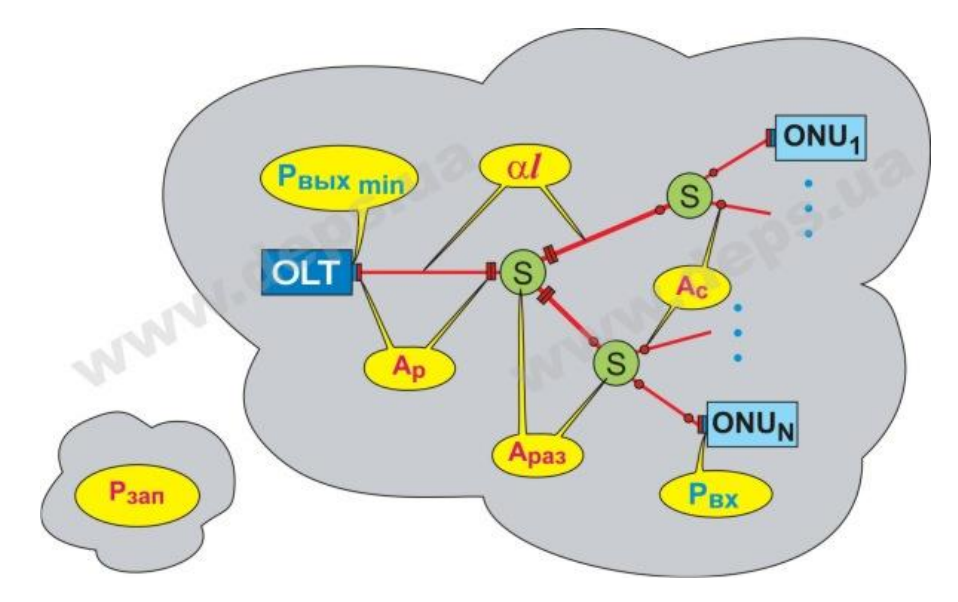

Рисунок 5.1- Схема потерь в разветвителях

При выборе коэффициентов деления разветвителей необходимо знать, какие потери будут вноситься в цепь притом или ином коэффициенте деления.

Для примерного определения вносимых потерь двухоконных (1310нм и 1550 нм) разветвителей типа 1 воспользуемся следующей справочной таблицей.

При необходимости определения вносимых потерь разветвителей с большим количеством выходных портов или использования при других коэффициентах деления, можно воспользоваться оценочной формулой:

$$
A_{\hat{i}} = I0lg\left(\frac{100\%}{D\%}\right) + log_2(N - 1) \cdot 0.4 + 0.2 + 1.5 \cdot lg\left(\frac{100\%}{D\%}\right), \, \partial B
$$

где D% – процент мощности, выводимой в данный порт, %;

N – количество выходных портов;

i – номер выходного порта.

Рассчитаем затухание, вносимое разветвителем 1:4 с коэффициентом деления 10/20/25/30/35. Произведем расчет для каждого из пяти выходных портов:

| Коэффициент | Оценочные вносимые | Разность вносимых потерь    |
|-------------|--------------------|-----------------------------|
| деления, %  | потери, дБ         | между выходными портами, дБ |
| 50/50       | 3,7/3,7            |                             |
| 45/55       | 4,2/3,2            | 1,0                         |
| 40/60       | 4,8/2,8            | 2,0                         |
| 35/65       | 5,4/2,4            | 3,0                         |
| 30/70       | 6,2/2,0            | 4,2                         |
| 25/75       | 7,1/1,6            | 5,5                         |
| 20/80       | 8,2/1,3            | 6,9                         |
| 15/85       | 9,7/1,0            | 8,7                         |
| 10/90       | 11,7/0,7           | 11,0                        |
| 5/95        | 15,2/0,5           | 14,7                        |

Таблица 5.7- Максимальные значения вносимых потерь

$$
A_1 = 10 \cdot \lg \left(\frac{100\%}{10\%}\right) + \log_2(5 - 1) \cdot 0.4 + 0.2 = 1.5 \cdot \lg \left(\frac{100\%}{10\%}\right) = 11.94 \text{ (AB)},
$$
  

$$
A_2 = 10 \cdot \lg \left(\frac{100\%}{20\%}\right) + \log_2(5 - 1) \cdot 0.4 + 0.2 = 1.5 \cdot \lg \left(\frac{100\%}{20\%}\right) = 8.48 \text{ (AB)},
$$

$$
A_3 = 10 \cdot \lg \left(\frac{100\%}{25\%}\right) + \log_2(5-1) \cdot 0.4 + 0.2 = 1.5 \cdot \lg \left(\frac{100\%}{25\%}\right) = 7.37 \text{ (AB)},
$$

 $A_4 = 10 \cdot \lg \left( \frac{100\%}{30\%} \right) + \log_2(5-1) \cdot 0.4 + 0.2 = 1.5 \cdot \lg \left( \frac{100\%}{30\%} \right) = 6.46 \text{ (AB)}.$ 

#### 5.4 Расчет коэффициентов деления разветвителей

переходить к выбору коэффициентов Теперь можно леления разветвителей для конкретного проекта и расчету бюджета потерь. Для каждой оптической линии представим все потери в линии в виде суммы затуханий всех компонентов:

$$
A_{\Sigma} = (l_1 + \dots + l_n) \cdot a + N_P \cdot A_P + N_P \cdot A_P + (A_{P A 31} + A_{P A 32} + \dots),
$$
 (5.4)

где  $A_{\Sigma}$  – суммарные потери в линии (между OLT и ONU), дБ;

- $l_i$  длина *i*-участка, км;
- n количество участков;
- а коэффициент затухания оптического кабеля, дБ/км;
- N<sub>P</sub> количество разъемных соединений;
- А<sub>р</sub> средние потери в разъемном соединении, дБ;
- $N_C$  количество сварных соединений;
- А<sub>с</sub> средние потери в сварном соединении, дБ;
- Ардз і потери в і-оптическом разветвителе, дБ.

Общая длина =  $374 + 309 + 52 + 82 + 132 + 177 + 262 + 92 + 61$  $= 2049$  (m).

$$
A_{\Sigma} = 1,049 \cdot 0,4 + 21 \cdot 0.3 + (9,94 + 6,48 + 3,37 + 3,46 + 2,68) =
$$
  
= 27,05 (AB).

Для дальнейшего расширения сети PON в оптических разветвителях, находящихся между кластерами, рекомендуется оставлять свободные порты так называемые «точки роста». Проблема в том, как выбрать процент мощности, отводящийся в этот резервный порт.

Проблему расширения PON можно решить заменой разветвителя или применением CWDM мультиплексора, подключив новый сегмент сети на другой длине волны

На нынешнем этапе развития телекоммуникационных технологий пассивные оптические сети имеют значительные преимущества, предопределяющие их широкое внедрение на сетях абонентского доступа. Но измерения, как приемо-сдаточные, так и эксплуатационные все еще связаны с некоторыми трудностями, по большей части объективными. Поэтому нужно знать о проблемах с измерениями, которые могут возникнуть на разных этапах работы с PON. А также правильно выбрать средства измерения в соответствие с особенностями вашей сети и экономическими возможностями.

#### 6 Безопасность жизнедеятельности

#### 6.1 Анализ условий персонала при обслуживании труда технологического оборудования

Этот дипломный проект направлен на развитие системы GPON в Ташкенте. В данном разделе приводится анализ условий труда персонала, обслуживающего данный участок сети. А также определяются вопросы охрана труда, опасных производственных факторов и меры защиты. Тема «Проектирование системы широкополосного дипломной работы: фиксированного доступа на основе волоконно - оптических технологий». Этот проект располагается в Бектемирском районе г. Ташкент. Станционное оборудование устанавливается в специально оборудованном помещении, подготовленном в соответствии с требованиями обеспечения бесперебойной работы. Это требования санитарно-эпидемиологических норм, пожарной безопасности, требования охраны труда персонала.

Всегда оборудование представляет собой набор коммутационных платформ и колонок, предназначенных для организации приема, коррекции и передачи данных. Оборудование оснащено всем необходимым заземлением и резервным питанием, автономным источником питания на случай отказа сети. Также везде есть автоматический дизельный двигатель, который запускается

55

автоматически. В оборудовании установлен датчик температуры, поэтому дежурный инженер следит за температурой внутри контейнерах.

Взрывоопасные и легковоспламеняющиеся здания классифицируются в соответствии с веществами и материалами, хранящимися в них. Что касается помещений для оборудования, то оно не содержит перерабатываемых горючих веществ (материалов), то есть в помещении нет воспламеняющейся пыли и дыма. Компьютеры и коммутационное оборудование изготовлены из огнеупорных материалов. В помещении не хранится жидкое или твердое топливо, горючие газы, взрывчатые вещества и многое другое (рисунок 6.1).

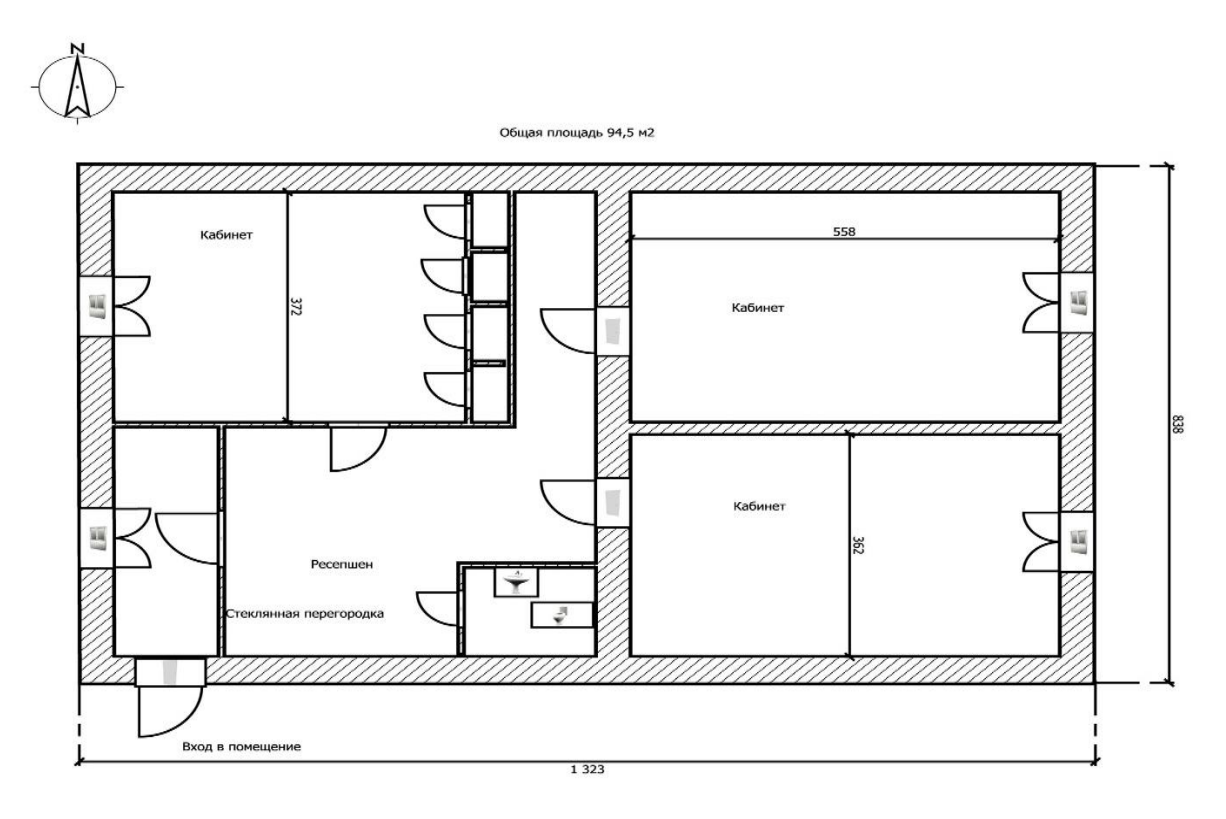

Рисунок 6.1 - План помещения

В этой комнате нет взрывчатых и легковоспламеняющихся веществ категории А или В. Отличительной особенностью зданий является наличие мощного электрооборудования, в котором используется система вентиляции. Распространение огня и дыма через вентиляцию, он оснащен противопожарной заслонкой. Кроме того, оборудование компактно размещается, т.е. пожарная нагрузка в помещении падает на небольшую площадь. Категория по категориям относится к группе огнестойкости B2 и II.

Причины пожара могут включать следующее;

 отказ оборудования. Если электрические части закрыты или перегружены, они могут стать причиной пожара;

 проблемы с электрикой. Трещины, изгибы, поврежденная изоляция, контакт с металлическими элементами оборудования и т. д;

 неисправность системы кондиционирования и вентиляции. Всегда следите за температурой и влажностью в диспетчерской. Если этого не сделать, электроника быстро перегреется сразу;

 причины, не связанные с эксплуатацией оборудования. Огонь может распространяться из других комнат, особенно через отверстия в стенах и потолке. Вероятно, нарушение безопасности со стороны работников.

**6.2 Организационные и технические противопожарные мероприятия**

Пожарная безопасность определяется следующими мерами:

а) организационная:

разработка правил пожарной безопасности, инструктажи;

обучение персонала, организация обучения;

 контроль за соблюдением установленного режима пожарной безопасности всеми работниками;

 организация ежедневных проверок пожарной безопасности после работы;

 разработка и утверждение плана эвакуации и порядка оповещения людей при пожаре;

 организация соблюдения требований надежного пожарного контроля объекта;

Организация инспекции противопожарного оборудования.

б) Технические:

– соблюдение пожарных правил, требований и норм при строительстве зданий;

 техническое обслуживание систем i-отопления, вентиляции, электрооборудования;

 автоматическая пожарная сигнализация, автоматическая система пожаротушения;

 правильная организация работы на рабочем месте с использованием пожароопасных инструментов и оборудования.

Стандартные знаки безопасности следует размещать рядом с оборудованием с высоким риском пожара. Площадь строительных проектов всегда должна быть чистой. Легковоспламеняющиеся остатки должны быть удалены время от времени. При необходимости допускается пожар на расстоянии не менее 50 м от горюче-смазочных материалов и конструкций. Чистящие материалы следует хранить в плотно закрытых металлических ящиках с крышками. В конце рабочей смены содержимое этих контейнеров должно быть удалено. Верхняя одежда должна храниться в подвесной форме. Все противопожарное оборудование и принадлежности должны быть в хорошем состоянии и храниться в безопасном месте.

Электрические провода, которые не соответствуют требованиям инструкций производителя или могут вызвать пожар в соответствии с инструкцией по эксплуатации, а также поврежденные или потерянные защитные свойства и не использовать кабели.

Если обнаружены признаки пожара или возгорания дым, запах горения, повышение температуры и т д. Необходимо сделать следующее: немедленно сообщить об этом в пожарную службу по телефону, адрес объекта, пожар, необходимо указать местоположение, а также имя; если возможно, примите меры для эвакуации людей, тушения пожаров и хранения материальных ценностей.

В инструментах и продуктах для мытья и обезжиривания следует, как правило, использовать негорючие технические моющие средства, а также средства и методы пожаротушения.

## **6.3 Выбор методов и средств пожаротушения**

Согласно СН РУ 22-01-2000 помещения, оснащенные компьютерами, автоматически огнетушителями и вентиляциями. Средства пожаротушения это вещества и огнетушители, которые могут остановить горение различных веществ и материалов. В качестве противопожарных средств:

 водные и водные растворы определенных солей, а также вода с увлажнителями и другими добавками;

водные растворы;

- инертные разбавители;
- фреоны;
- комбинированные составы;
- порошки;
- аэрозольные составы.

Системы пожаротушения, которые используют воду в качестве средства пожаротушения, не подходят. Контакт с водой не допускается.

Порошковые и аэрозольные противопожарные системы тоже не подходят, потому что они не могут бороться с огнем в трудных местах. После получения аэрозоля или пыли. Газовый огнетушитель распространяется в комнате.

На сегодняшний день используется несколько модификаций компонентов газового пожаротушения то есть:

 углекислый газ углекислый газ опасен для здоровья человека и его очень трудно хранить;

 инертный для человека он безопаснее, чем углекислый газ, имеет меньше побочных эффектов, но менее распространен на современном рынке;

фреоны.

Фреоны часто используются для оборудования помещений.

Особенности помещения, оборудованного охраняемым действием:

 в комнате оборудования стоит дорогое оборудование. Система газового пожаротушения максимально быстро выявляет факт пожара и сводит к минимуму ущерб. Устройство отключения газа не повреждает защищаемое оборудование;

 невозможно остановить работу оборудования на длительное время. Это может нанести значительный ущерб. Нужно использовать диэлектрики, которые позволяют бороться с огнем;

 персонал в диспетчерской во время работы должен быть обеспечен охраной. Люди не должны находиться в комнате при тушении газового огня.

# **6.4 Расчет установок объемного хладонового пожаротушения**

Масса *m* основного запаса хладона 227кг, определяется по формуле:

$$
m = V \cdot q_n \cdot k + m_1 \cdot \xi + m_2 + m_3 \tag{6.1}
$$

где  $V$  — объем защищаемого помещения, м $^3;$ 

*q<sup>n</sup> —* нормативная массовая огнетушащая концентрация, принимаемая равной  $0.22 \text{ K}r/m^3$ лля помешений с производством категории В;

 $k$  — коэффициент, учитывающий потери в трубе и утечки из защищенного помещения предполагается, что для помещений - 1,2, для подземных - 1,1;

*т<sup>1</sup>* — остаток хладона в баллоне, определяется по паспортным данным на модуль, кг, (таблица 6.1);

ξ — число баллонов;

*m <sup>2</sup>* — масса остатка хладона в распределительных трубопроводах (только для кабельных подполий), кг;

*т<sup>3</sup>* — масса остатка хладона в коллекторе, кг.

Примечание. Для открытой площадки требуется от 1 до 10% площади застройки, а также дополнительный расход фреона в 2 кг на 1 м2.

$$
m = 240 \cdot 0,22 \cdot 1,2 + 3 \cdot 2 + 10,2 = 79,56(\kappa z). \tag{6.2}
$$

Таблица 6.1 – Допустимый остаток газа в баллонах для систем на основе хладона 227еа

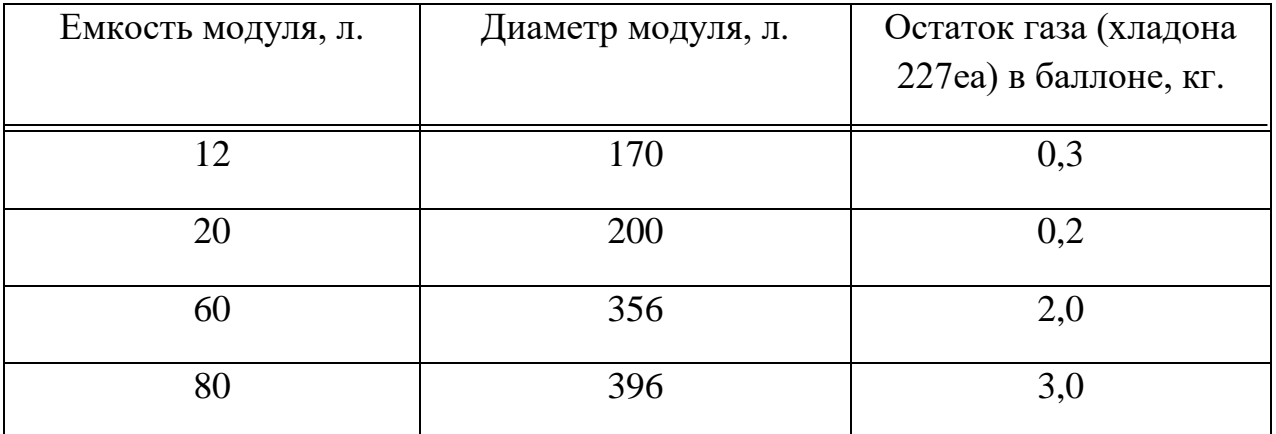

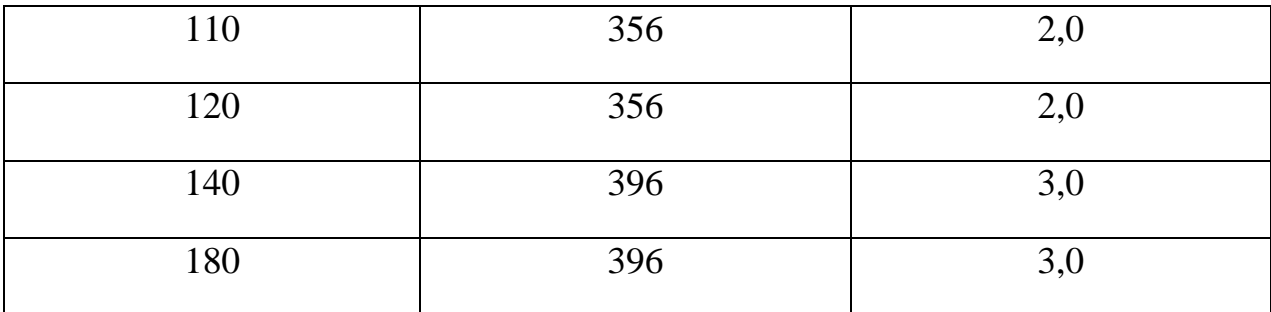

Коллектор К-65-2-60, где 2 – количество баллонов в батарее; 60 – диаметр коллектора, мм.

Длина L коллектора

$$
L = 0,805.8 = 6,44 \ (M),
$$

тогда объем коллектора будет

$$
V_{\text{KoJ}} = 6,44 \cdot 3,14 \cdot (60 \cdot 10^{-3})^2 / 4 = 18,2 \cdot 10^{-3} \text{ (m}^3)
$$
.

Масса *т<sup>3</sup>* остатка хладона в коллекторе, кг;

$$
m_{3} = 0.4 V_{\text{non}} \cdot \rho_{1}
$$

где *p<sup>1</sup> —* плотность жидкой фазы хладона (для хладона 227еа при температуре 20°С плотность равна 1407 кг/м<sup>3</sup>).

,

$$
m_3 = 0.4V_{\kappa o \pi} \cdot \rho_1 = 0.4 \cdot 18.2 \cdot 10^{-3} \cdot 1407 = 10.2(\kappa \varepsilon).
$$

Здесь: расчетное время подачи хладона следует принимать для помещений 2, 3, 4, 6, 7-й групп — не более 60 с, для помещений 1-й и 5-й групп — не более 120 с.

Расход хладона через объем насадок *Q,* м 3 /с определяется по формуле:

$$
Q = \mu \cdot A \cdot \sqrt{2g \cdot H} \tag{6.3}
$$

где коэффициент расхода насадка µ, для многоструйных насадок, как правило, равен 0,6-0,7;

 $A$  — суммарная площадь выпускных отверстий насадка, м<sup>2</sup>;

 $g$  — ускорение силы тяжести, м/с<sup>2</sup>;

*Н* — напор у оросителя, м (у наиболее удаленного от станции оросителя к концу работы установки равен *Н =* 15м).

$$
Q = \mu \cdot A \cdot \sqrt{2g \cdot H} = 0.6 \cdot 1.2 \cdot 10^{-3} \cdot \sqrt{2 \cdot 9.8 \cdot 15} = 0.012 (m^3/c).
$$

Требуемый массовый расход, G, кг/с;

$$
G = 0.95 \cdot \frac{m}{\tau} = 0.95 \cdot \frac{79,56}{10} = 7,56(\kappa z/c),
$$

где *m* – масса основного запаса хладона 227еа, кг;

 $\tau$  – время выпуска не менее 95% ГОТВ (для хладона 227 еа 10 с), с.

Суммарная площадь выпускных отверстий насадок, *А*, м<sup>2</sup>

J – первое значение приведенного массового расхода G (для хладона 227ea 11000 $\pm$ 1000 кг/(с⋅м<sup>2</sup>)).

Потери напора на участке трубопровода Δ*Н*, м, определяются по формуле:

$$
\Delta H = \frac{\lambda \cdot l \cdot v^2}{d \cdot 2g},\tag{6.4}
$$

где  $\lambda$  — коэффициент сопротивления трению;

l — длина трубопровода, м. Длина подводящего трубопровода составляет 10 м,  $D_{\text{H}} = 42$  мм (труба 42×3 по ГОСТ 8732);

*v* — скорость потока хладона, м/с;

 $d$  — внутренний диаметр трубопровода, м,  $d = 32 \cdot 10^{-3}$ м.

Скорость потока хладона *v,* м/с, определяется по формуле:

$$
v = \frac{Q}{S},\tag{6.5}
$$

где *Q* — расход хладона, м<sup>3</sup>/с;

*S* — площадь сечения трубопровода, м<sup>2</sup>

$$
S = \pi \cdot \left(\frac{D_{\mu}}{2} - N\right)^{2} = 3,14 \cdot \left(\frac{42 \cdot 10^{-3}}{2} - 10 \cdot 10^{-3}\right) = 34,54 \cdot 10^{-3} (\mu^{2}),
$$
  

$$
V = \frac{0,012}{34,54 \cdot 10^{-3}} = 0,35(\mu/c).
$$

Коэффициент сопротивления трению λ определяется по формуле:

$$
\lambda = 0.1 \left( \frac{n_1}{d} + \frac{68}{\text{Re}} \right)^{0.25} ;
$$

где  $n_1$  — эквивалентная абсолютная шероховатость, м, принимается равной  $2.10^{-4}$  для трубопроводов и  $3.10^{-6}$  для сифонных трубок баллонов;

$$
A = \frac{G}{\mu \cdot J} = \frac{7,56}{0,6 \cdot 11000} = 1,2 \cdot 10^{-3} (m^{2}).
$$

Далее рассчитывается число Рейнольдса

$$
\text{Re} = \frac{Q \cdot D_{n}}{V \cdot S},\tag{6.6}
$$

где  $v$  — кинематическая вязкость,  $M^2/c$ .

$$
v = \frac{\eta}{\rho_1},\tag{6.7}
$$

где  $\eta$  — коэффициент динамической вязкости, равный для хладонов

$$
\eta = 0,244141+0,0386633T,
$$

где  $T$  — температура, К.

 $\eta = 0,244141+0,0386633 \cdot 293,15 \approx 11,6,$ 

$$
v = \frac{11,6}{1407} = 0,008(M^2/c),
$$

$$
\lambda = 0,11 \cdot \left(\frac{2 \cdot 10^{-4}}{32 \cdot 10^{-3}} + \frac{68}{1,82}\right)^{0,25} = 0,11 \cdot 37,37^{0,25} = 0,27
$$
  

$$
\Delta H = \frac{0,27 \cdot 10 \cdot 0,35^2}{32 \cdot 10^{-3} \cdot 2 \cdot 9,8} = 0,53(\text{m}).
$$

В конце установки минимальное давление Hmin в баллоне с хладоном, m определяется по следующей формуле:

$$
H_{\min} = \Delta H + H_1 + H_2 + H_3 + H,\tag{6.8}
$$

где  $\Delta H$  — потери напора в трубопроводах, м;

*Н<sup>1</sup>* — потери напора в фасонных частях трубопровода, принимаются равными 20% от Δ*Н*,м;

*Н<sup>2</sup>* — местные потери в запорной арматуре оборудования, м, определяются по формуле:

$$
H_2 = \varepsilon \cdot \frac{v^2}{2g},\tag{6.9}
$$

где ε — коэффициент сопротивления, который принимается следующим образом: 2,64 для головки ГЗСМ и клапана ЗК-32, 1,07 для головки ГАВЗ и клапана ОК-10;

*v —* скорость потока хладона, м/с;

*Н<sup>3</sup>* — разница геометрических отметок между отметкой, на которой установлен баллон, и наиболее высоко расположенным насадком, м;

*Н* — свободный напор у наиболее удаленного насадка, принимаемый равным 15 м.

$$
H_2 = 2,64 \cdot \frac{0,35^2}{2 \cdot 9,8} = 0,02 \text{(M)},
$$

$$
H_{\min} = 0.53 + 0.106 + 0.02 + 3.951 + 15 = 19.6(\text{M}).
$$

Минимальное давление *P*<sub>min</sub>, МПа, в баллоне к концу истечения хладона определяется по формуле:

$$
P_{\min} = H_{\min} \cdot \gamma \cdot 10^{-6},
$$

где  $\gamma$  — удельный вес хладона,  $\mathrm{H}/\mathrm{m}^3$ , определяется по формуле:

$$
\gamma = \rho_1 \cdot g = 1407.9,8 = 13788.6 (H / \mu^3),
$$

$$
P_{\min} = 19,6.13788,6.10^{-6} = 0,27(M\Pi a).
$$

Все данные представлены в таблице 6.2

Таблица 6.2

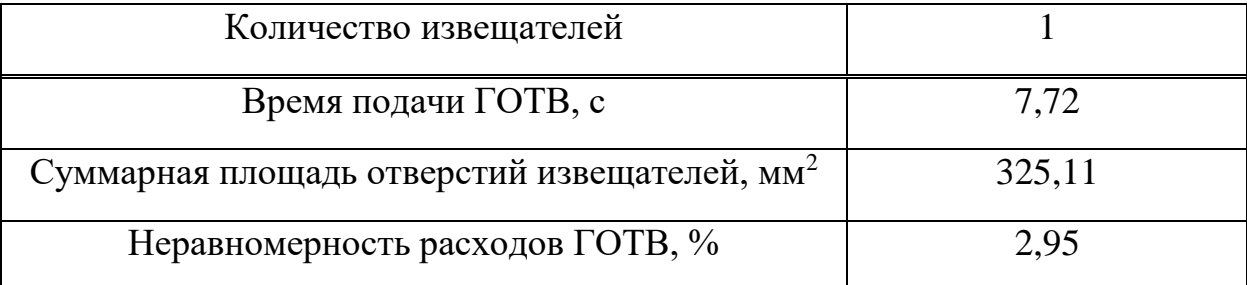

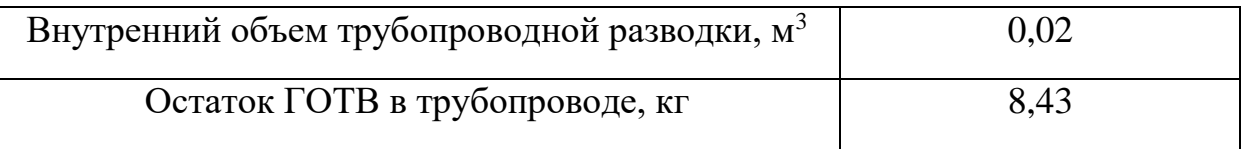

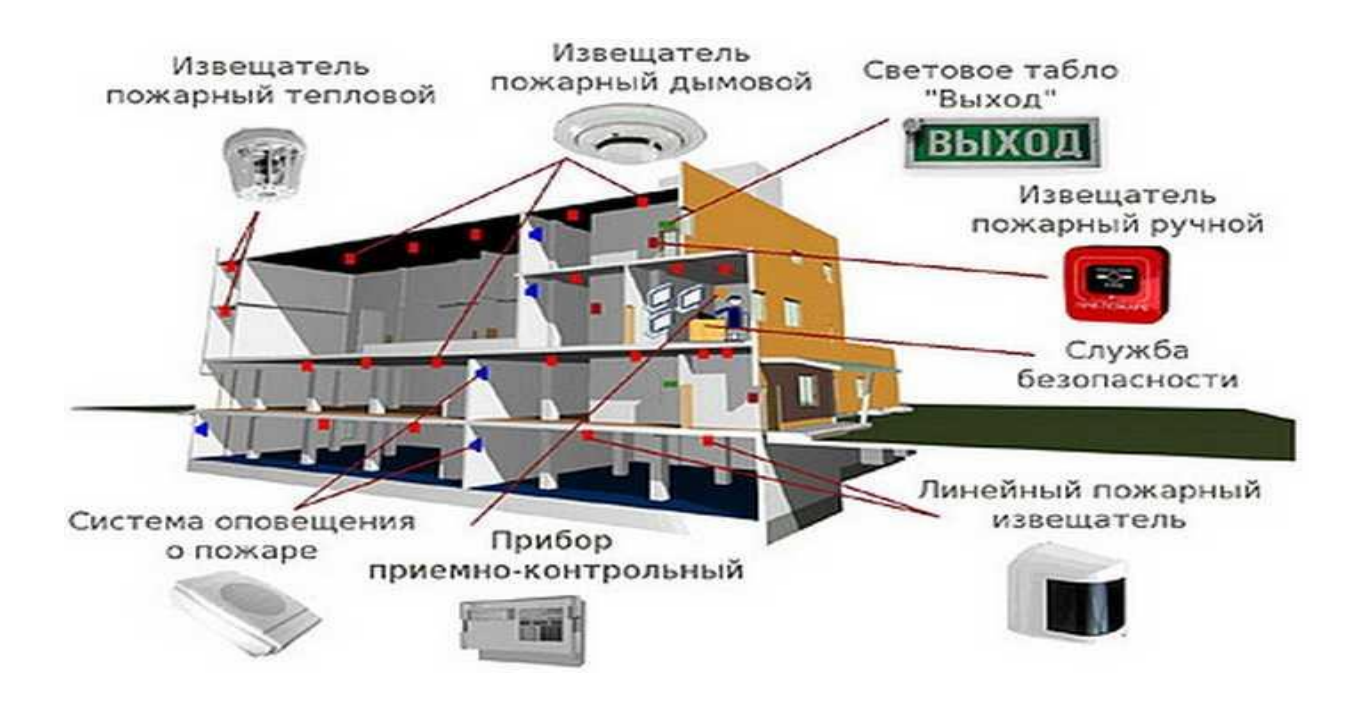

Рисунок 6.2 - Система охранно-пожарной сигнализации

Более подробная конструкция системы пожарной сигнализации представлена на рисунке 6.3. Это одна из самых употребимых схем с точки зрения быстродействия и стоимости.

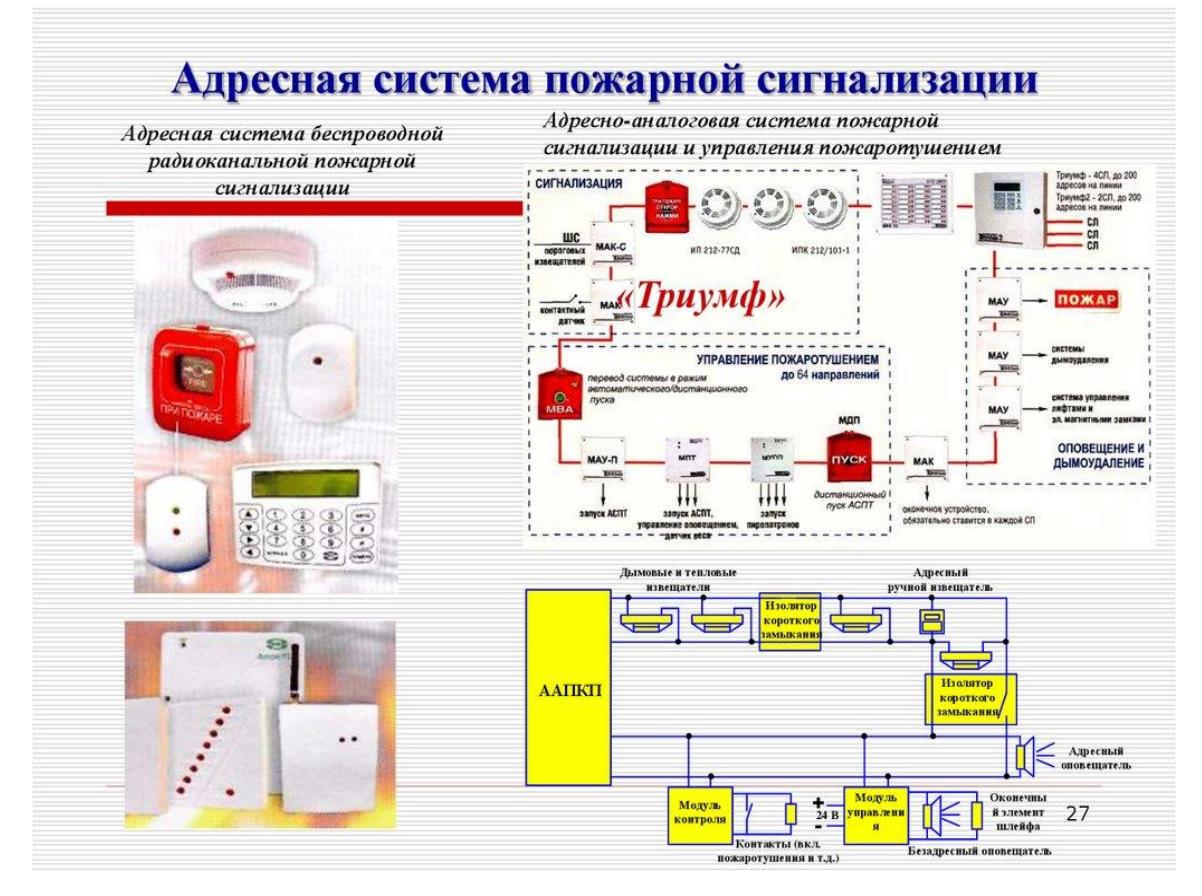

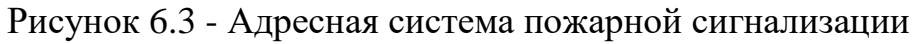

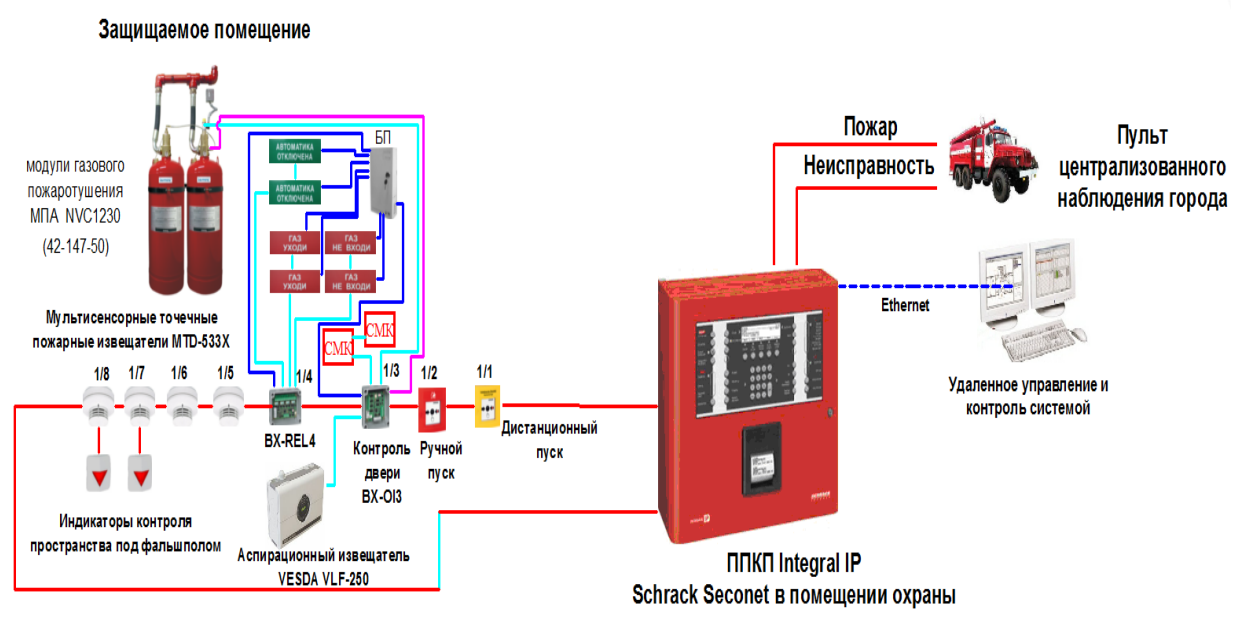

#### Структурная схема газового пожаротушения

Рисунок 6.4 - Структурная схема газового пожаротушения

# **6.5 Вывод по данной главе**

Все проблемы были решены в рамках представленного проекта, и они на практике представляет оператору широкий ассортимент, улучшить обслуживание клиентов, коммуникационные возможности и в представленной области стимулировать будущие перспективы телекоммуникационных показателей. Основную роль в дипломном проекте сыграл отдел безопасности жизнедеятельности, поскольку он обеспечивает моделирование применительно к правилам пожаротушения и гидравлический расчет автоматического пожаротушения при реализации всех этих правил. Метод, который здесь представлен, в настоящее время актуален, потому что он имеет несколько преимуществ по сравнению с другими видами автоматического огня. Главная отличительная особенность заключается в том, что все материалы, используемые для автоматического тушения пожара в ATC-64 в Бектемирском районе, заполнены легкими веществами низкой концентрации, которые позволяют воздуху летать быстро.

## **7 Технико-экономические расчёты**

## **7.1 Расчет капитальных затрат**

Технико-экономические расчеты направлены на расчет показателей, характеризующих экономическую эффективность проектных работ. Величина капитальных вложений рассчитывается по формуле:

$$
K_s = K_{o6} + K_{\mu} + K_{\eta p} + K_{\eta p} \tag{7.1}
$$

где  $^{K}_{^{o6}}$  - стоимость оборудования;

 $K_{\scriptscriptstyle\mathcal{M}}$  - стоимость монтажных и настроечных работ  $10\%$  от стоимости оборудования;

- транспортные расходы 10% от стоимости оборудования; *<sup>К</sup> тр*

- затраты на проектно-изыскательные работы 2% от стоимости *<sup>К</sup>пр* оборудования.

Стоимость оборудования, необходимого для развития сети (представлен на табл.11), составляет 13132,100 тыс. руб. Следовательно:

> *К*<sub>м</sub> = 0,1·13132,100=1313,210 тыс. руб. *К* 0,1 13132,100 1313,210 *тыс*. *руб*. *тр*  $K_{np} = 0.02 \cdot 13132100 = 262.642$  *тыс. руб.*

Рассчитаем итоговые капитальные затраты:

 $K_s = K_{\omega 6} + K_{\omega 7} + K_{\omega p} + K_{\omega p} = 13132,100 + 1313,210 + 1313,210 + 262,642 = 16021,162$  тыс. руб.

Результаты расчетов занесены в таблицу 7.1.

Таблица 7.1- Капитальные затраты

| Виды затрат                             | Сумма, тыс. сум |
|-----------------------------------------|-----------------|
| Стоимость оборудования                  | 13132,100       |
| Стоимость монтажных и настроечных работ | 1313,210        |
| Транспортные расходы                    | 1313,210        |
| Стоимость проектно-изыскательных работ  | 262,642         |
| Итого                                   | 16021,162       |
| НДС, 18%                                | 2891,189        |
| Всего                                   | 18912,351       |

#### **7.2 Расчет годовых эксплуатационных расходов**

В годовые эксплуатационные расходы входят:

— фонд заработной платы <sup> $\varPhi_{\scriptscriptstyle{\mathit{z}\mathit{o}\mathit{o}}};$ </sup>

- отчисления в фонды социального страхования и обеспечения *Фссио*
- амортизационные отчисления  $A$ ;
- $-$  расходы на материалы и запасные детали  $M$  ;

 затраты на прочие производственные и административнохозяйственные нужды . *Пр*

$$
\mathcal{F} = \Phi_{\text{cool}} + \Phi_{\text{coup}} + A + M + \Pi p \tag{7.2}
$$

Затраты на оплату труда. Обеспечение функционирования сети и своевременное устранение неисправностей обеспечивается персоналом из трех человек: инженер с окладом 12000 рублей, электромонтер с окладом 8000 рублей и кабельщик-спайщик с окладом 9000 рублей.

Фонд заработной платы рассчитывается по формуле

$$
\Phi_{\text{200}} = a \cdot 1,25 \cdot 12,
$$

где *а* - оклад работника;

1,25 - коэффициент, учитывающий ежегодную премию. Тогла

$$
\Phi_{\text{200}} = \Phi_{\text{200}u\mu\text{mc}} + \Phi_{\text{200}u\mu\text{m}} + \Phi_{\text{200}m} =
$$
  
= 12,000·1,25·12+8,000·1,25·12+9,000·1,25·12=435,000 m<sub>bl</sub>c. py6.

Отчисления в фонды социального страхования и обеспечения Отчисления составляют 30% от годового фонда оплаты труда:

$$
\Phi_{ccuo} = 0.30 \cdot 435,000 = 130,500 \, \text{mbc.} \, \text{py6}.
$$

Амортизационные отчисления определяются исходя из стоимости производственных фондов, которые приравниваются к капитальным затратам, и установленной нормы амортизации, составляющей для стационарных сооружений 10%.

$$
A = K \cdot H_a = 0.1 \cdot 18912351 = 1891235
$$
 *mboc. py6.*

Расходы на материалы и запасные части

Расходы на материалы и запасные части составляют 1% от общей стоимости оборудования.

$$
M = 0.01 \cdot 13132100 = 131321
$$
 *mbic. py6.*

1) Прочие расходы

Прочие расходы включают в себя:

- Расходы на страхование имущества - 2% от стоимости оборудования

 $\Theta_{cmp} = 0.02 \cdot 13132100 = 262642$  muc. pyó.

- Расходы на ремонт оборудования - 2% от стоимости оборудования

 $\Theta_{new} = 0.02 \cdot 13132100 = 262642$  mbic. pyő.

- Прочие административно-хозяйственные расходы - 25% от фонда заработной платы

 $\Theta_{\text{adv}} = 0.25 \cdot 435,000 = 108,750$  muc. pyó.

В результате прочие годовые расходы составят

$$
Tip = \mathcal{I}_{cmp} + \mathcal{I}_{pew} + \mathcal{I}_{a\partial w} = 262,642 + 262,642 + 108,750 = 634,034 \, \text{mbc.} \, \text{py6.}
$$

Общие годовые эксплуатационные расходы составят

 $\mathcal{F} = \Phi_{\infty} + \Phi_{\infty} + A + M + \Pi p =$  $= 435,000 + 130,500 + 1891,235 + 131,321 + 634,034 = 3222,090$  mblc. pyó.

Эксплуатационные расходы по статьям затрат сведены в таблицу 7.2.

| Статья затрат                   | Сумма, тыс. руб. | Удельный<br>Bec, |  |  |
|---------------------------------|------------------|------------------|--|--|
|                                 |                  | $\%$             |  |  |
| Фонд заработной платы           | 435,000          | 13,57            |  |  |
| Отчисления в фонды социального  | 130,500          | 3,54             |  |  |
| страхования и обеспечения       |                  |                  |  |  |
| Амортизационные отчисления      | 1891,235         | 59               |  |  |
| Расходы на материалы и запасные | 131,321          | 4,1              |  |  |
| части                           |                  |                  |  |  |
| Прочие расходы                  | 634,278          | 19,79            |  |  |
| Всего                           | 3222,090         | 100,00           |  |  |

Таблица 7.2 - Годовые эксплуатационные расходы

# **7.3 Расчет доходов**

Доходы делятся на разовые и годовые. В рамках этого дипломного проекта единовременный доход рассчитывается из абонентской платы за первый месяц использования услуги, а годовой доход рассчитывается из абонентской платы за использование услуг в последующие месяцы. Подписчики подписались на эту акцию за 1 рубль.

Разовые доходы определяются из расчёта единовременного подключения к сети 25% абонентов от их максимального проектируемого количества см. таблицу 2.3 в главе 2.

В таблице 7.3 представлены возможные варианты услуг для физических лиц. Тариф на телефонию - 200 р/месяц. Услуги телефонии отдельно без подключения Internet или ТВ не предоставляются. Тариф для государственный учреждений - 700 р/месяц.

| Услуги                                          | Тариф, рубль. | Абонентов, %   |
|-------------------------------------------------|---------------|----------------|
| Internet 2 M <sub>5</sub> /c                    | 350           | 5              |
| Internet 8 M <sub>5</sub> /c                    | 600           | 10             |
| Internet $15 \text{ M6/c}$                      | 750           | 5              |
| Internet 20 M <sub>6</sub> /c                   | 900           | $\overline{2}$ |
| Internet $2 M6/c+ TB + TJub.$                   | 850           | 5              |
| Internet $8 M6/c+ TB + \tau \pi \phi$ .         | 1100          | 10             |
| Internet 15 M $6/c+TB+TJJ\Phi$ .                | 1250          | 5              |
| Internet 20 M $6$ /c+ TB + $\tau \pi \phi$ .    | 1400          | $\overline{2}$ |
| Internet $2 M6/c+TB$                            | 650           | 5              |
| Internet $8 \text{ M6}/c$ + TB                  | 900           | 10             |
| Internet $15 \text{ M}$ <sub>6</sub> / $c$ + TB | 1050          | 5              |
| Internet 20 M <sub>5</sub> /c+ TB               | 1200          | $\overline{2}$ |
| Internet $2 M6/c+T \pi \phi$ .                  | 550           | 5              |
| Internet $8 \text{ M6}/c$ + $\text{T1}\phi$ .   | 800           | 10             |

Таблица 7.3- Услуги и тарифы

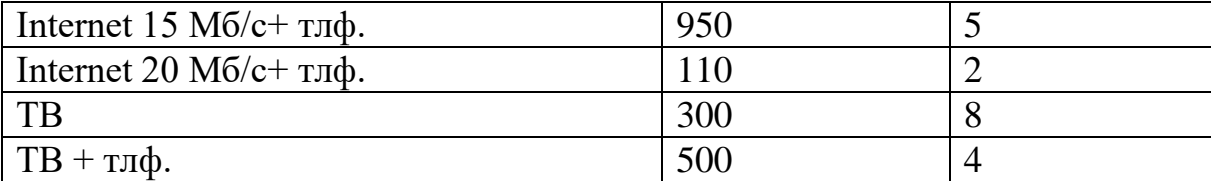

Разовые доходы, исходя из того, что количество абонентов - физических лиц - составляет 961 человек, а абонентов государственный учреждений - 8 доходы от платы абонентов за первый месяц пользования услугами составляет 770,6 тыс. рубль.

Годовые доходы определяются, исходя из количества абонентов, пользующихся услугами, прироста количества абонентов в месяц, в расчёте от общего числа абонентов и действующих тарифов. Прирост абонентов в месяц - 2%. В таблице 7.4 представлено количество подключенных абонентов по месяцам с учётом прироста.

Таблица 7.4- Количество абонентов

| Месяцы               | л.                    | ,    | -     | 4         |                                      |                           | -       |      |      | 10   | T T | $\sim$<br>. . |
|----------------------|-----------------------|------|-------|-----------|--------------------------------------|---------------------------|---------|------|------|------|-----|---------------|
| $N_{a6}+N_{\rm roc}$ | 961                   | 1036 |       | 186       | 1261                                 | 1336                      | 141     | 1486 | 1561 | 1636 | 71  | 786           |
|                      | $\Omega$<br>$+\delta$ | $+9$ | $+10$ | $+ \cdot$ | $1^{\circ}$<br>$+$<br>$\overline{1}$ | 1 <sub>2</sub><br>-<br>12 | 14<br>- |      | 10   | -    | 18  | 19            |

Доходы за каждый месяц вычисляется:аб - количество абонентов; количество тарифов то есть количество вариантов предоставления услуг;

Ктарифn - коэффициент, определяющий количество абонентов, подключенных на данный тариф;

Тариф n - тариф, руб.;гос - число абонентов гос. учреждений.

Годовые доходы вычисляются путём суммирования доходов за каждый месяц.

| $1.40$ and $1.0011$ and $1.0010$ and $1.0010$ and $1.0010$ and $1.0010$ and $1.0010$ and $1.0010$ and $1.0010$ and $1.0010$ and $1.0010$ and $1.0010$ and $1.0010$ and $1.0010$ and $1.0010$ and $1.0010$ and $1.0010$ and $1$ |      |      |       |       |       |       |       |       |       |       |       |       |
|----------------------------------------------------------------------------------------------------|------|------|-------|-------|-------|-------|-------|-------|-------|-------|-------|-------|
| Месяцы                                                                                                    |      |      |       | 4     |       |       |       |       |       | 10    |       |       |
| $N_{a6}+N_{\rm{roc}}$                                                                                                    | 961  | 1036 |       | 186   | !261  | 1336  | 1411  | 1486  | 1561  | 1636  | 1711  | 1786  |
|                                                                                                    | $+8$ | $+9$ | $+10$ | $+11$ | $+12$ | $+13$ | 14    |       | 16    |       | $+18$ | $+19$ |
| Доход,                                                                                                    | 770, | 831. | 891.  | 951,  | 1012, | 1073, | 1133, | 1193, | 1254, | 1314, | 1375. | 1435, |
| тыс. р.                                                                                                    |      |      |       |       |       |       |       |       |       |       |       | v     |

Таблица 7.5- Расчёт годового дохода

Годовые доходы, исходя из произведённых расчётов, составляют 13233,800 тыс. рубль.

#### **7.4 Определение срока окупаемости**

Для определения срока окупаемости проекта воспользуемся этой формулой:

$$
T = \frac{K_s - \mathcal{A}_{\text{pas}}}{(\mathcal{A}_{\text{zoo}} - 3) - [(\mathcal{A}_{\text{zoo}} - 3) \times 0.2]},
$$
\n(7.3)

где  $A_{\text{pas}}$  - разовые доходы,  $A_{\text{zo}a}$  - годовые доходы.

$$
T = \frac{K_s - \mathcal{A}_{\text{pas}}}{(\mathcal{A}_{\text{zoo}} - 3) - [(\mathcal{A}_{\text{zoo}} - 3) \times 0, 2]} = \frac{18912351 - 770,600}{8009,368} = 2 \text{ zooda 4 \text{ mecaya}}
$$

#### 7.5 Выволы

Срок погашения не превышает нормативного значения 5 лет, поэтому данный проект экономически целесообразен. Следует отметить, что срок погашения 2 года 4 месяца осуществляется в том случае, если все виды доходов начинают падать сразу с даты начала сделки. Фактическое время окупаемости может быть немного выше расчетного значения.

таблице 7.6 приставлены основные B. технико-экономические показатели проектируемой сети PON.

#### 7.6 Анализ технико-экономических показателей

Анализируя технико-экономические показатели проектируемой сети, к концу года число подключенных абонентов с момента запуска проектируемой сети составило 1805, из которых 1796 были физическими лицами и 19 были публичными абонентами государственные учреждения. Таким образом, эта сеть имеет потенциал для дальнейшего подключения абонентов, учитывая, что максимально возможное количество подключенных абонентов составляет 3872.

| minite shonomii ivvidiv nonwowi vini npovitiinp jomon ve |                 |                                                                                                    |                                                                                                    |  |  |  |  |  |  |
|----------------------------------------------------------|-----------------|----------------------------------------------------------------------------------------------------|----------------------------------------------------------------------------------------------------|--|--|--|--|--|--|
|                                                          | Значение        |                                                                                                    |                                                                                                    |  |  |  |  |  |  |
| Количество абонентов                                     | при             | первом                                                                                                    | 6918                                                                                                    |  |  |  |  |  |  |
|                                                          |                 | лица                                                                                                    |                                                                                                    |  |  |  |  |  |  |
|                                                          |                 |                                                                                                    |                                                                                                    |  |  |  |  |  |  |
|                                                          | 1786 19         |                                                                                                    |                                                                                                    |  |  |  |  |  |  |
|                                                          |                 |                                                                                                    |                                                                                                    |  |  |  |  |  |  |
| Оборудование OLT                                         | Huawei MA5680T  |                                                                                                    |                                                                                                    |  |  |  |  |  |  |
|                                                          | 3872            |                                                                                                    |                                                                                                    |  |  |  |  |  |  |
|                                                          | 29              |                                                                                                    |                                                                                                    |  |  |  |  |  |  |
| Тип магистрального кабеля                                | ДПС-П-126А9-7кН |                                                                                                    |                                                                                                    |  |  |  |  |  |  |
|                                                          | 13132,100       |                                                                                                    |                                                                                                    |  |  |  |  |  |  |
|                                                          | 18912,351       |                                                                                                    |                                                                                                    |  |  |  |  |  |  |
|                                                          | 3222,090        |                                                                                                    |                                                                                                    |  |  |  |  |  |  |
| Годовой доход, тыс. руб.                                 | 13233,800       |                                                                                                    |                                                                                                    |  |  |  |  |  |  |
| Срок окупаемости, лет                                    | 2 года 4 месяца |                                                                                                    |                                                                                                    |  |  |  |  |  |  |
|                                                          |                 | Наименование показателей, ед. изм.<br>физические<br>государственные учреждения<br>лица государственные учреждения<br>Динамический диапазон системы, дБ<br>Стоимость оборудования, тыс. руб. | Количество абонентов в конце года физические<br>Максимальное количество абонентов сети<br>Капитальные затраты (с НДС), тыс. руб.<br>Эксплуатационные расходы, тыс. руб. /год |  |  |  |  |  |  |

Таблина 7.6 - Технико-экономические показатели проектируемой сети

Были обслуживание рассчитаны затраты на строительство  $\mathbf{M}$ проектируемой сети, а также срок окупаемости сети.

Срок окупаемости рассчитанной сети составляет 2 года 4 месяца, что позволяет сделать вывод о целесообразности строительства планируемой сети.
## **Список сокращений**

АТС - Автоматическая телефонная станция,

ВОКС - Волоконно-оптическая кроссовая система,

КК - Кабельная канализация,

МОК - Магистральный оптический кабель,

ОВ - Оптическое волокно,

ОК - Оптический кабель,

ОМ - Оптическая магистраль, оптический модуль,

ОРК - Оптическая распределительная коробка,

РАТС - Районированная АТСШКОН - Шкаф кроссовый оптический настенный.

## **Заключение**

В этом дипломном проекте были рассмотрены вопросы, связанные с развитием сети PON в Ташкенте на базе оборудования Huawei и «Связьстройдеталь», и проект был выполнен в полном объеме и в соответствии с техническим заданием для выпускника.

При анализе технологий XDSL были выявлены их недостатки, и они не использовались на практике при организации широкополосных подключений к вновь построенным сетям. Оптические сети PON были выбраны в качестве наиболее перспективной и лучшей альтернативы технологиям xDSL для предоставления абонентам современных широкополосных услуг связи.

В дипломном проекте часть сети PON была рассчитана для небольшого района Ташкента. Была определена наиболее подходящая топология сети, определены магистральная сеть размер и тип ОК, типы и количество оптических соединений и распределительная сеть емкость и типы распределения ОК, сплиттер, OРК. Также было рассчитано активное оборудование сети PON и параметры оптического кроссовера высокой плотности.

Дизайн ориентирован на жилищный сектор и государственные учреждения.

В результате переход к оптоволоконному кабелю позволил абонентам предоставлять новые услуги, такие как видеотелефония, IP-телефония и цифровое телевидение, по одному оптоволоконному кабелю.

При расчете экономической эффективности проекта с учетом существующих тарифов срок прогнозируемой сети составляет 2 года и 4 месяца, что свидетельствует о высокой экономической привлекательности проекта.

## **Список литературы**

1 Денисьева O. M., Мирошников Д.Г. - Средства связи для последней

мили. - М: Эко-Трэндз - НТЦ Натэкс, 2000

2 URL: http://www.xdsl.ru/articles/kran.htm - сайт xDSL-технологии (дата обращения 15.05.2020)

3 URL: http://ru. wikipedia.org http://ru.wikipedia.org/wiki/Fttx - сайт Wikipedia.org

4 "Сети и системы связи" №9, 09.2008. - М: Радио и связь, 2008

5 "Lightwave" 01.2004. - М: Высокие технологии, 2004

6 Современный подход к проектированию сети абонентского доступа на технологии PON. - Сп-б: Гипросвязь, 2009

7 Руководство по техническому учету оборудования и паспортизации сооружений ГТС. - М: Главное управление городской телефонной связи, 1979

8 Правила устройства электроустановок. - М: ДЕАН, 2007

9 URL: [http://www.o-link.ru](http://www.o-link.ru/) - сайт компании O-Link (дата обращения 15.05.2020)

10 http://www.huawei.com/ru - сайт компании Huawei (дата обращения 15.05.2020)

11 ВОКС. Волоконно-оптическая кроссовая система. - М: Связьстройдеталь, 2011

12 Р.Р Убайдуллаев Волоконно- оптические сети М: Эко-Трэндз 2001г